# **UNIVERSIDAD PRIVADA SAN CARLOS**

# **FACULTAD DE INGENIERÍAS**

**ESCUELA PROFESIONAL DE INGENIERÍA AMBIENTAL**

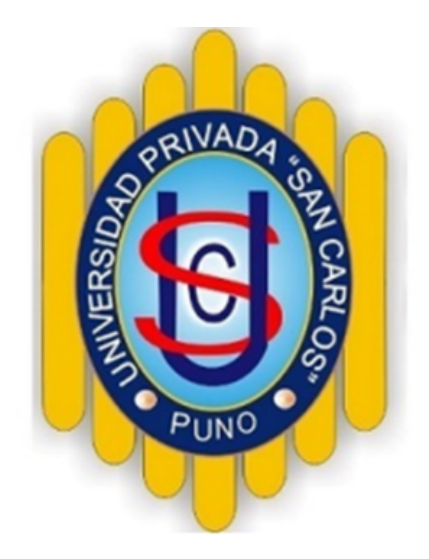

**TESIS**

**EFICIENCIA DEL MÉTODO LEOPOLD Y EL MÉTODO BATELLE EN LA**

**EVALUACIÓN DEL IMPACTO AMBIENTAL DEL MANTENIMIENTO DEL TRAMO**

**(EMP. R15-PUKIRI DELTA 1 - CCNN PUERTO LUZ) - MADRE DE DIOS, 2021**

**PRESENTADA POR:**

**ISAAC MEDARDO MONZÓN FLORES**

**PARA OPTAR EL TÍTULO PROFESIONAL DE:**

**INGENIERO AMBIENTAL**

**PUNO-PERÚ**

**2023**

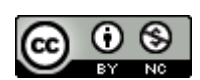

Repositorio Institucional ALCIRA by [Universidad](http://repositorio.upsc.edu.pe/) Privada San Carlos is licensed under a Creative [Commons](http://creativecommons.org/licenses/by-nc/4.0/) [Reconocimiento-NoComercial](http://creativecommons.org/licenses/by-nc/4.0/) 4.0 Internacional License

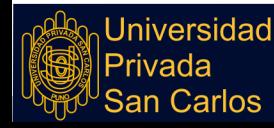

# **UNIVERSIDAD PRIVADA SAN CARLOS**

# **FACULTAD DE INGENIERÍAS**

# **ESCUELA PROFESIONAL DE INGENIERÍA AMBIENTAL**

# **TESIS**

**EFICIENCIA DEL MÉTODO LEOPOLD Y EL MÉTODO BATTELLE EN LA EVALUACIÓN DEL IMPACTO AMBIENTAL DEL MANTENIMIENTO DEL TRAMO (EMP. R15-PUKIRI DELTA 1 - CCNN PUERTO LUZ) - MADRE DE DIOS, 2021**

# **PRESENTADA POR:**

**ISAAC MEDARDO MONZON FLORES**

**PARA OPTAR EL TÍTULO PROFESIONAL DE: INGENIERO AMBIENTAL**

APROBADA POR EL SIGUIENTE JURADO:

PRESIDENTE

Dr. ESTEBAN ISIDRO LEON APAZA

Mg. JULIO WILFREDO CANO OJEDA

MSc. JOSÉ ELADIO NUÑEZ QUIROGA

SEGUNDO MIEMBRO

PRIMER MIEMBRO

ASESOR DE TESIS

Mg. ELVIRA ANANI DURAND GOYZUETA

Área: Ciencias Naturales

Disciplina: Ciencias del Medio Ambiente

Especialidad: Gestión y Planes de Manejo Ambiental

Puno, 23 de Febrero de 2023

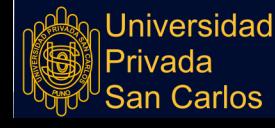

#### **DEDICATORIA**

<span id="page-2-0"></span>Mi preciosa hija Mayda que con su sola razón de existir le dio sentido a mi vida, motivo por el cual fue quien impulsó el proceso de mi formación profesional, a mis padres que supieron brindarme su apoyo y amor incondicional ya que a pesar de los tropiezos de la vida supieron levantarme y motivarme a superar más retos, a mi tío Emilio, Carlos, Rene, Victor y que en paz descanse mi tío Romulo todos ellos que con su alegría y simpatía fueron alimentando mi forma de ver la vida y dar valor a la familia, a mis primos que más que ello fueron mis hermanos y supimos cada uno crecer como personas de bien apoyándonos uno al otro y de esa manera continuar con el legado de la familia Monzón, por último a mi primo Juan Carlos Monzón Lopez que gracias a sus sabios consejos supo darme horizonte profesional y hacerme ver la realidad de una profesión como es la ingeniería y la gran responsabilidad que conlleva servir a los pueblos del Perú profundo.

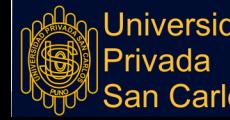

**Repositorio Institucional UPSC** 

#### **AGRADECIMIENTOS**

La Universidad Privada San Carlos, a todos mis docentes quienes contribuyeron con su amplio conocimiento y experiencia durante el proceso de mi formación profesional a todos ellos que tuvieron la paciencia y dedicación necesaria para poder transmitir e interiorizar en mi lo necesario para que una vez culminada mi carrera pudiera yo volcar mis conocimientos y satisfacer las diferentes necesidades de los pueblos más alejados y olvidados, así también contribuir con las sociedades en vías de desarrollo y crear alternativas amigables con el medio ambiente y las grandes industrias para bien de todas las sociedades y manejar un principio de conservación ambiental dentro del entorno en el que nos desarrollemos.

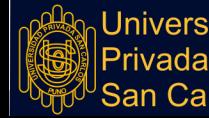

### **ÍNDICE GENERAL**

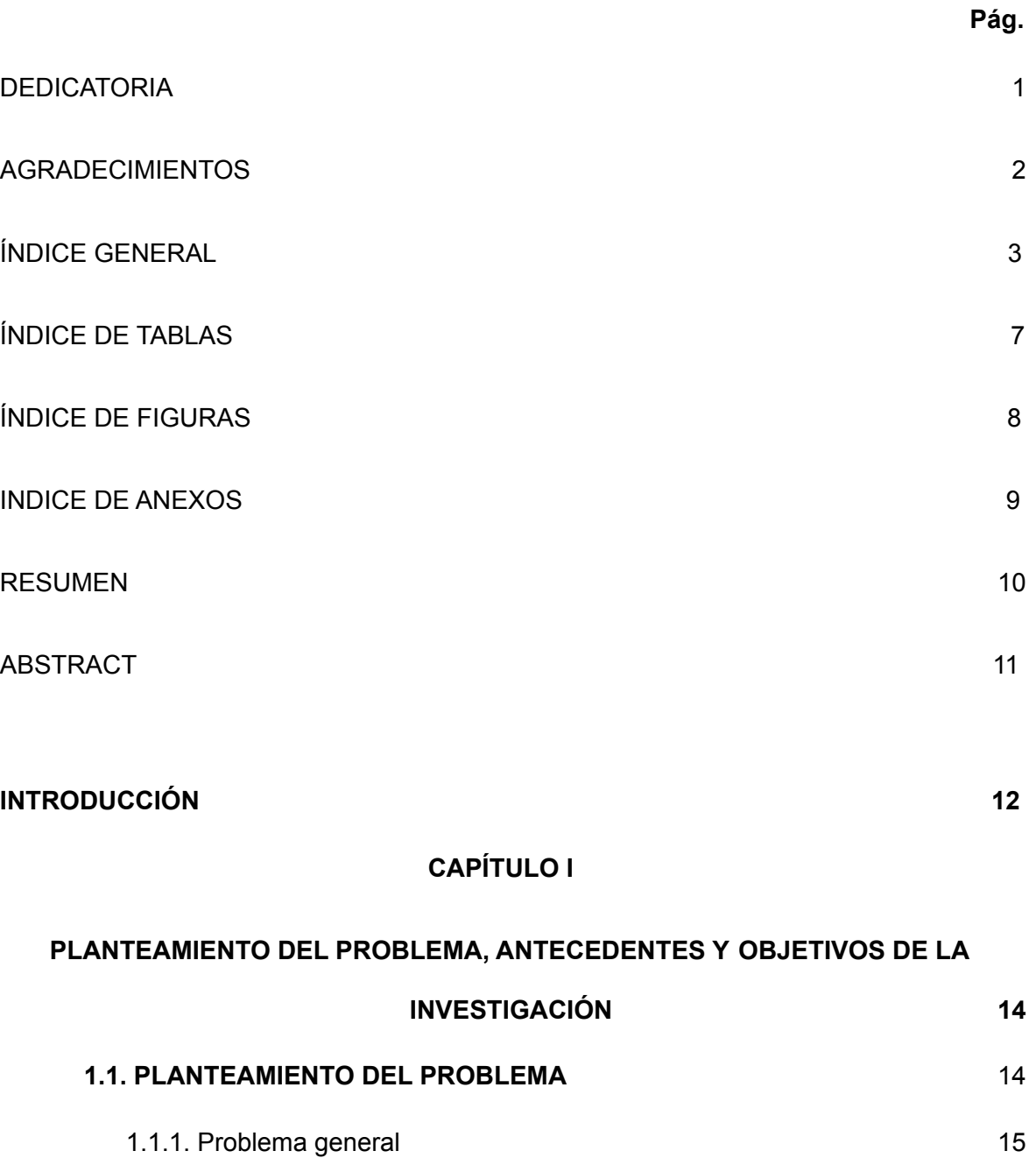

- 1.1.2. Problemas [específicos](#page-16-2) [1](#page-16-2)5 **1.2. [ANTECEDENTES](#page-17-0)** [1](#page-17-0)6
- 1.2.1. [Antecedentes](#page-17-1) a nivel internacional [1](#page-17-1)6 1.2.2. [Antecedentes](#page-18-0) nacionales [1](#page-18-0)7 **1.3. [OBJETIVOS](#page-23-0)** 22
	- 1.3.1. [Objetivo](#page-23-1) general 22

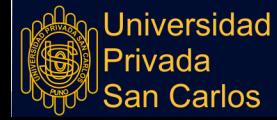

1.3.2. Objetivos [específicos](#page-23-2) 22

# **[CAPÍTULO](#page-24-0) II**

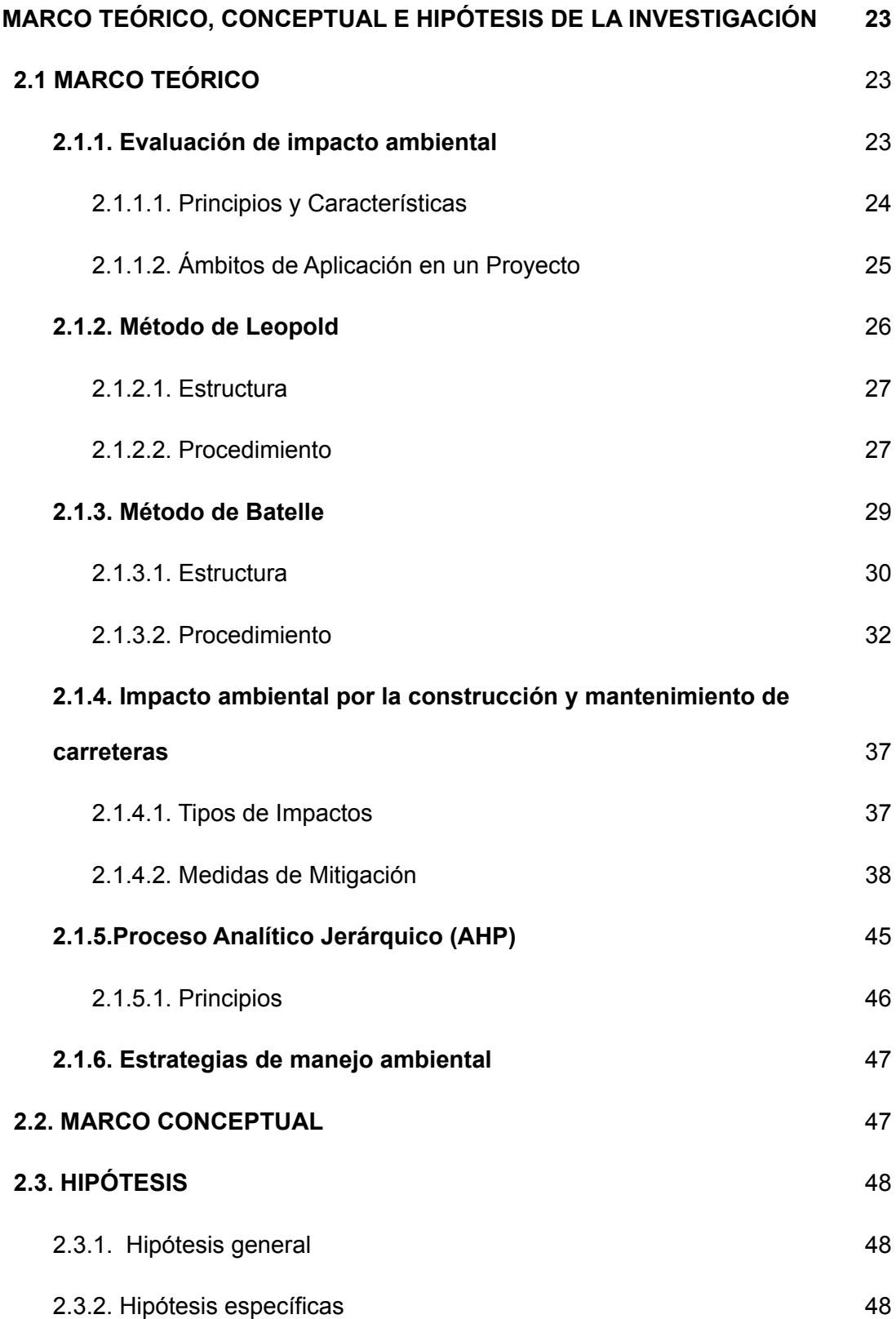

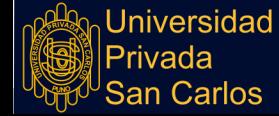

Repositorio Institucional UPSC

# **[CAPÍTULO](#page-50-0) III**

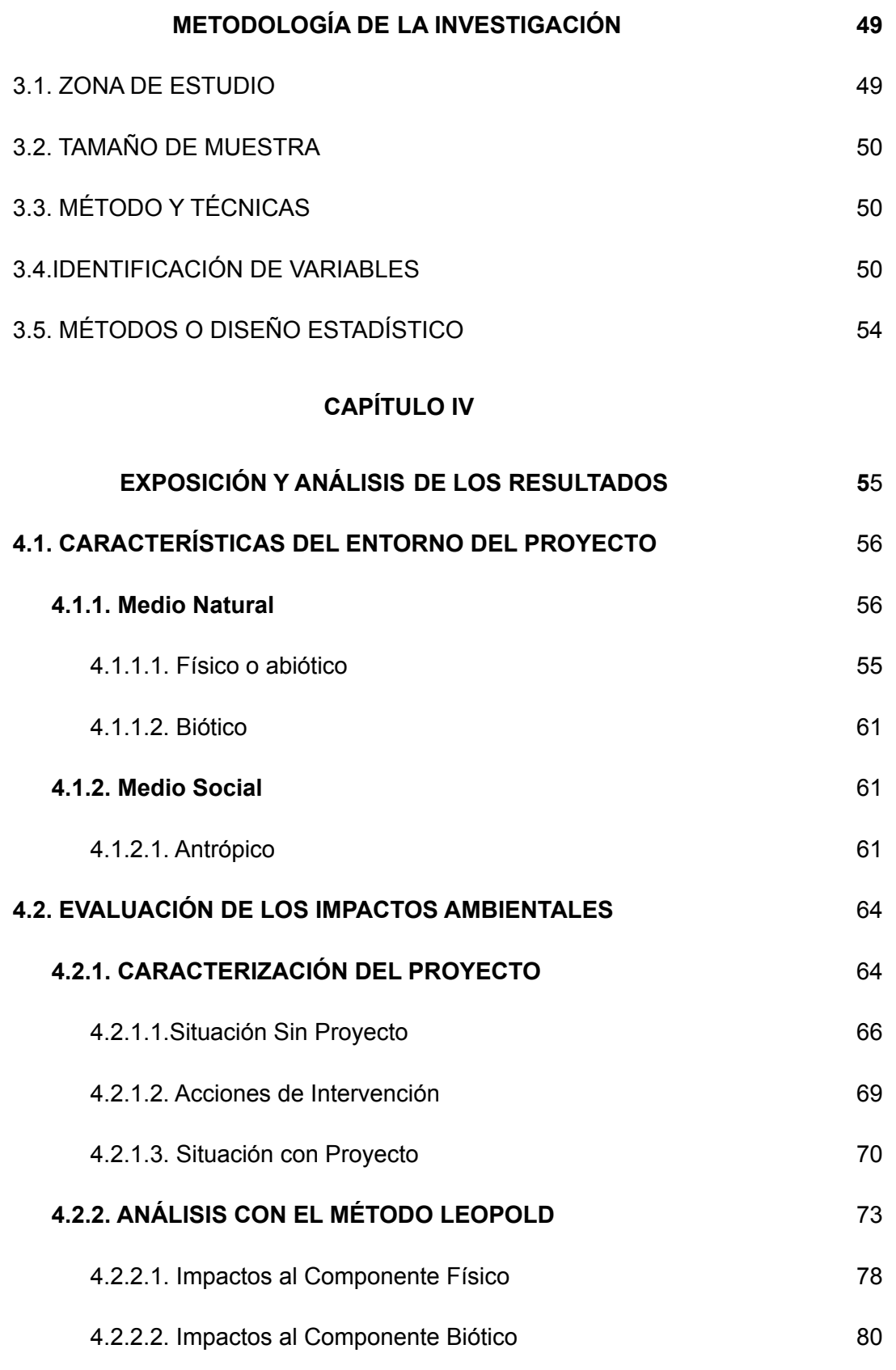

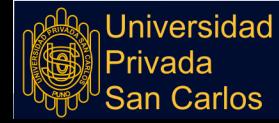

Repositorio Institucional UPSC

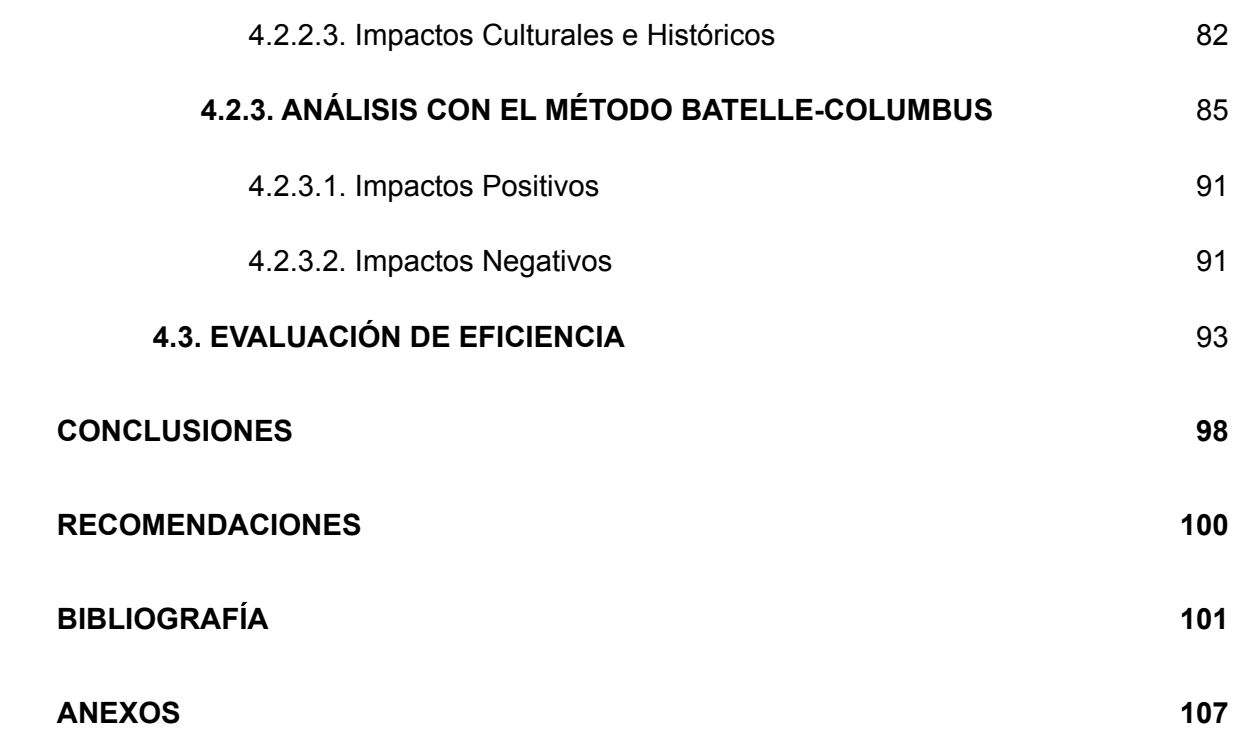

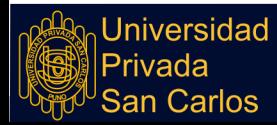

# **ÍNDICE DE TABLAS**

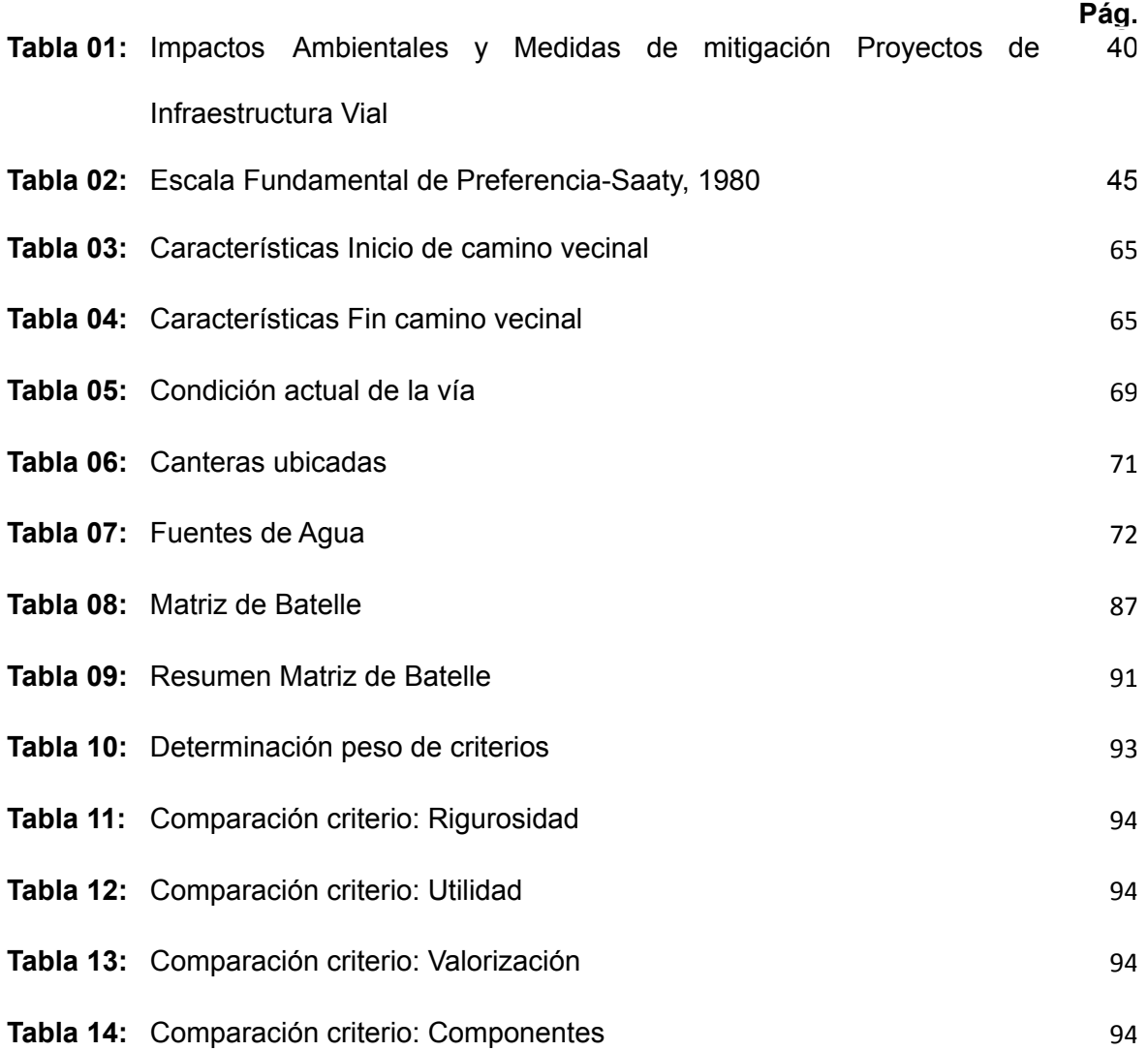

![](_page_8_Picture_4.jpeg)

Repositorio Institucional UPSC

### **ÍNDICE DE FIGURAS**

![](_page_9_Picture_549.jpeg)

![](_page_9_Picture_4.jpeg)

# **ÍNDICE DE ANEXOS**

![](_page_10_Picture_69.jpeg)

![](_page_10_Picture_4.jpeg)

#### **RESUMEN**

<span id="page-11-0"></span>El estudio de la Evaluación de Impacto Ambiental es una herramienta para estimar los impactos y prevenirlos, por ello es necesario que todo proyecto cuente con este tipo de análisis, para el presente estudio se evalúa los impactos ante la intervención de un Proyecto de Mantenimiento del camino vecinal: Emp. R15 (Pukiri Delta 1) - CCNN Puerto Luz en Madre De Dios. Para ello se tiene como objetivo determinar la eficiencia entre el Método Leopold y Batelle, como herramientas de evaluación. El estudio sigue una metodología de tipo descriptiva-exploratoria, bajo un diseño no experimental-aplicado, con un enfoque cualitativo. El área de intervención se encuentra en la Llanura Amazónica, por ello cuenta con una biodiversidad, sin embargo las acciones antrópicas ya han dejado huella desde el siglo pasado por la presencia de la minería y la actividad forestal. La naturaleza del proyecto evaluado es de mantenimiento, por ello cuenta con 9 actividades, entre las principales se tiene el transporte de materiales, la limpieza del área, la pavimentación y la recuperación de áreas ocupadas. En base al análisis bajo el Método de Leopold el impacto ambiental de la intervención es Poco Significativo (-25), siendo el componente Físico con mayor afectación negativa; por otro lado con la Evaluación de Batelle, el impacto es calificado como Negativo Moderado (-34.1), identificando los componentes de Ecología y Contaminación Ambiental con alteraciones negativas de la calidad ambiental. Concluyendo en la eficiencia del Método de Leopold sobre la matriz de Batelle, basado en el análisis AHP (Proceso Analítico Jerárquico), con una diferencia decimal de 0.15, impulsado principalmente por la falta de pertinencia de la matriz de Batelle para el tipo de proyecto y la valoración subjetiva.

**Palabras Clave:** impacto ambiental**,** método leopold, método batelle,

![](_page_11_Picture_5.jpeg)

#### **ABSTRACT**

The Environmental Impact Assessment studies are a tool to estimate the impacts and prevent them, therefore it is necessary that every project has this type of analysis, for this study the impacts are evaluated before the intervention of a Neighborhood Road Maintenance Project : Emp. R15 (Pukiri Delta 1) - CCNN Puerto Luz in Madre De Dios. The objective of this is to determine the efficiency between the Leopold and Batelle Methods, as evaluation tools. The study follows a descriptive-exploratory methodology, under a non-experimental-applied design, with a qualitative approach. The intervention area is located in the Amazon Plain, for this reason it has great biodiversity, however anthropic actions have already left their mark since the last century due to the presence of mining and forestry. The nature of the evaluated project is maintenance, therefore it has 9 activities, the main ones being the transport of materials, cleaning the area, paving and the recovery of occupied areas. Based on the analysis under the Leopold Method, the environmental impact of the intervention is Little Significant (-25), being the Physical component with the greatest negative impact; On the other hand, with the Batelle Assessment, the impact is classified as Moderate Negative (-34.1), identifying the Ecology and Environmental Pollution components with negative alterations in environmental quality. Concluding in the efficiency of the Leopold Method on the Batelle matrix, based on the AHP analysis (Hierarchical Analytical Process), with a decimal difference of 0.15, mainly driven by the lack of relevance of the Batelle matrix for the type of project and subjective assessment.

**Key Words**: environmental impact, leopold method, batelle method,

![](_page_12_Picture_5.jpeg)

#### **INTRODUCCIÓN**

<span id="page-13-0"></span>El proyecto "Mejoramiento del servicio de Transitabilidad del Emp. R15 (Pukiri Delta 1) – CCNN Puerto Luz en el distrito de – Madre de Dios" representa mayor conectividad y progreso económico, sin embargo esta actividad como todas las actividades de intervención generan impactos en el medio ambiente de su influencia, por ello es importante emplear el método más adecuado para su evaluación, a pesar que desde un inicio este proyecto no contó con este tipo de estudios. Diversas investigaciones se han enfocado en realizar una comparación de las herramientas de evaluación, con el fin de determinar su aplicabilidad según el tipo de proyecto, uno de ellos es el de Martínez [\(2020\)](https://www.zotero.org/google-docs/?aznEo4) quien para un proyecto de rehabilitación vial aplicó el Método de Leopold y el EPM-Arboleda, concluyendo en la conveniencia de este último dada su valoración del impacto en el tiempo.

En el Capítulo II se realizó una revisión bibliográfica de los principales conceptos y teorías relacionadas con la Evaluación de Impactos Ambientales, por lo que el estudio se basa en lo enunciado por Jay et al. [\(2007\),](https://www.zotero.org/google-docs/?A2MtpL) en cuanto a que un estudio resulta efectivo si se logra cumplir los objetivos de la Evaluación de Impacto Ambiental. Además se establece la hipótesis del estudio, enunciando que la Matriz de Leopold es más eficiente para evaluar el impacto ambiental generado en mantenimiento del EMP. R15 (Pukiri Delta 1) - CCNN Puerto Luz - Madre de Dios.

Para el Capítulo III, se delimitó la metodología a seguir del estudio, así como el establecimiento de la zona de estudio, siendo este el camino vecinal de 11.80 km que inicia en el Centro Poblado de Delta 1 y finaliza en la Comunidad Nativa de Puerto Luz. Respecto a la variable del estudio, al ser esta una investigación descriptiva y exploratoria sin carácter correlacional, no existen dos variables de investigación, pero sí se puede identificar una variable que se desarrolla en la investigación y es la Medición de eficiencia de métodos de evaluación de impacto ambiental, el cual tiene como indicador la calificación del procedimiento matricial de AHP (Proceso Analítico Jerárquico).

![](_page_13_Picture_6.jpeg)

El último capítulo, se enfoca en la exposición de los resultados del estudio, iniciando con la caracterización de la zona de influencia, así como la evaluación de los impactos por los dos métodos de evaluación.

Finalizando en el establecimiento de las conclusiones y recomendaciones del estudio.

![](_page_14_Picture_4.jpeg)

### **CAPÍTULO I**

# <span id="page-15-1"></span><span id="page-15-0"></span>**PLANTEAMIENTO DEL PROBLEMA, ANTECEDENTES Y OBJETIVOS DE LA INVESTIGACIÓN**

#### <span id="page-15-2"></span>**1.1. PLANTEAMIENTO DEL PROBLEMA**

Desde el punto de vista de la sociedad actual, el gran debate entre el desarrollo y la calidad ambiental va adquiriendo mayor fuerza (Ortiz y [Gómez,](https://www.zotero.org/google-docs/?hIzU5f) 2021). Ya que en los últimos años, los espacios ocupados para construcciones civiles han disminuido la calidad del ambiente y la calidad de vida silvestre, particularmente aquellas construcciones que atraviesan valles o zonas silvestres, como caminos, carreteras, por donde se invita al tránsito de vehículos que antes no podían ingresar (Jay et al., [2007\)](https://www.zotero.org/google-docs/?yLDA4b). Dentro de este debate se defiende el progreso como parte de la naturaleza humana, ese progreso influye sobre otras especies, espacios y calidad ambiental, es por ello que un gran grupo de personas está en contra de este progreso.

Debido a que la naturaleza humana nos permite socializar y compartir ideales, una de las restricciones para el avance desmedido del progreso es la evaluación ambiental, la que atribuye cierto grado de validación a cualquier proyecto que desee realizarse. Sin una evaluación ambiental incluida en cualquier tipo de proyecto, este simboliza gran riesgo a la salud ambiental, es por ello que hoy en día se exigen, sin embargo, aún se pueden ver proyectos que se realizan por fuera de una validación ambiental, es el caso de el proyecto Mejoramiento del servicio de Transitabilidad del Emp. R15 (Pukiri Delta 1) – CCNN Puerto Luz en el distrito de – Madre de Dios"

![](_page_15_Picture_7.jpeg)

Este proyecto trata del mantenimiento periódico y rutinario del camino vecinal que integra la Red Vial Vecinal de la Región de Madre de Dios, la cual posee una longitud de 11.8 Km, su eje transcurre a través de un terreno arcilloso pedregoso y posee pendientes que van de 4.8% a 6.2%. Por lo tanto se considera un proyecto que influye directamente sobre un área natural.

Es por todo ello que, se pretende evaluar el impacto ambiental de este proyecto mediante dos métodos, Leopold y Batelle, para poder identificar los impactos ambientales desde diferentes ángulos y poder determinar cual de estos métodos brinda mejor evaluación para este tipo de proyectos viales. Con esto último se pretende identificar el mejor método, debido a la importancia que radica en realizar un estudio ambiental, al encontrar el método más eficiente, se puede realizar mejores evaluaciones y aportar con la protección del medio ambiente.

#### <span id="page-16-1"></span><span id="page-16-0"></span>**1.1.1. Problema general**

¿Cuál es el método más eficiente entre el Método Leopold y el Método de Batelle para evaluar el impacto ambiental del mantenimiento del tramo (EMP. R15-Pukiri Delta 1- CCNN Puerto Luz) - Madre de Dios, 2021?

#### <span id="page-16-2"></span>**1.1.2. Problemas específicos**

- ¿Cuál es el estado físico, biológico y socioeconómico del camino vecinal del tramo (EMP. R15-Pukiri Delta 1- CCNN Puerto Luz) - Madre de Dios, 2021?
- ¿Cuáles son los impactos ambientales positivos y negativos, directos e indirectos ocasionados por las actividades del mantenimiento del camino vecinal identificados con el método Leopold?
- ¿Cuáles son los impactos ambientales positivos y negativos, directos e indirectos ocasionados por las actividades del mantenimiento del camino vecinal identificados con el método Batelle?

![](_page_16_Picture_10.jpeg)

### <span id="page-17-0"></span>**1.2. ANTECEDENTES**

#### <span id="page-17-1"></span>**1.2.1. Antecedentes a nivel internacional**

Martínez [\(2020\)](https://www.zotero.org/google-docs/?yJGRFP), en su investigación "Análisis comparativo entre el Método Leopold y el EPM-Arboleda para la identificación de impactos ambientales en la intervención de vías principales urbanas", se tomó como muestra un tramo de 3km lineales de la av. Las Palmas- Medellín, la cual se encontró en rehabilitación en los periodos del 2018 al 2019. Para medir el impacto ambiental de las obras realizadas en la carretera se emplearon las matriz de Leopold y EPM-Arboleda. El autor concluye que, para las obras de rehabilitación vial, es conveniente aplicar el método EPM Arboleda, dado que permite realizar una medición de la evolución del impacto en el tiempo, permitiendo llevar a cabo un análisis que abarque mayor cantidad de afectaciones que pueden repercutir sobre el entorno durante el desarrollo del proyecto.

Soto et al. [\(2018\)](https://www.zotero.org/google-docs/?2YSN4L), en su artículo "Análisis comparativo de los métodos de evaluación de impacto ambiental aplicados en el subsector vial en Colombia", tuvo por objetivo realizar un análisis comparativo documental de los principales métodos empleados para la evaluación de impacto ambiental de proyectos de infraestructura vial. Como resultado se obtuvo que la matriz de Leopold tiene mayor aceptabilidad para la evaluación en la etapa de identificación, en tanto que el método de Arboleda es más usado en la etapa de calificación y por último, en la etapa de evaluación en su mayoría se aplica el método Ad Hoc. De igual forma, la aplicación de esta metodología carece de un análisis de impactos dirigido al territorio.

Beltrán y Cárdenas [\(2018\)](https://www.zotero.org/google-docs/?xwh9z2), en su tesis "Evaluación preliminar del impacto ambiental de la pavimentación en la carretera 46 entre calles 14 y 16 del barrio Colinas, en el Municipio de Acacías, departamento del Meta", tuvo por finalidad delimitar los posibles impactos ambientales por la construcción de una carretera empleando el método de Leopold. Se llevó a cabo un análisis ambiental; la muestra estuvo conformada por las carreteras 14 y 16 del Barrio Colinas. Donde el autor concluyó que bajo el análisis de siete factores: el medio inerte, medio biótico, medio físico perceptual, medio rural, medios de núcleos

![](_page_17_Picture_7.jpeg)

habitados, medio socio-cultural y el medio económico, se logró realizar un análisis global de los impactos del proyecto en el ambiente, y que además la metodología usada contribuyó a determinar que la ejecución de la mencionada obra presenta mayores impactos positivos que negativos.

León y Mejía [\(2020\)](https://www.zotero.org/google-docs/?QTHEz5), en su trabajo de investigación "Análisis de los impactos ambientales asociados al mantenimiento de vías en pavimento flexible en Colombia", tuvo por finalidad determinar los impactos generados por la ejecución del proyecto bajo tres metodologías: Arboleda, Conesa y Leopold. El autor concluye que el área de estudio presenta un nivel alto de vulnerabilidad a la generación de partículas sólidas y líquidas y que a la vez están relacionadas a la presencia de ruido, polvo y combustión de gases por el accionar de las maquinarias; estos impactos identificados son los que comúnmente se presentan en proyectos de infraestructura vial. En tanto que los aportes de cada metodología para la evaluación son los siguientes: Arboleda, realiza un análisis de los componentes y factores, que en base a su clasificación y la designación de un valor de importancia dan como resultado una valoración del impacto en nivel y si este es negativo o positivo; bajo un enfoque similar el método Conesa permiten una evaluación en intensidad y por factor ambiental identificado, teniendo como resultado la determinación de los impactos clasificado como positivo o negativo; mientras que el método de Leopold, trabaja bajo una versión más resumida el análisis de componentes y factores ambientales que son afectados por el proyecto y como resultado se determina si este es positivo o negativo y en qué medida.

#### <span id="page-18-0"></span>**1.2.2. Antecedentes nacionales**

Bustamante [\(2022\)](https://www.zotero.org/google-docs/?1UDcPF), en su tesis "Evaluación comparativa de impacto ambiental aplicando la matriz de Conesa-Fernández, el método de Leopold y método de Batelle, en el proyecto de mejoramiento del servicio de transitabilidad de un sector del eje de integración vial norte, en los distritos de Yura y Cerro Colorado - Arequipa", tuvo por finalidad realizar un análisis comparativo de tres metodologías de evaluación de impacto ambiental del mantenimiento de una carretera. Para tal fin el estudio trabajó bajo una

![](_page_18_Picture_6.jpeg)

metodología de tipo descriptiva-comparativa con un enfoque cualitativo. A fin de cumplir el objetivo del estudio, el investigador empleó el método de criterio analítico completo para definir el mejor método de evaluación, por el que se determinó que la matriz de Conesa-Fernández tiene mayor contribución en la evaluación de impactos ambientales debido a que permite un análisis más específico.

Vallejos [\(2016\),](https://www.zotero.org/google-docs/?hQKeyx) en su tesis "Evaluación de Impacto Ambiental del Proyecto Vial "Carretera Satipo - Mazamari - desvío Pangoa - Puerto Ocopa". El tipo de valoración aplicada es un estudio cualitativo. La metodología aplicada se basa en el método de matrices causa-efecto, las que derivan de la Matriz de Leopold y del método de Instituto Batelle-Columbus. El autor logra determinar que es en la etapa de construcción donde el factor ambiental que se ve más dañado es el suelo; mientras que el factor económico es el factor más beneficiado por el número de puestos de trabajo que se crean.

Torres [\(2022\),](https://www.zotero.org/google-docs/?acHMWw) en su tesis "Impactos ambientales en la construcción de vías vehiculares, peatonales, áreas verdes en Av. Juan Velasco Alvarado, distrito de Pillco Marca-Huánuco-2020", tuvo por objetivo llevar a cabo un análisis de los impactos que genera la construcción de la carretera bajo dos metodologías, Leopold y Conesa, a fin de contrastarlas y definir el aporte de cada una de estas en el estudio ambiental. El autor concluye que los impactos ambientales que se presentaron en las etapas de construcción de la carretera tienen un nivel moderado-bajo coincidiendo dicho resultado en ambas metodologías, sin embargo se identificó una mayor preferencia por la matriz de Conesa, en vista que posibilita una evaluación de la significancia de cada impacto, además trabaja con once variables que son evaluados bajo un análisis cualitativo y cuantitativo que permite un análisis más completo y certero de los impactos, a lo que el autor finaliza que para este tipo de proyectos (de gran alcance) la matriz de Conesa es superior al método de Leopold.

Neira [\(2019\),](https://www.zotero.org/google-docs/?3KC3I8) en su investigación titulada "Eficiencia del Método de la Matriz de Leopold y el Método Multicriterio en la Evaluación del Impacto Ambiental en la Carretera Granja Porcon (Tramo EMP. PE.- 1NF-Granja Porcon, CP. Porcon Alto), Cajamarca 2018", La

metodología se basó en la aplicación de la Matriz de Leopold y el Método Multicriterio en la Evaluación del Impacto Ambiental. Se realizó un análisis comparativo entre ambos métodos para medir su eficiencia mediante la aplicación del proceso analítico jerárquico. El autor obtuvo como resultado que, el Método Multicriterio es más eficiente que la Matriz de Leopold, superándose con un 10% de eficiencia al realizar la EIA de la carretera, dado que emplea valores cuantitativos, los cuales le permiten obtener resultados más exactos.

Cruzado y Cruzado [\(2022\)](https://www.zotero.org/google-docs/?TiV2gp), en su investigación "Evaluación del impacto ambiental aplicando la Matriz de Leopold en el Proyecto de Mejoramiento de la Carretera Serran-Morropón-Piura", se enfocaron en la evaluación de los impactos ambientales originados por la ejecución del proyecto bajo el método de Leopold y con ello proponer acciones preventivas. Como resultado, determinaron que el proyecto tiene un impacto de nivel crítico en el factor suelo, mientras que los impactos positivos fueron identificados dentro del factor socioeconómico. En función a dichos resultados los investigadores plantearon medidas preventivas que mitiguen el impacto en el medio ambiente.

Santos [\(2018\)](https://www.zotero.org/google-docs/?YW9AIA), en su tesis "Impacto ambiental en el proceso de construcción de una carretera afirmada en el tramo Loma Blanca-Yanacocha-Huánuco-2016 al 2017", tuvo por objetivo evaluar el impacto ambiental a consecuencia de la construcción del mejoramiento de un camino vecinal. El estudio fue de carácter inductivo, de tipo descriptivo y con un diseño no experimental. La población estuvo conformada por la comunidad campesina de Loma Blanca- Yanacocha y se seleccionó como muestra el tramo de 10 + 300 km Santo Domingo de Nauyan – 34 +400 Km. Se empleó la observación directa como técnica y su instrumento fue la Matriz de Leopold. Los resultados mostraron que los componentes ambientales se vieron afectados respecto a los siguientes recursos: agua, suelo, fauna, flora, paisaje y economía. Existiendo 74 interacciones, de las cuales 11 tuvieron un impacto muy significativo negativo (14.86%) y con una significancia e impactos positivos del 51.35% no hubo ninguna interacción, por lo que el autor concluye que los impactos positivos son un 8.11%, mientras que los impactos negativos representan el 91.89%.

![](_page_20_Picture_5.jpeg)

Idrogo et al. [\(2019\),](https://www.zotero.org/google-docs/?jmGg5J) en "Comparación de dos metodologías de estudio de impacto ambiental en el mejoramiento y ampliación del sistema de agua potable y desagüe del Caserío Luceropata, distrito de Longar-Rodríguez de Mendoza-Amazonas", tuvo por objetivo realizar un análisis comparativo de dos metodologías con valorizaciones de impacto ambiental diferentes para un proyecto de ampliación de agua y desagüe. La metodología que siguió el autor fue experimental de tipo descriptivo. La evaluación de impacto ambiental se desarrolló en el distrito de Longar, se tomó como muestra el área de influencia ante la intervención del proyecto, las matrices utilizadas para el estudio fueron la Matriz de Leopold y la de Conesa. Los principales resultados de la investigación fueron: la mayor afectación se producirá en la etapa de construcción con el componente biológico como mayor afectado, respecto al componente físico se estableció que los principales impactos son la pérdida de suelo por remoción, generación de partículas suspendidas en el aire, generación de ruido, sin embargo estos impactos tienen una corta duración, en relación con los cuerpos de agua estos no se verán perjudicados, puesto que no hay ríos o corrientes de agua cercanas; el impacto en los componentes de salud y socioeconómico se estimó leve. Respecto al análisis comparativo se examinó la valoración y los resultados de cada método determinando que la matriz de Conesa posee un análisis minucioso a diferencia de la de Leopold que tiene alcances más generales. Por lo que se concluyó en la efectividad de la matriz de Conesa por poseer un análisis con la evaluación de 10 criterios a diferencia de la de Leopold que bajo un análisis cualitativo se relaciona causa y efecto y no mayores criterios que son importantes en la evaluación de impactos ambientales.

López [\(2021\)](https://www.zotero.org/google-docs/?3Kf9Fa), en "Impacto Ambiental por la Matriz Leopold y la Matriz Conesa en la cantera Querulpa para un plan de contingencia, Arequipa 2021", se planteó como objetivo realizar un análisis comparativo entre dos metodologías de evaluación de impacto ambiental ampliamente utilizadas, la Matriz de Leopold y la de Conesa para analizar los impactos generados por las actividades en una cantera. La metodología que siguió el autor fue aplicada, con un análisis descriptivo, bajo un enfoque cuantitativo. La

evaluación primero realizó un diagnóstico de la zona influenciada, determinando que no hay presencia de vegetación, ni cuerpos de agua, las principales actividades que se realizan son la movilización de equipos y material, explotación de las rocas, la excavación y el mantenimiento de las maquinarias. Los resultados de la evaluación por el método de Leopold hallaron una un riesgo negativo con un puntaje de -224, siendo los factores de atmósfera y estéticos de interés humano los más afectados. En cambio la matriz de Conesa dio un alcance respecto a la significancia de los impactos, los cuales en su mayoría son de impacto severo y moderado, siendo el medio físico y socioeconómico los más afectados. Respecto a la evaluación realizada se concluyó que la Matriz de Conesa tiene un análisis más riguroso.

Onque [\(2020\)](https://www.zotero.org/google-docs/?cWutYo), en "Impactos ambientales por diferentes metodologías para un plan de manejo ambiental del botadero municipal de residuos sólidos del Distrito de Calca – 2020", tuvo como objetivo principal realizar una evaluación de los impactos producidos de un plan de manejo de botaderos del municipio local, bajo dos métodos de análisis la Matriz de Leopold y la Matriz de Conesa, el estudio se caracterizó por ser de tipo aplicada, con un diseño no experimental y un enfoque mixto. Los resultados del análisis de ambos métodos coincidieron en que el impacto producido es negativo y dañino para el medio ambiente, de acuerdo a la valoración de la matriz de Leopold este resultado lo clasifica como negativo perjudicial (-560), mientras que la matriz de Conesa valora los impactos entre Moderado y Severo, dentro de los principales factores que generan los impactos están la acumulación de residuos, la quema, compactación, generación de gases , olores y lixiviados. Concluyendo que el método de Conesa es el de mayor eficiencia ya que realiza un análisis más preciso detallando criterios y rangos que mejoran la definición de los resultados.

![](_page_22_Picture_4.jpeg)

## <span id="page-23-0"></span>**1.3. OBJETIVOS**

## <span id="page-23-1"></span>**1.3.1. Objetivo general**

Determinar el método más eficiente entre el Método Leopold y el Método de Battelle para evaluar el impacto ambiental del mantenimiento del tramo (EMP. R15-Pukiri Delta 1- CCNN Puerto Luz) - Madre de Dios, 2021.

### <span id="page-23-2"></span>**1.3.2. Objetivos específicos**

- Identificar y describir el estado físico, biológico y socioeconómico del tramo EMP. R15 (Pukiri Delta 1) - CCNN Puerto Azul.
- Determinar los impactos ambientales positivos y negativos, directos e indirectos ocasionados por las actividades del mantenimiento del camino vecinal a través del método de Leopold
- Determinar los impactos ambientales positivos y negativos, directos e indirectos ocasionados por las actividades del mantenimiento del camino vecinal a través del método de Batelle.

![](_page_23_Picture_9.jpeg)

#### **CAPÍTULO II**

#### <span id="page-24-1"></span><span id="page-24-0"></span>**MARCO TEÓRICO, CONCEPTUAL E HIPÓTESIS DE LA INVESTIGACIÓN**

#### <span id="page-24-2"></span>**2.1 MARCO TEÓRICO**

#### <span id="page-24-3"></span>**2.1.1. Evaluación de impacto ambiental**

Perevochtchikova [\(2013\)](https://www.zotero.org/google-docs/?gKjYiK), afirma que debido a la gran necesidad de revertir y prevenir la degradación ambiental, se crean mecanismos de EIA, promovidos en el ámbito internacional desde hace cuatro décadas y aceptado por varios países a partir del año 1992 en la Conferencia de las Naciones Unidas sobre el Medio Ambiente y el desarrollo (p. 285). De acuerdo a Coria [\(2008\)](https://www.zotero.org/google-docs/?8LArxU), el EIA tiene por finalidad que "la autoridad o ente encargado del proyecto tome decisiones que involucren la conveniencia ambiental y social de la generación de nuevos proyectos en un determinado ámbito geográfico" (p. 126). Es decir, que la EIA es una herramienta de gestión ambiental que puede ser empleada para estimar el impacto ambiental que tiene el desarrollo de una actividad o proyecto, tomando en cuenta cada una de sus etapas [\(Abarca,](https://www.zotero.org/google-docs/?7Q3tKA) 2012). Este tipo de estudios requiere de herramientas estándar que poseen un marco para realizar la evaluación ambiental [\(Viloria](https://www.zotero.org/google-docs/?mw8eOU) et al., 2018). Espinoza [\(2001\)](https://www.zotero.org/google-docs/?BCd0wH), considera a este proceso como un instrumento preventivo de gestión, el cual permite identificar y corregir de manera anticipada los impactos ambientales perjudiciales derivados del actuar humano, y así, optimizar los impactos ambientales de carácter positivo (p. 9). Además, es un instrumento de gobernanza, dado que establece reglas, designa a los sujetos roles y responsabilidades de manera específica [\(Cárdenas](https://www.zotero.org/google-docs/?99I7sh) y Halman, 2016).

![](_page_24_Picture_7.jpeg)

Según Enríquez-de-Salamanca [\(2018\),](https://www.zotero.org/google-docs/?Q10XEI) en este proceso son varias las partes interesadas que intervienen con distintos intereses y experiencias, lo que puede provocar sesgos intencionales o no intencionales en sus opiniones (p. 283).

Los estudios de impacto ambiental poseen un conjunto de características, con las cuales logran cumplir con los objetivos trazados como herramienta útil para la protección ambiental. Estas características son las siguientes [\(Espinoza,](https://www.zotero.org/google-docs/?nXtdte) 2006):

- Los estudios son predictivos y se basan en información científica;
- Es un estudio interdisciplinario, dado que intervienen varios especialistas;
- Es necesario conocer las actividades a ejecutar en el proyecto y las características del territorio;
- Se considera la fragilidad y calidad del territorio donde se desarrolla el proyecto para la selección de los aspectos de mayor importancia.

Al proceso de EIA de un proyecto se le puede aplicar distintas técnicas metodológicas, ya sean generales o específicas [\(Mora-Barrantes](https://www.zotero.org/google-docs/?qxj4ra) et al., 2016). Sin embargo, es posible que estas no se apliquen de la misma forma en todos los países dado que cada uno posee una legislatura diferente, tienen sus propios estándares y programas para la protección del medio ambiente [\(Ferrer,](https://www.zotero.org/google-docs/?pAUNfe) 2015). La efectividad de este tipo de estudios, busca definir las diferencias que se llegan a encontrar en este proceso, así como si se llegan a alcanzar los objetivos principales del EIA (Jay et al., [2007\).](https://www.zotero.org/google-docs/?qZ4PQT) Si se evalúa la efectividad del EIA, se deberá de considerar distintos factores como, el contexto socioeconómico, político y cultural donde se realiza el proyecto; de igual forma, la naturaleza y el propósito que se maneja en la EIA [\(Morgan,](https://www.zotero.org/google-docs/?aDdvhy) 2012).

### <span id="page-25-0"></span>**2.1.1.1. Principios y Características**

De acuerdo con Arboleda [\(2008\)](https://www.zotero.org/google-docs/?VV1wXx) un estudio de EIA, debe poseer las siguientes características:

● Preventivo: la elaboración de una EIA debe de darse antes de la ejecución de un proyecto, sino perdería sentido como un instrumento de gestión.

![](_page_25_Picture_12.jpeg)

- Significativo: Los parámetros analizados deben ser importantes y que ayuden a determinar el impacto, demasiada información muchas veces entorpece la esencia del estudio, por el contrario la poca información no refleja resultados representativos.
- Gradualidad: El tipo de EIA debe estar a la par con la fase del ciclo técnico del proyecto.
- Flexibilidad: Los estudio de EIA deben de ser moldeables según el proyecto, y caso.
- Objetividad: La información debe ser correcta, imparcial y completa.
- Sistemática: La ejecución de este estudio de EIA debe de darse en sincronía con los demás estudios que determinan la viabilidad de un proyecto.
- Oportuna: Los resultados deben de servir al tiempo que sean requeridos.
- Integral: Se debe de realizar una EIA que englobe a todos los actores afectados con la intervención.
- Participativa: La ejecución de este tipo de estudios debe involucrar a todos los agentes de interés, ya sea la comunidad, el Estado, entidades reguladoras, ejecutor, entre otros.
- Interdisciplinaria: Este tipo de estudio merece un análisis exhaustivo con diferentes perspectivas académicas.
- Aplicable y Útil: Los resultados deben poder ser utilizados como una herramienta para realizar la gestión de fiscalización ambiental.
- Con énfasis en la cualificación: Se debe procurar obtener resultados cuantificables.
- Optimización de los recursos: Se debe evitar el desperdicio de recursos, y usar los elementos necesarios según la etapa en que se encuentra el proyecto.

#### <span id="page-26-0"></span>**2.1.1.2. Ámbitos de Aplicación en un Proyecto**

La intervención por la ejecución de un Proyecto genera inevitablemente impactos tanto positivos como negativos, por ello es importante la realización de Evaluaciones de Impacto Ambiental a lo largo del ciclo de vida del proyecto, los cuales a su vez si se busca un buen resultado se debe incorporar el ciclo de Deming (Planear-Hacer-Verificar-

![](_page_26_Picture_16.jpeg)

Ajustar) según recomendaciones de Arboleda [\(2008\),](https://www.zotero.org/google-docs/?UXbBKu) el cual gráficamente se representa en la Figura 01.

![](_page_27_Picture_3.jpeg)

<span id="page-27-1"></span>**Figura 01.** EIA a lo largo del ciclo de vida de un Proyecto Fuente: [\(Arboleda,](https://www.zotero.org/google-docs/?broken=18hlyQ) 2008)

#### <span id="page-27-0"></span>**2.1.2. Método de Leopold**

De acuerdo a Andrés y Del cerro [\(1993\),](https://www.zotero.org/google-docs/?zLS9ke) es uno de los métodos que se caracteriza por no ser sistemático, dado que no emplea metodologías precisas para determinar la magnitud de los efectos en valores de calidad ambiental, así como tampoco para realizar la ponderación de los indicadores de impacto, dejando estas consideraciones a criterio del que lleva a cabo el estudio (p. 199). Este método ayuda a determinar los impactos y lleva a cabo una valoración tomando en cuenta las variables de importancia y magnitud; asimismo, permite delimitar el origen, gracias a la participación de expertos y profesionales los cuales participan en las actividades [\(Gomez](https://www.zotero.org/google-docs/?CjOQgG) y Gómez, 2019).

Segun (Toro et al., [2015\)](https://www.zotero.org/google-docs/?Npk1ha) La importancia, en este caso, se establece por la ponderación o peso relativo que posee el factor ambiental; asimismo, este solo puede recibir valores positivos y puede ser diferente a la magnitud de forma total

La utilidad principal de la matriz de Leopold, es que sirve como una lista de chequeo que contiene información cualitativa respecto a relaciones causa-efecto; además, presenta de forma ordenada los resultados producto de la evaluación realizada [\(Universidad](https://www.zotero.org/google-docs/?HqX6zp) Nacional de Río [Negro,](https://www.zotero.org/google-docs/?HqX6zp) 2014).

niversidad 'rivada

Carlos

De acuerdo a Conesa [\(1997\)](https://www.zotero.org/google-docs/?MMMfKx), "esta matriz consta de un cuadro de doble entrada, en filas, se disponen los factores ambientales que pueden ser afectados y en las columnas, se disponen aquellas acciones que vayan a tener lugar y que serán causa de los posibles impactos" (p.168).

#### <span id="page-28-0"></span>**2.1.2.1. Estructura**

Esta matriz consiste de un listado de 100 acciones que pueden repercutir sobre el ambiente y cuenta con 88 características ambientales, estas conforman una matriz que cuenta con 8.800 casillas. Por cada casillero, se designa la magnitud e importancia del impacto, respecto a una escala que va de los valores de uno a diez [\(Espinoza,](https://www.zotero.org/google-docs/?x967fw) 2006). A continuación, se presenta un ejemplo de la matriz:

![](_page_28_Picture_490.jpeg)

**Figura 02.** Matriz de Leopold Fuente: [\(Espinoza,](https://www.zotero.org/google-docs/?broken=2kPmG0) 2006)

#### <span id="page-28-2"></span><span id="page-28-1"></span>**2.1.2.2. Procedimiento**

De acuerdo con Leopold et al. [\(1971\)](https://www.zotero.org/google-docs/?qieLkF), los estudios de Evaluación de Impacto Ambiental se ejecutan en el penúltimo nivel del esquema presentado de la Figura 03, representado por la letra G "Assessment of impact", antecedido por la (A) definición del objetivo del proyecto, (B) análisis de las posibilidades tecnológicas que ayudan al logro del objetivo planteado, (C) la proposición de acciones o alternativas que impulsen la creación de impactos, (D) la caracterización del ambiente antes de una intervención, (E) Plan de ingeniería alternativo, (F) Identificación de los impactos y su magnitud. Y precedido por (H) las recomendaciones.

![](_page_28_Picture_9.jpeg)

![](_page_29_Figure_2.jpeg)

<span id="page-29-0"></span>**Figura 03.** Diagrama de flujo para el desarrollo de programas de acciones

Fuente: [\(Leopold](https://www.zotero.org/google-docs/?Pk4F32) et al., 1971)

De acuerdo con [Arboleda](https://www.zotero.org/google-docs/?broken=RQ5Y2d) (2008), el procedimiento para la elaboración de la matriz de Leopold se esquematiza en las siguientes acciones:

Construcción de la matriz

Para iniciar se debe elaborar el esquema de la matriz, la cual es de doble entrada conformada por las ASPI (Acciones susceptibles a provocar impactos ambientales) y las FARI (Factores Ambientales Receptores De Impactos).

Identificación de interacciones existentes

![](_page_29_Picture_9.jpeg)

Se identifica la interacción de las acciones que han generado un impacto en los factores marcando una diagonal en el recuadro que si presenta una interacción.

Evaluación individual de las interacciones

La valoración de las interacciones se identifica mediante tres parámetros de evaluación:

- Clase: Diferencia el tipo de impacto generado, discriminando entre positivo y negativo.
- Magnitud (M): Denota el nivel de interacción que ha afectado al factor, mediante una escala del 1 al 10 se determina si este ha tenido una alteración mínima o si la alteración fue alta.

- Importancia (I): Es la ponderación de la significancia del impacto, se clasifica como insignificante con un puntaje de 1 hasta llegar al máximo de 10 que corresponde ante una hecho de mayor significancia.

**(+/-)M I**

● Análisis de los resultados

Con los puntajes establecidos se realiza un análisis numérico entre filas y columnas, y finalmente determinar el tipo de impacto generado por una intervención.

#### <span id="page-30-0"></span>**2.1.3. Método de Batelle**

Para Ponce [\(2017\),](https://www.zotero.org/google-docs/?Mh6pLb) el Sistema de Evaluación Ambiental de Battelle (SEA), es una metodología que se basa en la evaluación jerárquica de un conjunto de indicadores selectos de calidad ambiental; dicha jerarquía de clasificación consta de los niveles de: categorías, componentes, parámetros y mediciones.

[Andrés](https://www.zotero.org/google-docs/?broken=mz9MW5) y Del Cerro (1993), señalan que a diferencia del método de Leopold que presenta una matriz de identificación de causa-efecto, esta, por el contrario, se centra en una lista de parámetros o indicadores de impacto, entre los cuáles se seleccionan los que se consideran más afectados (p. 202).

![](_page_30_Picture_14.jpeg)

## <span id="page-31-0"></span>**2.1.3.1. Estructura**

[Conesa](https://www.zotero.org/google-docs/?broken=RcACN1) (1997), afirma que la base metodológica de la matriz es la definición de una lista de indicadores de impacto con 78 parámetros ambientales, que indican además la representatividad del impacto derivada de las acciones consideradas (p. 45).

La matriz está compuesta por cuatro categorías, los cuales a su vez están conformados por 18 componentes, dichos componentes también están compuestos por parámetros, dichos parámetros tienen la característica de ser comparables, que por la naturaleza de la matriz de Batelle es una evaluación comparativa en base a los parámetros de dos situaciones, una sin Proyecto y la otra Con Proyecto [\(Coria,](https://www.zotero.org/google-docs/?broken=wLpzHG) 2008).

![](_page_31_Picture_5.jpeg)

31

![](_page_32_Figure_2.jpeg)

**Figura 04:** Esquema ramificado. Sistema Batelle-Columbus. Figura 04: Esquema ramificado. Sistema Batelle-Columbus.

Fuente: [\(Andrés](https://www.zotero.org/google-docs/?broken=9mgdWp) y del Cerro, 1993) Fuente: (Andrés y del Cerro, 1993)

<span id="page-32-0"></span>![](_page_32_Picture_5.jpeg)

# <span id="page-33-0"></span>**2.1.3.2. Procedimiento**

En base a la síntesis de [Arboleda](https://www.zotero.org/google-docs/?broken=i54EQv) (2008), el método de Batelle sigue los siguientes lineamientos para su elaboración:

● Obtención de factores ambientales vulnerables ante intervenciones y asignarles el UIP

Es la identificación de los factores que se ven influenciados ante la ejecución de una actividad, así como el establecimiento de los valores de las UIP (Unidades de Importancia).

Determinación del valor inicial de los factores

Se valoran los factores identificados considerando una situación sin Proyecto.

● Predecir el valor de cada uno de los factores seleccionados

Se refiere a la estimación por parte del evaluador ante los cambios que sufren cada factor.

● Calcular los Índices de Calidad Ambiental

$$
C A i = f(M i)
$$

Donde:

CAi: Calidad ambiental del factor i

Mi: Magnitud del factor i

El método contiene gráficos de la calidad ambiental por cada factor en un plano, donde los valores y unidades de magnitud van a estar en relación con los parámetros. A continuación se presentan algunos ejemplos.

![](_page_33_Picture_16.jpeg)

![](_page_34_Figure_2.jpeg)

<span id="page-34-0"></span>![](_page_34_Figure_3.jpeg)

![](_page_34_Figure_4.jpeg)

<span id="page-34-1"></span>**Figura 06.** Parámetro Diversidad de especies Fuente: [\(Arboleda,](https://www.zotero.org/google-docs/?broken=4V2FG0) 2008)

![](_page_34_Picture_6.jpeg)

![](_page_35_Figure_2.jpeg)

<span id="page-35-0"></span>**Figura 07.** Parámetro Pérdida de agua

Fuente: [\(Arboleda,](https://www.zotero.org/google-docs/?broken=VRpQRz) 2008)

![](_page_35_Figure_5.jpeg)

**Figura 08.** Parámetro Apariencia del Agua

Fuente: [\(Arboleda,](https://www.zotero.org/google-docs/?broken=yd3wvu) 2008)

![](_page_35_Picture_8.jpeg)
● Calcular las UIA(Unidades de Importancia Ambiental)

Se valoriza mediante la multiplicación de la calidad ambiental y la unidad de importancia para ambas situaciones Con y Sin Proyecto. Para la obtención de las unidades de impacto neto el presente método se basa en la siguiente fórmula [\(Cotán-Pinto,](https://www.zotero.org/google-docs/?bb2dXy) 2007).

$$
UIA = (CA) x (UIP)
$$

Donde:

- *UIA:* unidad de impacto ambiental
- *UIP*: Parámetro de unidades de importancia
- *CA:* calidad ambiental

● Obtención del cambio neto para cada factor

La diferencia entre los resultados de las UIA con proyecto menos las UIA sin Proyecto corresponde al cambio neto, definido como la alteración en el medio ambiente producto de la intervención ante la realización de un Proyecto.

 $(UIA)$ i con Proyecto -  $(UIA)$ i sin Proyecto = Cambio Neto

Interpretación de los resultados

Se realiza una suma total de las UIA para conocer el impacto generado por el Proyecto.

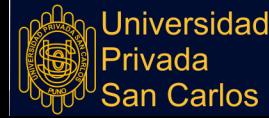

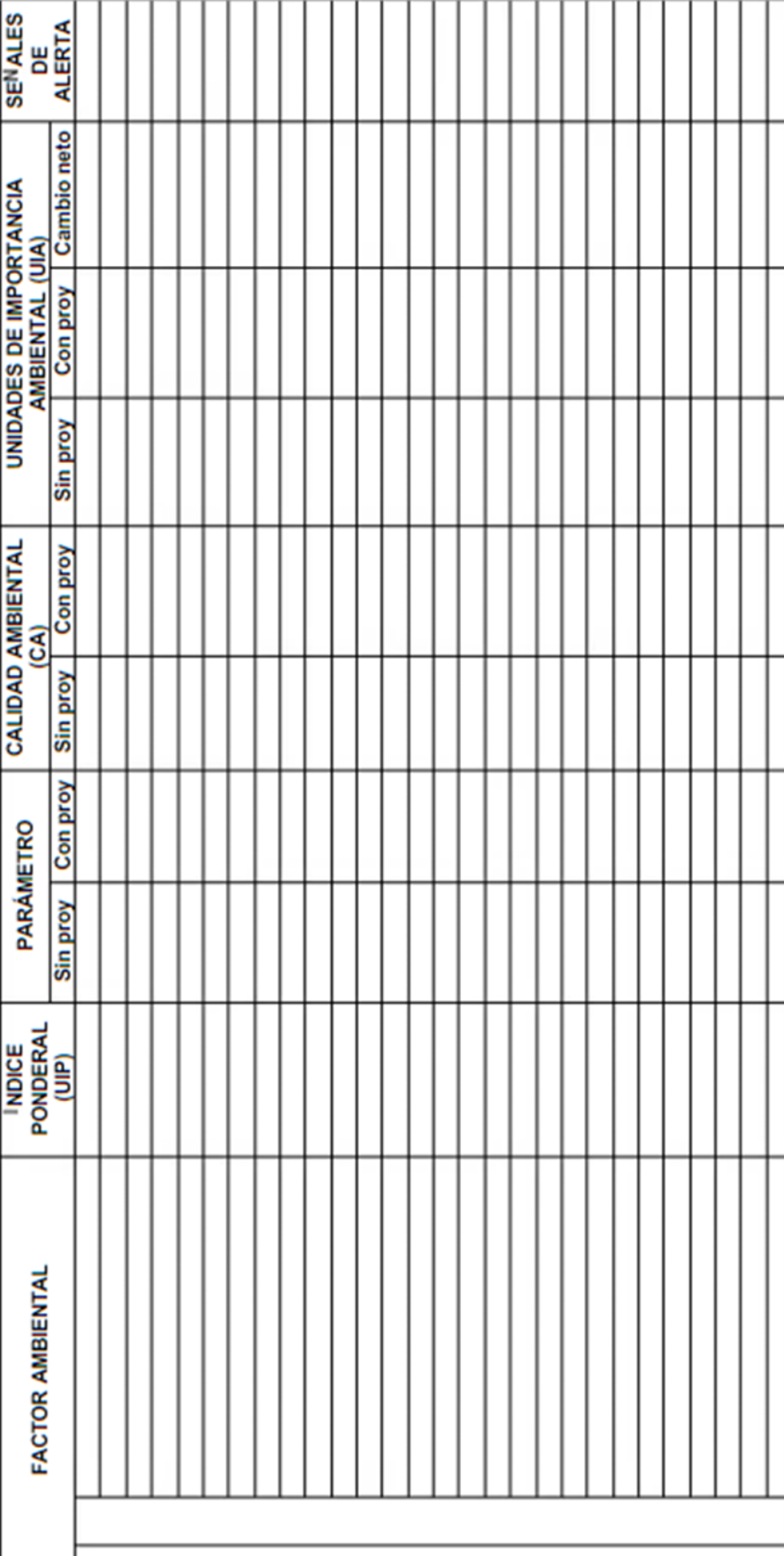

 $\Box$ 

Τ

 $\mathbf{L}$ 

T

Figura 09: Esquema de matriz del método de Battelle. **Figura 09:** Esquema de matriz del método de Battelle.

Fuente: (Arboleda, 2008) Fuente: [\(Arboleda,](https://www.zotero.org/google-docs/?broken=ZavyIC) 2008)

Universidad<br>|Privada<br>|San Carlos

## **2.1.4. Impacto ambiental por la construcción y mantenimiento de carreteras**

Se entiende como impacto ambiental al resultado de una intervención causado por la modificación, transformación o alteración de al menos uno de los componentes del medio ambiente (biótico, físico y humano) (Martínez y [Hernández,](https://www.zotero.org/google-docs/?sg40xv) 1999).

Vasquez [\(2018\),](https://www.zotero.org/google-docs/?CQ8pM6) señala que, para la identificación de los impactos ambientales es necesario analizar los aspectos ambientales de un proyecto y los factores que integran el ambiente. La información que se vaya a recolectar respecto al proyecto, deberá de ser evaluada desde el punto de su potencial impacto en el ambiente, este impacto se vincula

a:

- La ubicación de los elementos que conforman el proyecto y aquellas actividades que guarden relación con estos;
- El empleo de los recursos naturales y servicios ecosistémicos para la implementación del proyecto;
- Los efluentes, las emisiones y los residuos que genere la realización del proyecto (p. 12).

#### **2.1.4.1. Tipos de Impactos**

De acuerdo con Martínez y [Hernández](https://www.zotero.org/google-docs/?broken=Ytq8qL) (1999), los impactos generalmente presentados en la infraestructura se pueden clasificar en:

● Impacto Primario

Son los efectos directamente relacionados con el proyecto, resultando afectado el medio físico o socioeconómico del área de influencia. Los impactos pueden ser la destrucción de ecosistemas, la modificación de la composición del agua subterránea, modificación del uso del suelo, generación de empleos, generación de contaminantes, entre otros.

● Impacto Secundario

Está conformado por las consecuencias de los impactos primarios, como la edificación adicional, la generación de mayor tránsito vehicular, entre otros.

● Impactos a Corto y Largo Plazo

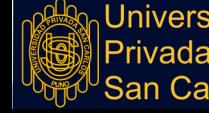

Los efectos producidos pueden tener presencia en el ambiente de manera corta o pueden ser más duraderos. Conocer la temporalidad de los impactos está relacionado con los efectos en el medio ambiente. Dentro de los impactos de corto plazo considerados se tiene la pérdida de vegetación como pasto, a diferencia de la pérdida de áreas de bosques maduros el cual corresponderá a un impacto de largo plazo.

● Impacto Acumulativo

Es el resultado de la intervención sumado a los impactos de actividades pasadas y que consecuentemente se producirán en un futuro. Uno de los impactos acumulativos más representativos es la calidad del agua.

● Impacto Inevitable

Son aquellos efectos que no se pueden evitar, por lo que es necesario tomar acciones correctivas para su mitigación.

● Impacto reversible

Las consecuencias en el medio ambiente pueden ser mitigadas de tal forma que se puede restablecer de algún modo la situación inicial.

● Impacto Irreversible

Son los efectos que alteran el normal desarrollo en los ecosistemas, y que además estos no pueden ser restablecidos a la situación inicial.

● Impacto residual

Se refiere a la producción de efectos en el medio ambiente que tendrán temporalidad perpetua.

● Impacto Mitigado

Son los efectos que con medidas de control aminoran las consecuencias en el medio ambiente.

#### **2.1.4.2. Medidas de Mitigación**

De acuerdo con la Figura 01. EIA a lo largo del ciclo de vida de un Proyecto, de la página 12, los impactos se producen en cuatro etapas, de igual manera Martínez y [Hernández](https://www.zotero.org/google-docs/?broken=FRzBax) [\(1999\),](https://www.zotero.org/google-docs/?broken=FRzBax) para los proyectos de infraestructura vial clasifican las etapas de un Proyecto en

cuatro etapas: Pre construcción, Preparación del sitio, Construcción y Operación y Mantenimiento. La Tabla 01 presenta las actividades identificadas por los autores, la medida de mitigación y algunas observaciones para proyectos generales de infraestructura vial.

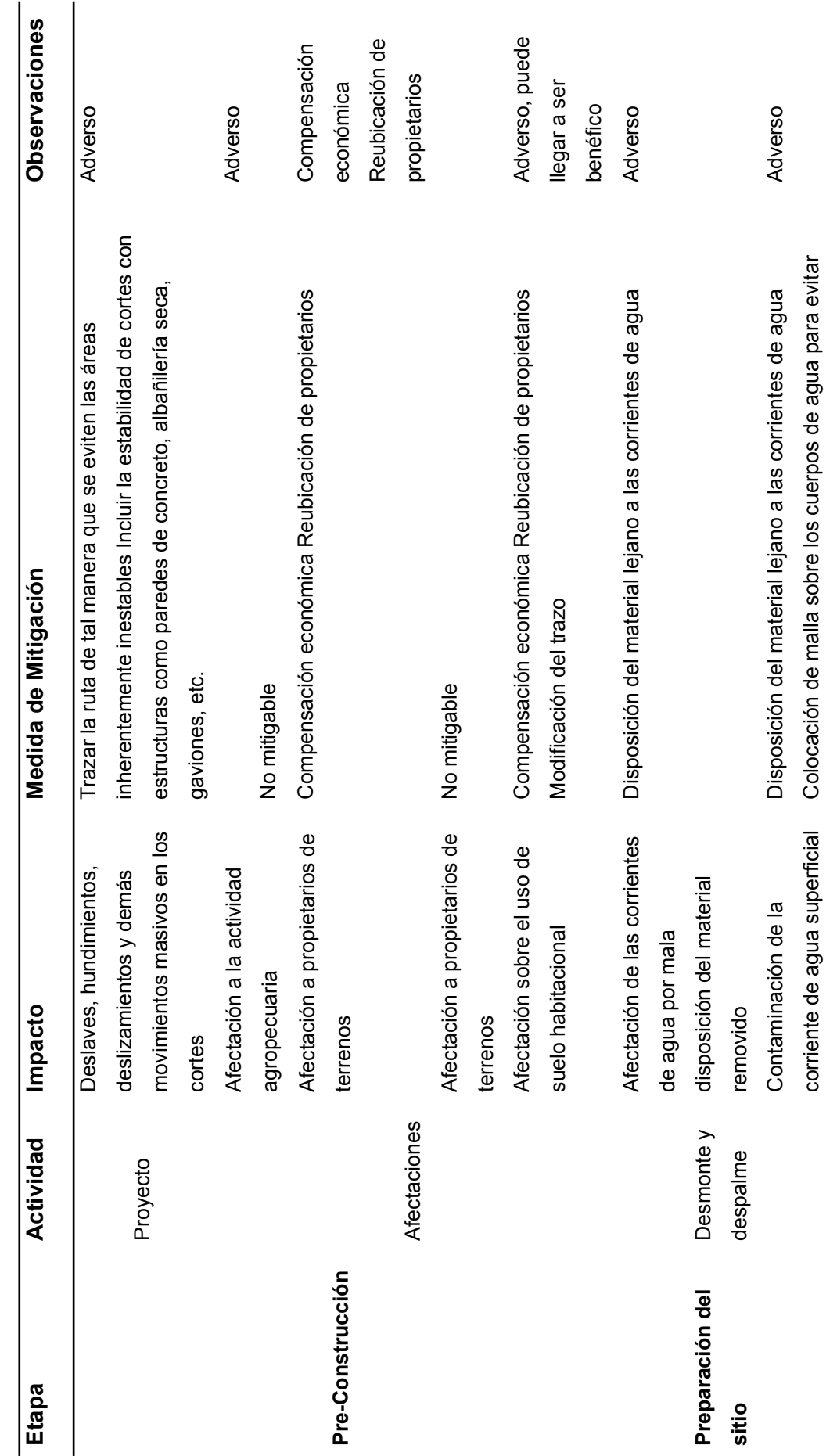

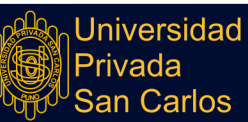

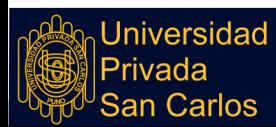

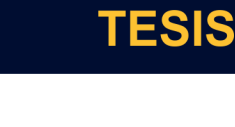

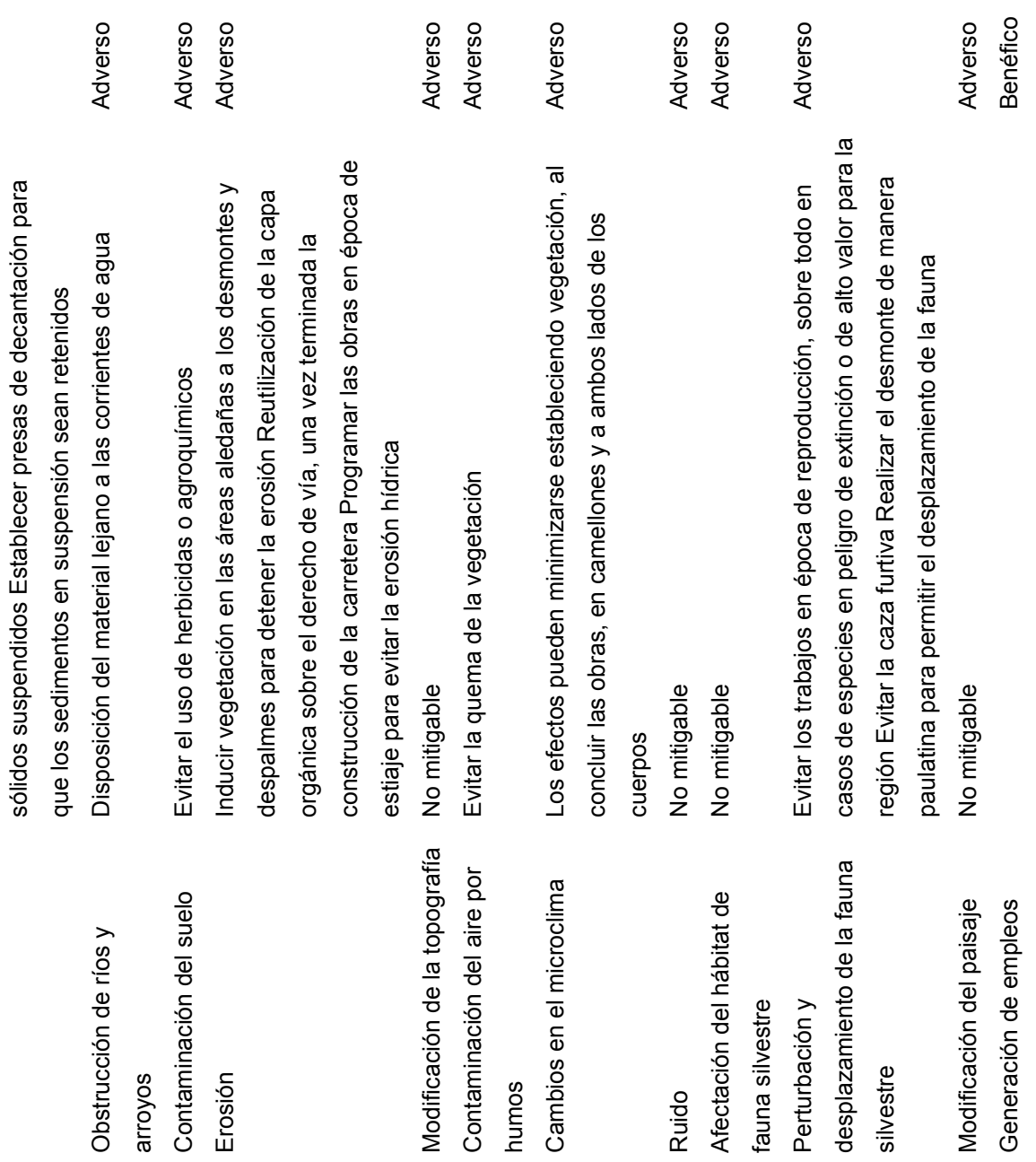

41

Repositorio Institucional UPSC

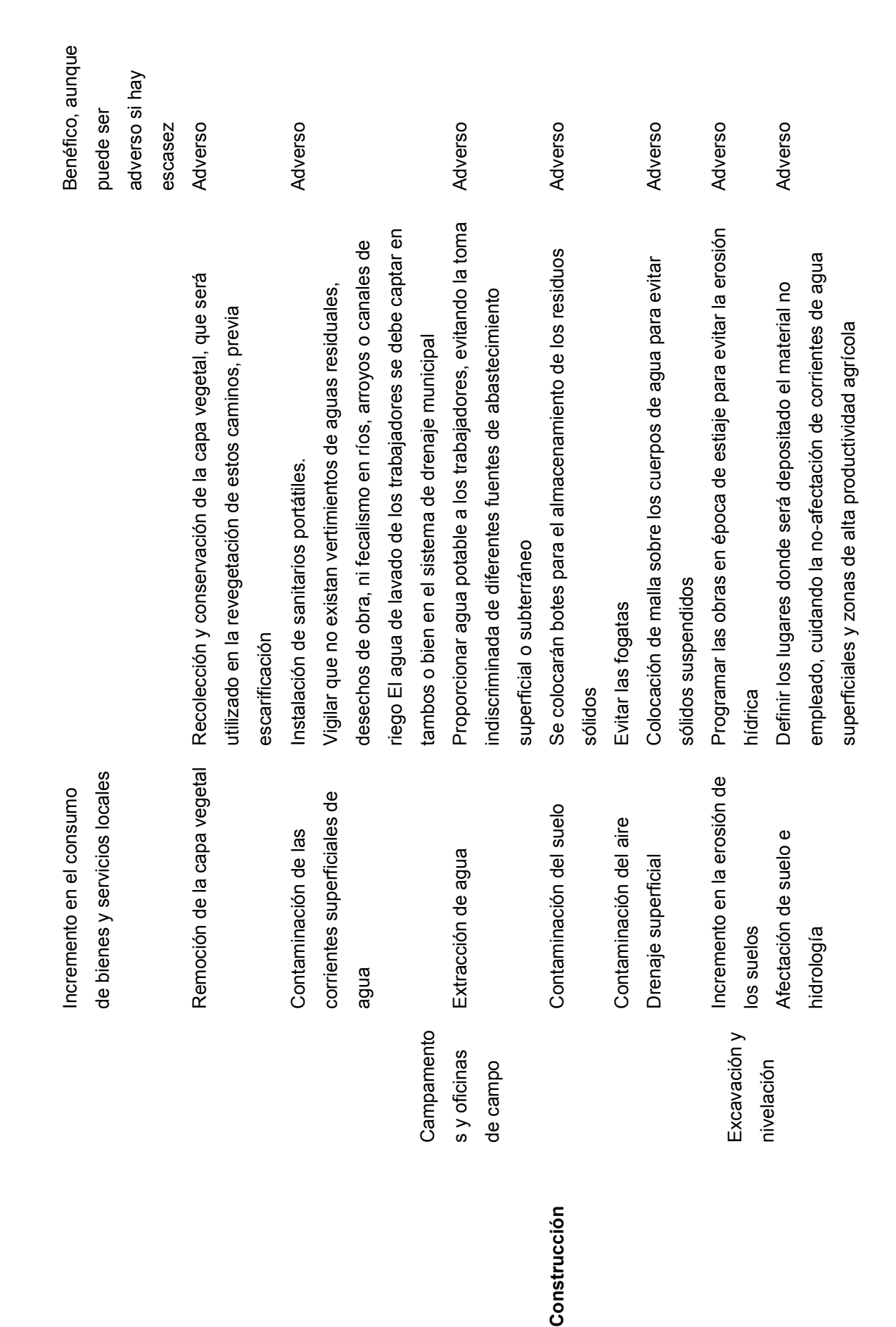

**Universidad** 

Privada<br>San Carlos

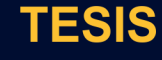

43

Benéfico Generación de empleos Benéfico Generación de empleos Riesgo de accidentes Medidas de seguridad Adverso Adverso Contaminación atmosférica Proporcionar mantenimiento al equipo (afinaciones) Adverso Adverso **Adverso** Procurar que estas obras se realicen en épocas de estiaje Adverso Adverso Adverso **Adverso** Adverso Adverso Adverso **Adverso** El impacto visual negativo podrá ser mejorado con ayuda de las Afectación al paisaje El impacto visual negativo podrá ser mejorado con ayuda de las Evitar arrojar desechos en las corrientes superficiales producto Calidad del agua Evitar arrojar desechos en las corrientes superficiales producto Vigilar periódicamente que el sistema de combustible no tenga Vigilar periódicamente que el sistema de combustible no tenga Durante la selección del banco tomar en cuenta la información En caso de cruzar poblaciones, evitar el trabajo de maquinaria Contaminación por ruido En caso de cruzar poblaciones, evitar el trabajo de maquinaria Durante la selección del banco tomar en cuenta la información geohidrológica del lugar Seleccionar bancos de materiales en geohidrológica del lugar Seleccionar bancos de materiales en Humedecer los materiales utilizados en la construcción de Generación de polvos Humedecer los materiales utilizados en la construcción de Procurar que estas obras se realicen en épocas de estiaje Humedecer la superficie a excavar para evitar partículas Contaminación del aire Humedecer la superficie a excavar para evitar partículas Proporcionar mantenimiento al equipo (afinaciones) lugares donde el nivel freático sea muy profundo ugares donde el nivel freático sea muy profundo abores de restitución de suelo y vegetación labores de restitución de suelo y vegetación terraplenes, terracerías, bases y sub-bases terraplenes, terracerías, bases y sub-bases Medidas de seguridad de la construcción de la construcción suspendidas suspendidas nocturno fugas Modificación de los patrones Modificación de los patrones Contaminación atmosférica Contaminación del suelo y Contaminación del suelo y subsuelo por derrame de subsuelo por derrame de Contaminación por ruido Interrupción temporal de Interrupción temporal de Generación de empleos Generación de empleos naturales de recarga de naturales de recarga de Contaminación del aire Generación de polvos Riesgo de accidentes Afectación al paisaje aguas y drenajes aguas y drenajes Calidad del agua subterráneos subterráneos combustible combustible corrientes de bancos de de bancos de Operación de Operación de maquinaria y maquinaria y Explotación Explotación vehiculares vehiculares Puentes y material equipo pasos

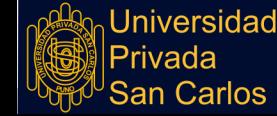

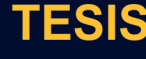

44

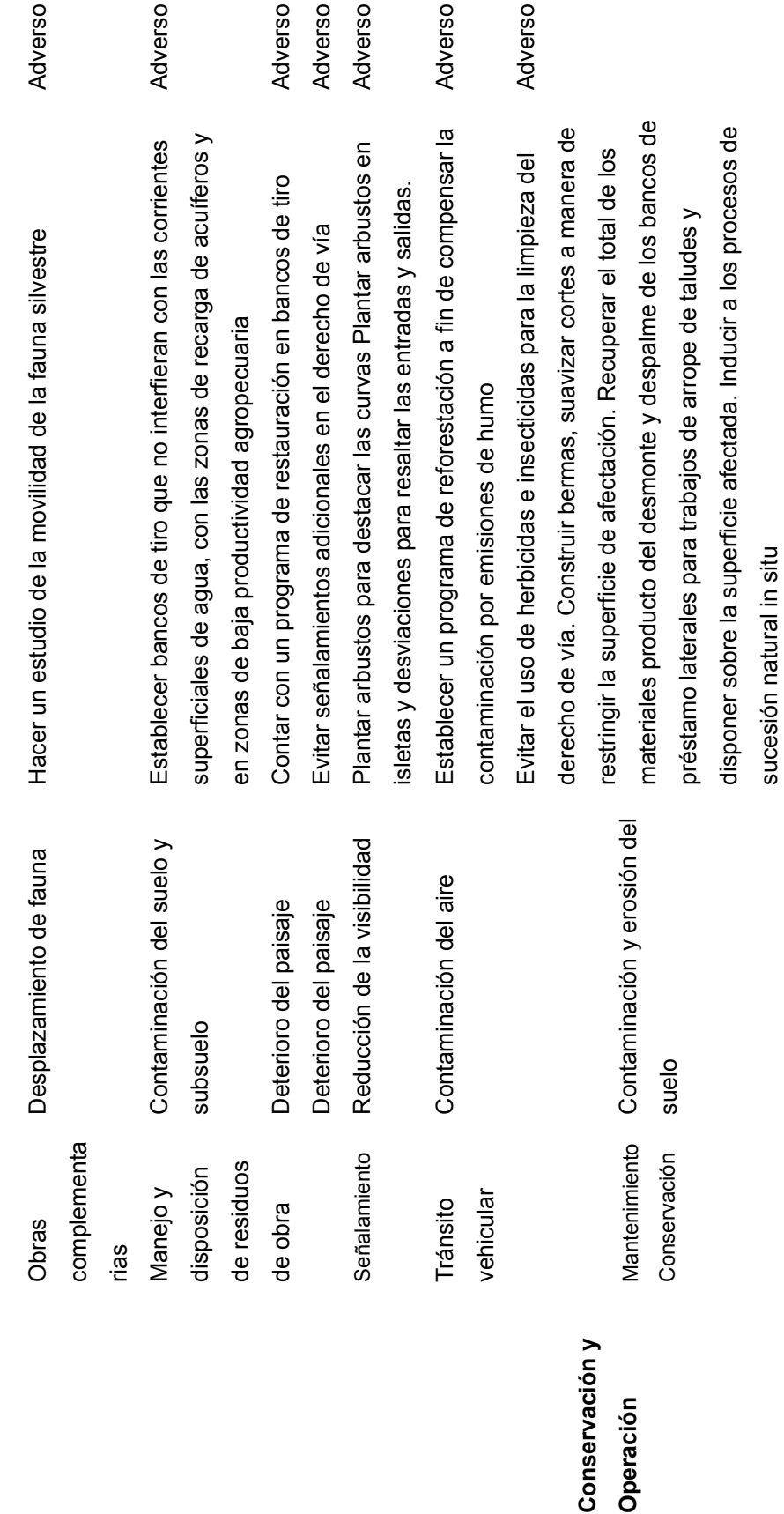

Fuente: (Martínez y Hernández, 1999) Fuente: (Martínez y [Hernández,](https://www.zotero.org/google-docs/?broken=DNyj5N) 1999)

**Operación**

Operación

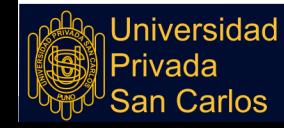

# **2.1.5.Proceso Analítico Jerárquico (AHP)**

Es un modelo matemático elaborado por Thomas Saaty, quien formuló una manera de sintetizar y ayudar a la toma de decisiones mediante el establecimiento de criterios de evaluación (Osorio y [Orejuela,](https://www.zotero.org/google-docs/?5tTYgw) 2008).

Por lo que corresponde a una herramienta de análisis multicriterio, cuyo fin es reducir los niveles de subjetividad ante la toma de decisiones donde se analizan más de una alternativa, la decisión se basa en la jerarquización tanto de los criterios como las alternativas (Lai et al., [2002\).](https://www.zotero.org/google-docs/?MT26n0)

Este análisis comparativo tiene una escala de valoración, que en base al autor se detalla en la Tabla 02.

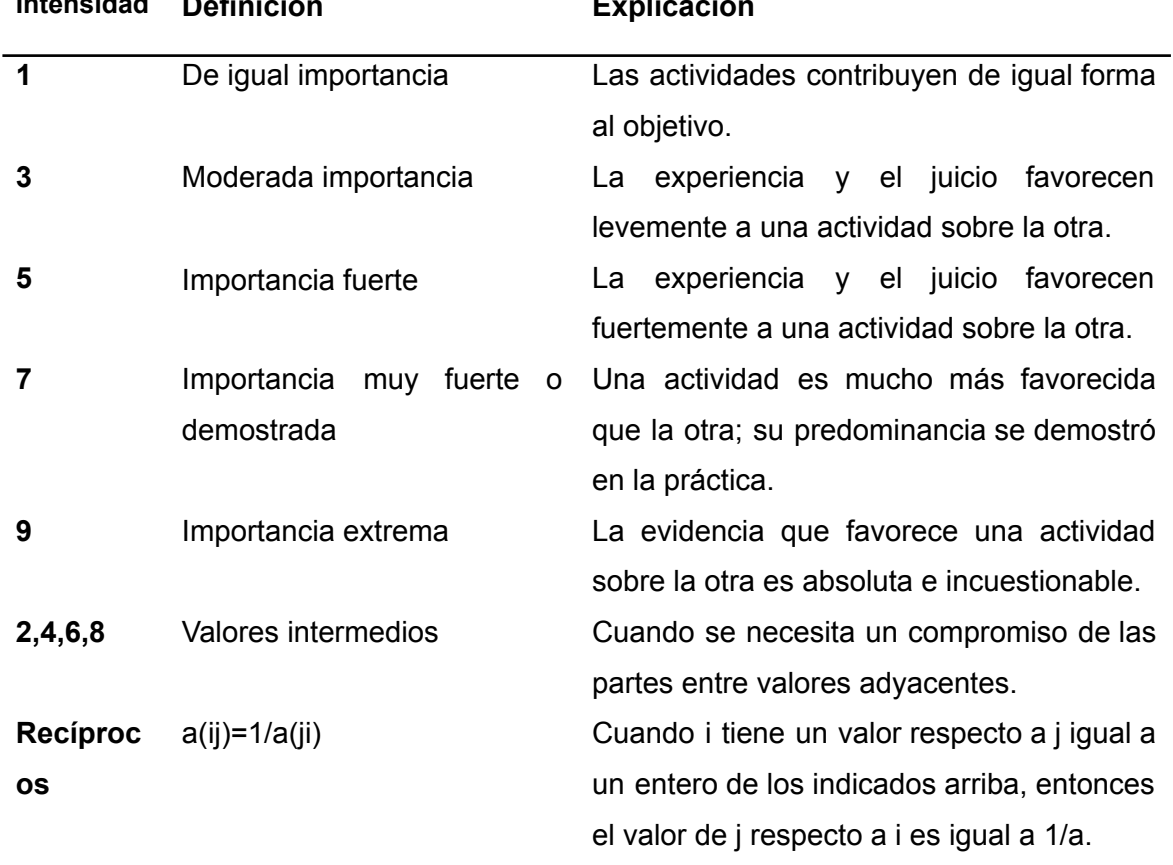

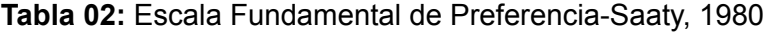

**Intensidad Definición Explicación**

Fuente: Tomado de [\(Nantes,](https://www.zotero.org/google-docs/?broken=MUw91I) 2019)

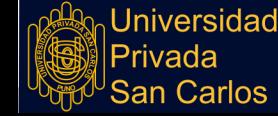

# **2.1.5.1. Principios**

El método de AHP tiene como fundamento tres lineamientos establecidos por Saaty (2006) citado por (Rositas y [Mendoza,](https://www.zotero.org/google-docs/?qBHvyW) 2013).

- Principio de desagregación. Por las características de este método, se establece una categorización tipo pirámide.
- Principio de preponderancia sobre pares de elementos: Se presenta en la medida que se elabora, puesto que en cada interacción se evalúa dos componentes para realizar una valoración de uno sobre otro, realizado en una matriz y el resultado de las interacciones denominado vector principal.
- Síntesis de prioridades o ponderaciones: Se establecen prioridades para cada nivel, representado gráficamente en la Figura 10.

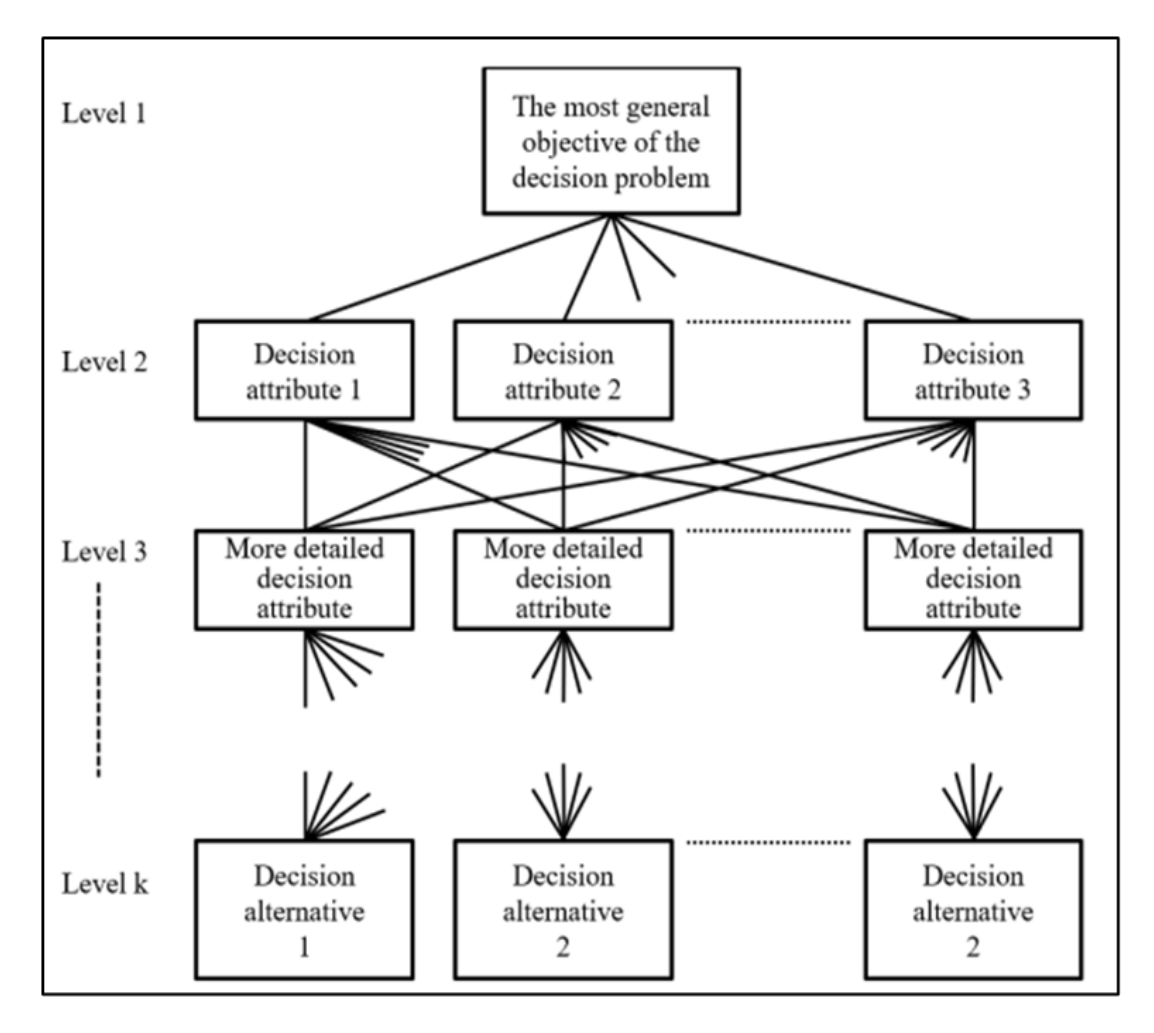

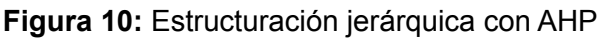

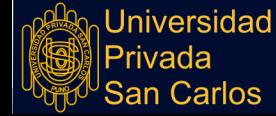

Fuente: Tomado de Nantes [\(2019\)](https://www.zotero.org/google-docs/?broken=1iqrFE)

## **2.1.6. Estrategias de manejo ambiental**

Son un conjunto de medidas que permiten prevenir, reducir, rehabilitar y en algunos casos, compensar los impactos ambientales negativos que genera la realización de un proyecto, obra u/o actividad sobre el ambiente. Estas deben llevarse a cabo en el siguiente orden [\(MINAM,](https://www.zotero.org/google-docs/?broken=IYwJiP) 2020):

- Medidas de prevención: Evitan y previenen impactos negativos en el ambiente por la puesta en marcha de un proyecto.
- Medidas de minimización: reducen, mitigan o corrigen tanto la duración, intensidad y/o el grado de los efectos ambientales negativos que no se pueden prevenir o evitar.
- Medidas de rehabilitación: tienen por finalidad recuperar aquellos elementos o funciones del ecosistema que fueron modificados por las actividades del proyecto que no pudieron ser prevenidos o minimizados.
- Medidas de compensación: encargadas de mantener la biodiversidad y funcionalidad de aquellos ecosistemas que fueron afectados o se perdieron por los impactos ambientales negativos residuales.

## **2.2. MARCO CONCEPTUAL**

- Método Leopold: método de evaluación ambiental que consigna puntuaciones por cada etapa del proyecto que se evalúa [\(Sajjad](https://www.zotero.org/google-docs/?1n4oTO) et al., 2017).
- Método Battelle: método de evaluación ambiental que compara la situación del lugar donde se realizó alguna intervención humana, en una situación antes y un después de dicha intervención [\(Méndez](https://www.zotero.org/google-docs/?5zzLcM) et al., 2016).
- Impacto ambiental: es el conjunto de cambios o intervenciones que tiene algo sobre la vida natural, estos pueden ser positivos y negativos [\(Martins](https://www.zotero.org/google-docs/?RI7zsM) y Carmo, 2018).

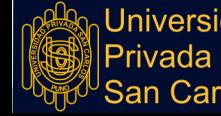

# **2.3. HIPÓTESIS**

## **2.3.1. Hipótesis general**

La Matriz de Leopold es más eficiente que la Matriz de Batelle para evaluar el impacto ambiental generado en el mantenimiento del tramo (EMP. R15-Pukiri Delta 1- CCNN Puerto Luz) - Madre de Dios, 2021.

# **2.3.2. Hipótesis específicas**

- El estado físico, biológico y socioeconómico del camino vecinal del tramo (EMP.R15-Pukiri Delta 1 – CCNN Puerto Luz) en el distrito de Madre de Dios, presenta alteraciones generadas por el Proyecto.
- Los impactos ambientales identificados con el Método Leopold tienen afectación positiva en el Componente Cultural, mientras que las afectaciones negativas se presentan en los Componentes Físicos y Biológicos.
- Los impactos ambientales identificados con el Método de Batelle presentan alteraciones positivas en la Categoría Estética y de Interés Humano, y alteraciones negativas en las Categorías de Ecología y Contaminación Ambiental.

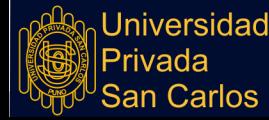

# **CAPÍTULO III**

## **METODOLOGÍA DE LA INVESTIGACIÓN**

## **3.1. ZONA DE ESTUDIO**

De acuerdo a la distribución geográfica del proyecto se localiza en la provincia de Manu, en el Departamento de Madre de Dios. La zona de estudio comprende el camino vecinal "EMP. R15 (Pukiri Delta 1) – CCNN Puerto Luz" con 11.800 km de longitud y posee un altitud promedio de 290 m.s.n.m.

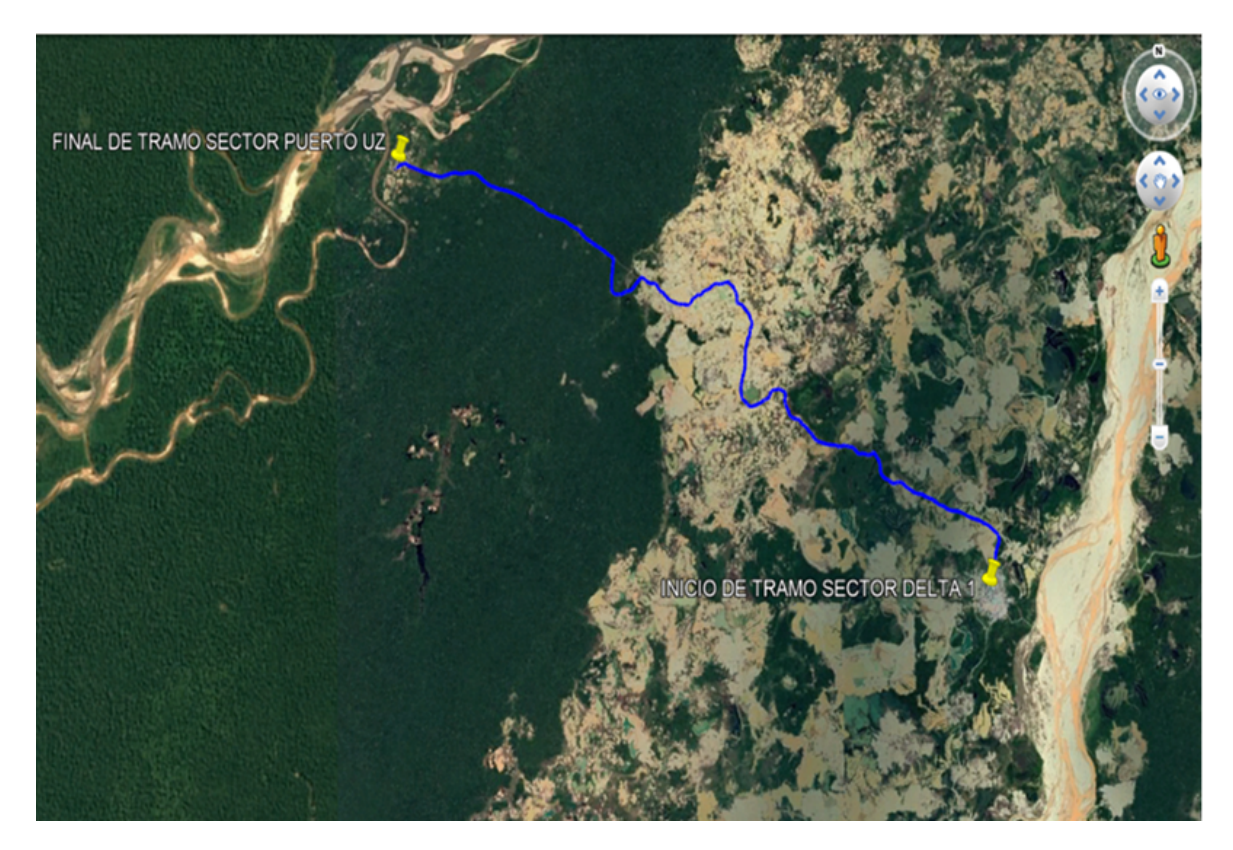

**Figura 11:** Ubicación del proyecto Fuente: Memoria descriptiva de Puerto Luz

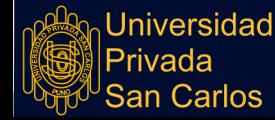

Para llegar al inicio del camino vecinal, se inicia en la Ciudad de Puerto Maldonado, por la vía nacional PE-30C hacia el sector Santa Rosa para luego desplazarse por la vía departamental MD102 hasta el sector Puerto Carlos, en donde es necesario realizar vadeo en embarcaciones por el río Inambari arribando a Puerto Pukiri, continuando por la ruta MD-102 hasta el Km 18 aproximadamente; donde empalma a la vía vecinal hacia el sector Delta 1 para luego empalmar con el inicio del tramo.

#### **3.2. TAMAÑO DE MUESTRA**

El objeto de estudio para la presente investigación, es el camino vecinal "EMP. R15 (Pukiri Delta 1) – CCNN Puerto Luz" del distrito Madre de Dios, provincia de Manu – Departamento de Madre de Dios, tomando como muestra la totalidad del camino vecinal y las acciones de mantenimiento que se realizan en ella.

#### **3.3. MÉTODO Y TÉCNICAS**

Tipo de Investigación: Descriptivo- exploratorio

Diseño: No experimental- aplicada

Enfoque: Cualitativo

Materiales: Lapiceros, libreta, hojas de papel, plumones, software (Excel, Word), laptop,

cámara fotográfica.

Técnica: Observación y análisis documental

#### **3.4.IDENTIFICACIÓN DE VARIABLES**

#### **Variable Independiente**

Mantenimiento del camino vecinal tramo (EMP. R15-Pukiri Delta 1- CCNN Puerto Luz) -

Madre de Dios, 2021.

● Dimensión

Acciones de intervención.

● Indicador

Acta de entrega y conformidad de obra.

#### **Variable Dependiente**

Medición de eficiencia de métodos de evaluación de impacto ambiental

an Carlos

- Dimensiones
- Evaluación de Impacto Ambiental por el Método Leopold
- Evaluación de Impacto Ambiental por la Matriz de Batelle.
- Indicador

Procedimiento matricial de AHP (Proceso Analítico Jerárquico)

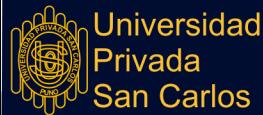

# 3.4.1 Operacionalización de variables **3.4.1 Operacionalización de variables**

Universidad<br>|Privada<br>|San Carlos

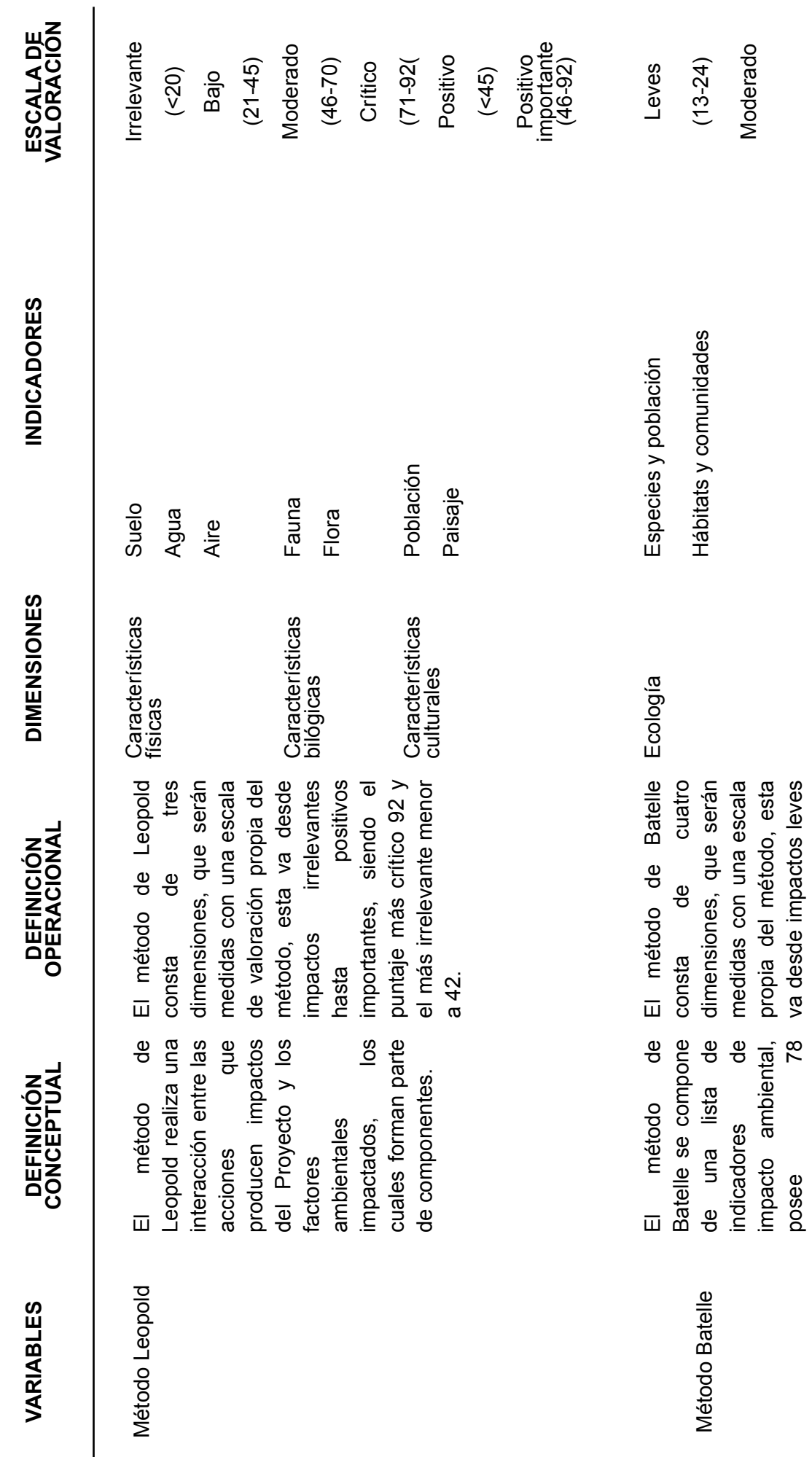

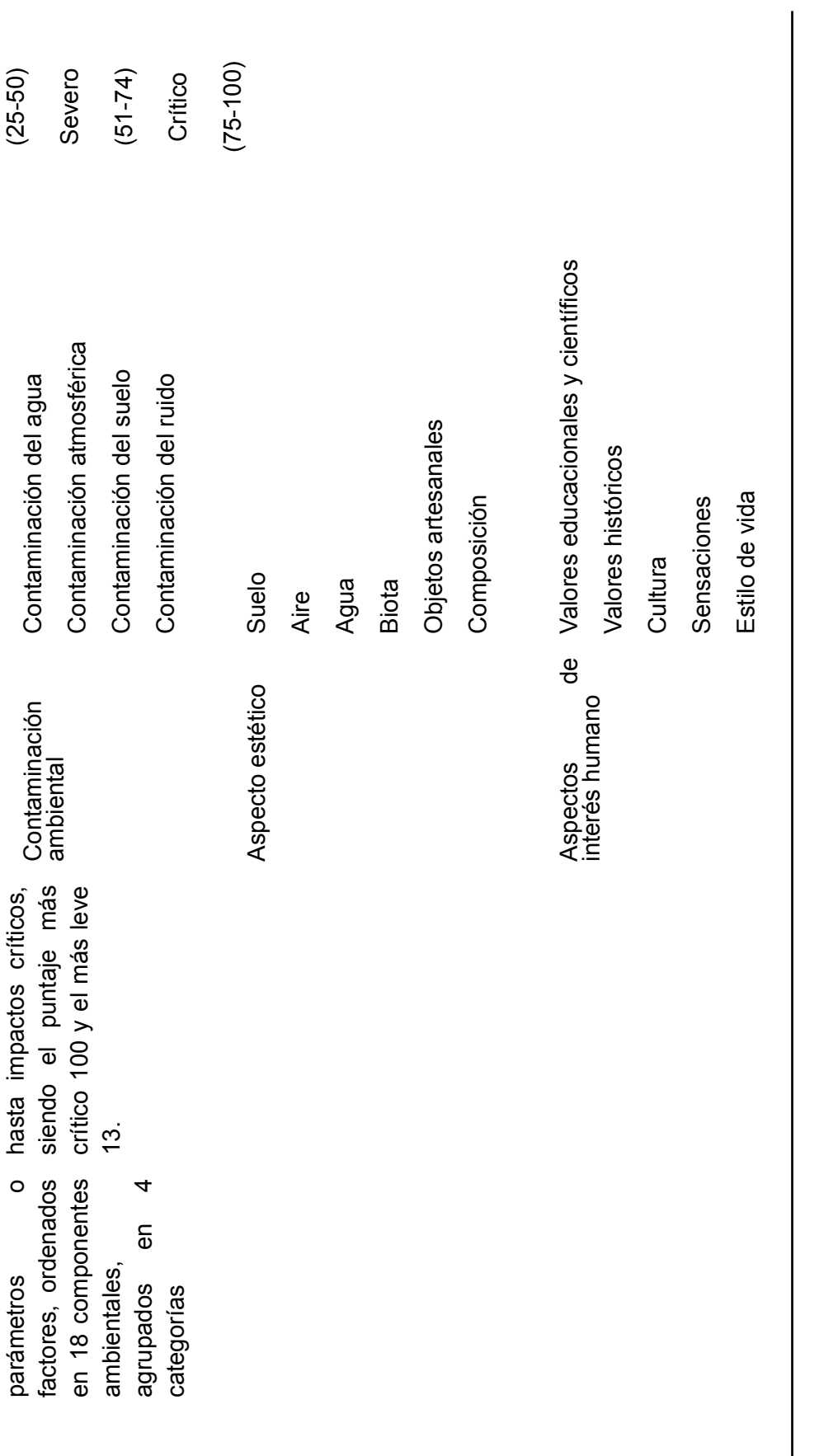

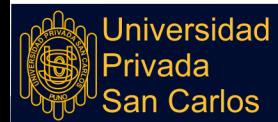

# **3.5. MÉTODOS O DISEÑO ESTADÍSTICO**

Para el desarrollo de la investigación se siguió los principios del análisis descriptivo comparativo, que en base a la conceptualización de [Gallardo](https://www.zotero.org/google-docs/?9T0vCf) [\(2017\),](https://www.zotero.org/google-docs/?mkKX1c) permite valorar y determinar qué actividades tuvieron un mayor impacto en el ambiente producto de la obra de Mantenimiento del camino vecinal: Emp. R15 (Pukiri Delta 1) - CCNN Puerto Luz en Madre De Dios, utilizando dos métodos de evaluación, método de Leopold y método de Batelle, los que al final se comparan mediante un Proceso Analítico Jerárquico, con el que se concluye cuál de los dos es más eficiente para evaluar el impacto ambiental de dicho proyecto.

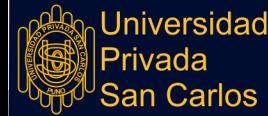

# **CAPÍTULO IV**

## **EXPOSICIÓN Y ANÁLISIS DE LOS RESULTADOS**

Este apartado incluye un análisis descriptivo previo, en el que se identifican los niveles de desempeño de la gestión de residuos municipales y prácticas ambientales. Seguidamente, el análisis inferencial ofrece los resultados sobre cada objetivo trazado

#### **Objetivo general**

Determinar el método más eficiente entre el Método Leopold y el Método de Battelle para evaluar el impacto ambiental del mantenimiento del tramo (EMP. R15-Pukiri Delta 1- CCNN Puerto Luz) - Madre de Dios, 2021.

## **Objetivos específicos**

Identificar y describir el estado físico, biológico y socioeconómico del tramo EMP. R15 (Pukiri Delta 1) -CCNN Puerto azul.

Determinar los impactos ambientales positivos y negativos, directos e indirectos ocasionados por las actividades del mantenimiento del camino vecinal a través del método de Leopold.

Determinar los impactos ambientales positivos y negativos, directos e indirectos ocasionados por las actividades del mantenimiento del camino vecinal a través del método de Batelle.

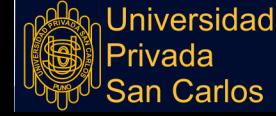

# **4.1. CARACTERÍSTICAS DEL ENTORNO DEL PROYECTO**

Se llevó a cabo una revisión de los aspectos del medio natural y antrópico del entorno del proyecto, específicamente del distrito de Madre de Dios, con el fin de contar con la información necesaria para la aplicación de los métodos de impacto ambiental.

## **4.1.1. Medio Natural**

El medio natural es la agrupación de los seres vivos y el medio natural en que se desarrollan, el cual se divide en abiótico y biótico.

## **4.1.1.1. Físico o abiótico**

● Clima:

En el área de estudio el clima es de tipo tropical, siendo cálido, húmedo y con gran presencia de precipitaciones pluviales, denominado de acuerdo al mapa climático del Perú, Figura 12, como muy lluvioso con humedad abundante. La temperatura más alta va de los 26°C a los 38°C y la temperatura mínima llega a los 8°C. Las precipitaciones anuales van desde 2100 mm hasta los 5000 mm.

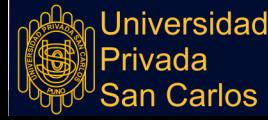

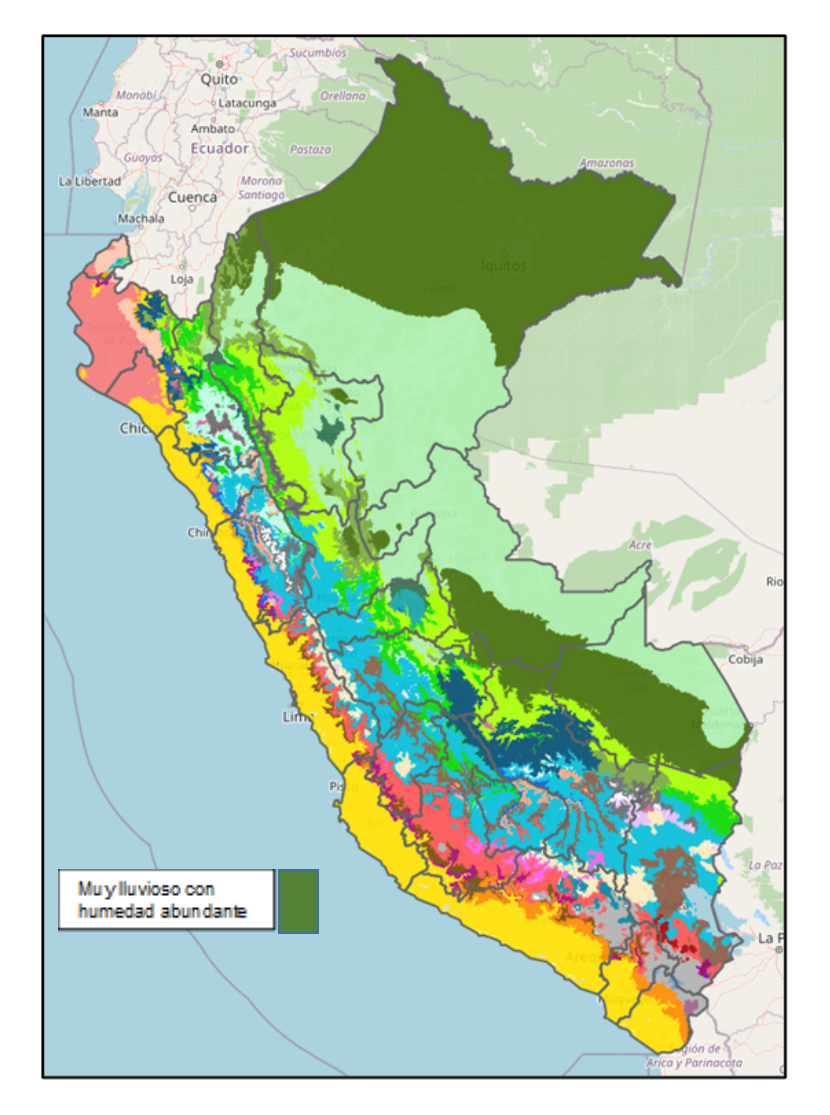

**Figura 12.** Mapa climático del Perú Fuente: [\(SENAMHI,](https://www.zotero.org/google-docs/?llHqug) s.f.)

## **● Geología**

La geología de Madre de Dios es causada por dos componentes, la cordillera de los Andes, Zona Subandina y la Llanura Amazónica, (Figura 13), este último recoge los sedimentos causados por la erosión de las partes bajas de la cordillera. Uno de los procesos geológicos de más presencia en la zona es la remoción de masa causado principalmente por las grandes cantidades de deposición aluvial que generan la descarga de sedimentos.

La topografía de la zona ha influenciado en la conformación de hábitats acuáticos y áreas de gran biodiversidad, por lo que la principal formación geológica en la cuenca de Madre de Dios son los depósitos aluviales antiguos, los cuales poseen un área del 25% del total,

Jniversidad 'rivada Carlos

en caso se tomará en cuenta los depósitos aluviales recientes esta cantidad pasaría al 40% del total del área. Es importante hacer mención que existe una relación entre la zona aluvial y los depósitos de oro de la zona [\(WCS,](https://www.zotero.org/google-docs/?broken=Rf5TX0) s. f.).

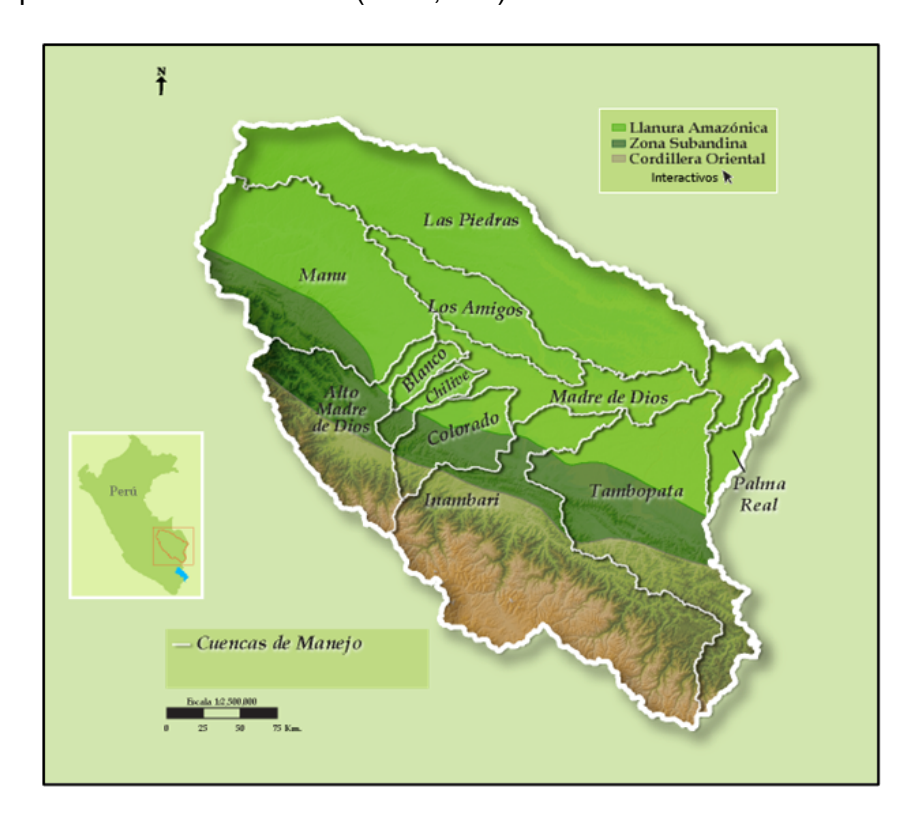

**Figura 13.** Zonas Geológicas en la cuenca Madre de Dios Fuente: Tomado de [\(WCS,](https://www.zotero.org/google-docs/?broken=gaXNj7) s. f.)

#### **● Geomorfología**

Gracias a la presencia de la Cordillera Oriental, el Flanco Subandino y la Llanura de Madre de Dios, el sector presenta las siguientes unidades geomorfológicas:

- Terrazas: Formadas en la llanura por socavamiento y erosión por el recorrido del camino de los ríos. Dentro de las cuales se pueden diferenciar entre terrazas altas que alcanzan una altitud que varía entre 10 a 30 metros sobre el nivel del río, las cuales tienen formas onduladas y planas con sedimentos arenosos, arcillosos y con presencia de gravas; así también se tiene terrazas medianas, con alturas que van desde 5 a 10 metros, formados como depósitos aluviales con suelos de tipo arenoso, limoso y arcilloso; y finalmente las terrazas bajas con alturas máximas de 5 metros.

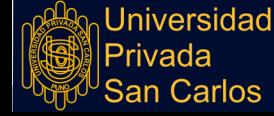

- Playas, barras, islas y meandros. Se forman alrededor del camino de los ríos, que durante épocas crecientes se acumulan sedimentación en forma de barras, los cuales son muy apreciados por su contenido de oro aluvial. Los suelos están compuestos por arena y limosa [\(Palacios](https://www.zotero.org/google-docs/?Zp8Mnq) et al., 1996).
- **● Agua**

En el sector se ubica la cuenca Hidrográfica del río de Madre de Dios, la cual tiene una función de colectora de los ríos aledaños. Este río se forma aguas arriba de su confluencia con los ríos Inambari y Colorado, recorre de oeste a este, teniendo como tributarios a ríos de la margen derecha e izquierda, los primeros se caracterizan por la velocidad de su cauce y fuerte erosión, lo conforman el Río Colorado, Inambari, Tambopata, Heath; mientras que los del margen izquierdo discurren en una topografía de penillanura sobre un terreno arcilloso y a baja velocidad, conformado por dos ríos el de Los Amigos y de Las Piedras.

El recurso hídrico en el departamento está conformado por ríos con abundante caudal así como riachuelos que sirven de principal medio de transporte, y alimentación por su abundante fauna.

La unidad hidrográfica de Madre de Dios está conformada por: Cuenca de Tambopata, Cuenca de Inambari, Cuenca de Las Piedras, Cuenca de Tahuamanu, Intercuenca Alto Madre de Dios, Intercuenca Medio Alto Madre de Dios, Intercuenca Medio Madre de Dios y la Intercuenca Medio Baja de Madre de Dios, detallados gráficamente en la Figura 14. La longitud de los principales ríos es de: Madre de Dios (655 km), Inambari (437 km) y Manu (356 km).

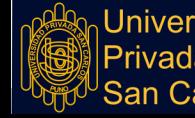

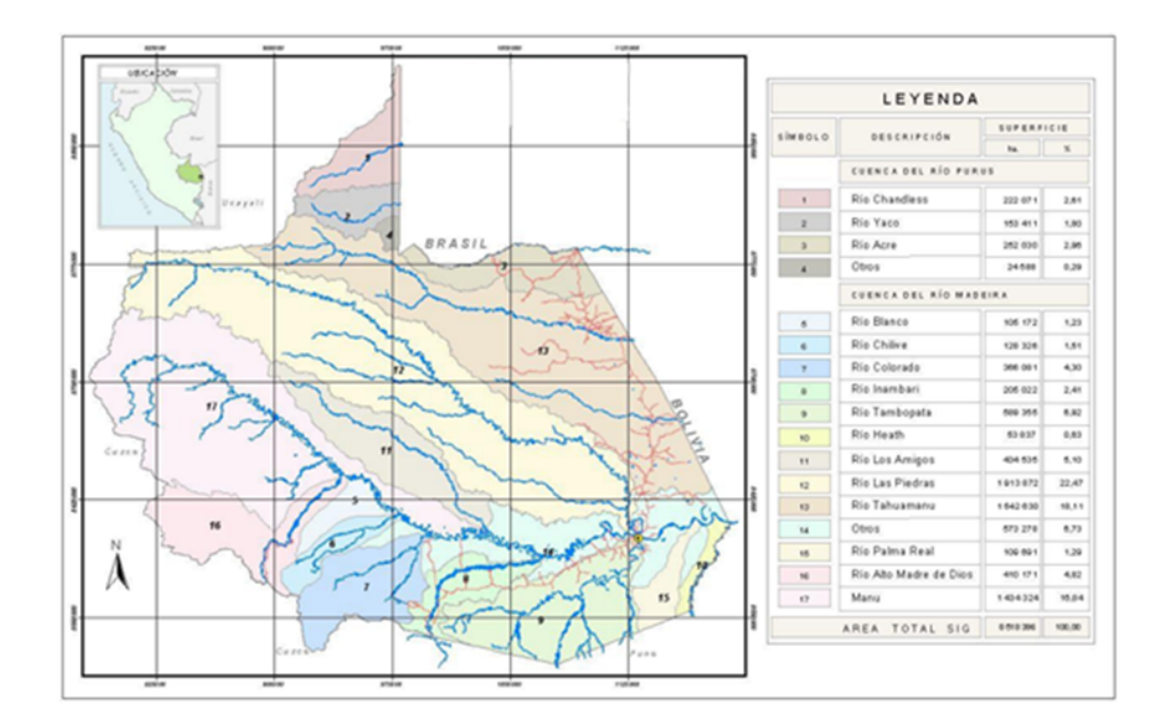

**Figura 14.** Cuencas Hidrográficas de Madre de Dios Fuente: [\(Gobierno](https://www.zotero.org/google-docs/?broken=oULsqC) Regional de Madre de Dios, 2014)

**● Aire**

La presencia de la minería ha traído graves consecuencias en la atmósfera, como las emisiones sólidas por el traslado de materiales, la generación de gases ya sea por la combustión de los equipos que hacen uso o la emisión de gases de mercurio producto de la extracción del mineral así como la emisión de compuestos de alta toxicidad como cianuro de sodio, arsénico y plomo, por lo que el ambiente atmosférico se ve afectado también por la generación de ruido.

Por lo que la calidad del aire en el corredor minero es baja, con emisiones de gases de mercurio al aire por el quemado de la amalgama que varían entre el 85 -95%, las cuales superan los 1000 mg/m3. Se estima que desde el año 1995 al 2007 se han liberado en la atmósfera 329,38 toneladas de mercurio [\(Mosquera](https://www.zotero.org/google-docs/?hucQd7) et al., 2009).

#### **● Paisaje**

El paisaje de la provincia de Manú es caracterizado por poseer bosques húmedos tropicales, que cubren casi en la totalidad del panorama, los cuales a su vez son hábitat

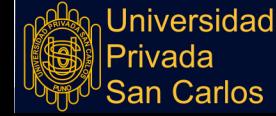

**Repositorio Institucional UPSC** 

de muchos animales salvajes, así como la presencia de cuerpos de agua que albergan variedad de fauna acuática.

Sin embargo la presencia de minería formal e informal ha ido reduciendo las áreas verdes y la destrucción del cauce de ríos.

## **4.1.1.2. Biótico**

## **● Vegetación terrestre**

La vegetación es muy diversa, está compuesto por la presencia de gran variedad de plantas y árboles, dentro de los principales está el cedro y la caoba.

Sin embargo, la existencia de minería ilegal en la zona ha generado la destrucción de gran cantidad de hectáreas de bosques. De acuerdo al Monitoreo de la pérdida de bosques amazónicos para el año 2019, el distrito de Madre de Dios, se ubicó en el puesto 12 dentro del ranking de distritos con mayor pérdida de bosques con 3106 hectáreas deforestadas, ubicándose en un nivel de Extremadamente Alto en riesgo [\(MINAM,](https://www.zotero.org/google-docs/?LwULgb) 2021).

## **● Fauna Terrestre**

La fauna en la región es muy diversa, la zona es hábitat para animales salvajes como el jaguar, el tigrillo, lagartos, la boa, la shushupe, monos e insectos, adicionalmente la crianza de ganado vacuno y animales domésticos.

## **● Biótica acuática.**

Gracias a los ecosistemas amazónicos de la zona, como los lagos, quebradas y ríos es que se tiene una riqueza en la fauna acuática, dentro de los principales especies de peces se tiene: paco, mota, gamita y boquichico.

## **4.1.2. Medio Social**

## **4.1.2.1. Antrópico**

Es el sistema protagonizado por el ser humano, quien mediante actividades saca provecho del medio natural.

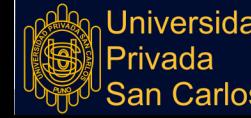

#### **● Demográfico**

La región de Madre de Dios, es una de las regiones con menor densidad poblacional, con 1.7 habitantes por km2. Respecto a la pobreza, según los reportes de la ENAHO 2018, alrededor de 1.8% y 4.4% de la población se encuentra en esa condición, de acuerdo a sus condiciones de vida el 65.7% de las personas de comunidades nativas del lugar cuentan con agua potable, el 39.1% con desagüe, y el 77.5% con energía eléctrica; a diferencia de los habitantes cuya lengua materna no es indígena que cuentan quienes el 76.4% cuenta con agua, 45.8% con desagüe y 87.3% con electricidad.

En relación con seguro de salud el 59.2% de los pobladores cuya lengua materna es nativa cuenta con un seguro, así mismo el 47.8% de ellos asisten a algún tipo de institución educativa.

#### **● Económico**

Entre sus principales actividades económicas que aportan al Valor Actual Bruto, se tiene el comercio (15.5%), seguido con una mínima diferencia de la extracción de petróleo, gas y minerales (15.0%), como tercer actividad se tiene la agricultura, ganadería, caza y silvicultura (11.5%), entre otros, según datos del BCRP para el 2020.

Pese a que la pesca es muy realizada, esta no tiene una gran participación en el Valor Agregado Bruto del departamento, ya que solo aporta 0.02%. Sin embargo esta actividad se ve en amenaza por dos actividades: la minería ilegal, que ocasionan la contaminación de los cuerpos de agua con mercurio, y la deforestación.

La actividad minera en Madre de Dios, produce impactos negativos en el medio ambiente, ya que es la principal causa de la destrucción de bosques, pérdida de tierras agrícolas aluviales, generación de ruido y tráfico, la alteración del paisaje y deterioro de la calidad del agua, elevando los niveles de turbidez de 100 hasta 1000 NTU (Unidad Nefelométrica de Turbiedad) , a la par el color del agua en áreas mineras oscila entre 80 y 280 UC (Unidades de Color) a diferencia de una situación normal cuyo valor es menor o igual a 75 UC. Dado que el tipo de minería es aluvial los cuerpos de agua se encuentran

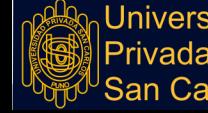

comprometidos, como se observa en la Figura 15, donde el corredor minero cubre los ríos

de la zona.

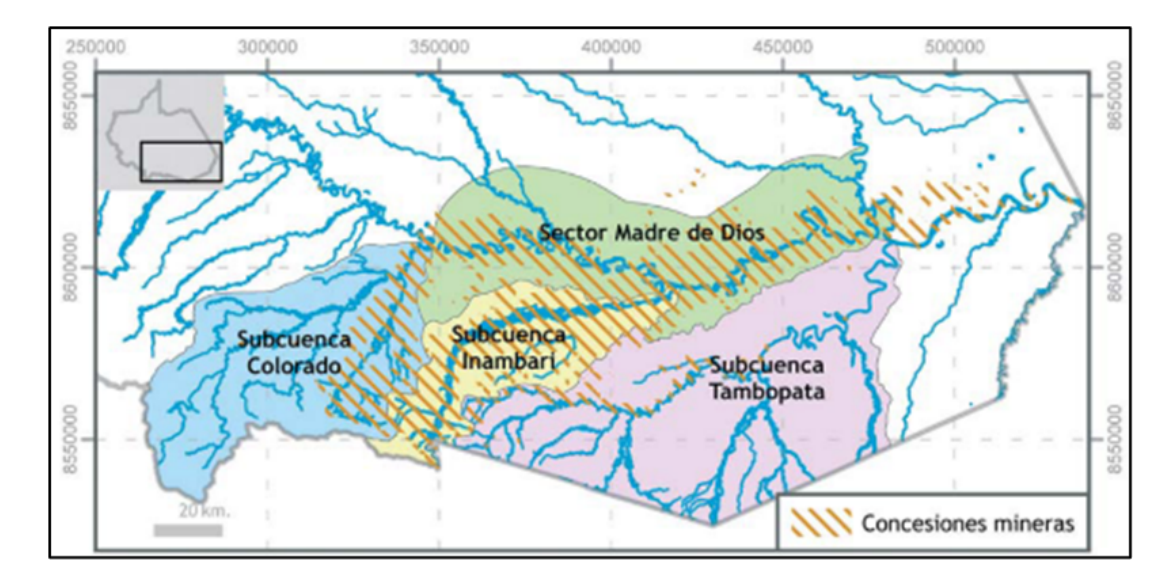

**Figura 15.** Corredor minero en Madre de Dios Fuente: [\(Mosquera](https://www.zotero.org/google-docs/?broken=AQtGcZ) et al., 2009)

#### **● Cultural**

Existen 18 grupos de comunidades indígenas que manejan cinco lenguas originarias, siendo las comunidades Machiguenga y Piro que habitan en las cuencas de Alto Mare de Dios y Manu; también los Yora y Shipibo, quienes residen en la cuenca de Manu; los Amrakaeri y Wachipaeri que se encuentran en la cuenca Alta de Madre de Dios, alrededor del río Piedras están los Kichwa Runa y en la frontera con Bolivia están los Ese-Eja [\(WCS,](https://www.zotero.org/google-docs/?broken=3EiuaG) s. f.).

El análisis de las características del entorno permiten al evaluador dar mayores alcances de las condiciones físicas en que se encuentra el ambiente geográfico analizado, por lo que este diagnóstico debe darse de manera detallada y abarcar todos los aspectos que podrían verse involucrados como resultado de la ejecución de un proyecto.

Con la misma intención diversos estudios han realizado este tipo de análisis, como el de Beltrán y Cárdenas [\(2018\),](https://www.zotero.org/google-docs/?AvyiWM) quienes realizaron una evaluación de las características físicas, la ubicación geográfica, aspectos de la ecología de la zona, actividades económicas, vías de comunicación, e información sociodemográfica.

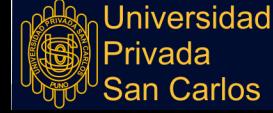

En la misma línea López [\(2021\),](https://www.zotero.org/google-docs/?azXF4k) realizó una caracterización del clima, fauna, vegetación, hidrografía, evaluación de la principal actividad y el transporte de la zona, todo ello previo a la aplicación de la metodología a emplear.

En tanto que Neira [\(2019\),](https://www.zotero.org/google-docs/?LJCpAz) bajo lineamientos similares que el presente estudio, realizó su análisis bajo los siguientes sistemas: sistema abiótico, sistema biótico y el sistema antrópico.

Este tipo de análisis, en palabras de Vallejo [\(2016\),](https://www.zotero.org/google-docs/?t1iRsz) permite crear una línea de base que ayude a la demostración de los impactos que pueden ser alterados con la realización y funcionamiento de un proyecto, y que a la vez facilita el desarrollo del estudio de evaluación de impacto ambiental.

Mientras que para Santos [\(2018\),](https://www.zotero.org/google-docs/?kJF3Hp) se refiere a este análisis previo como un diagnóstico situacional que pone en evidencia las condiciones físicas en que se encuentra el área de influencia.

Por lo mencionado, se define la importancia de realizar este análisis bajo dos premisas: el primero que sirve como un marco de referencia del estado del área de influencia y segundo que a través de este se optimiza la elaboración del estudio de impacto ambiental.

#### **4.2. EVALUACIÓN DE LOS IMPACTOS AMBIENTALES**

#### **4.2.1. CARACTERIZACIÓN DEL PROYECTO**

El proyecto consiste en la realización de actividades de mantenimiento periódico y rutinario del camino vecinal **"EMP. R15 (PUKIRI DELTA 1) - CCNN PUERTO LUZ" - DISTRITO DE MADRE DE DIOS, PROVINCIA DE MANU – DEPARTAMENTO DE MADRE DE DIOS", con una extensión de 11.80 Km.**

El objetivo general del servicio es recuperar la transitabilidad de la vía, y con ello alcanzar un desarrollo integrado en el ámbito social y económico.

El trayecto consta de dos extremos, el inicio en el centro poblado de Delta 1:

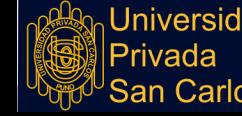

#### **Tabla 03:** Características Inicio de camino vecinal

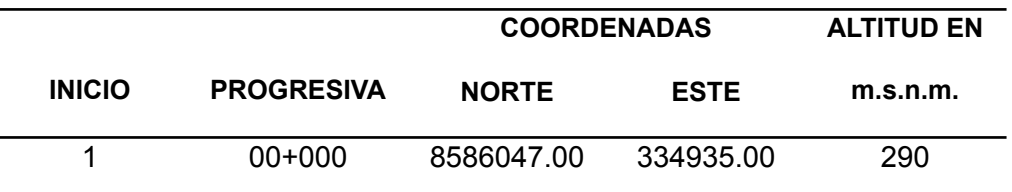

#### Fuente: Memoria Descriptiva

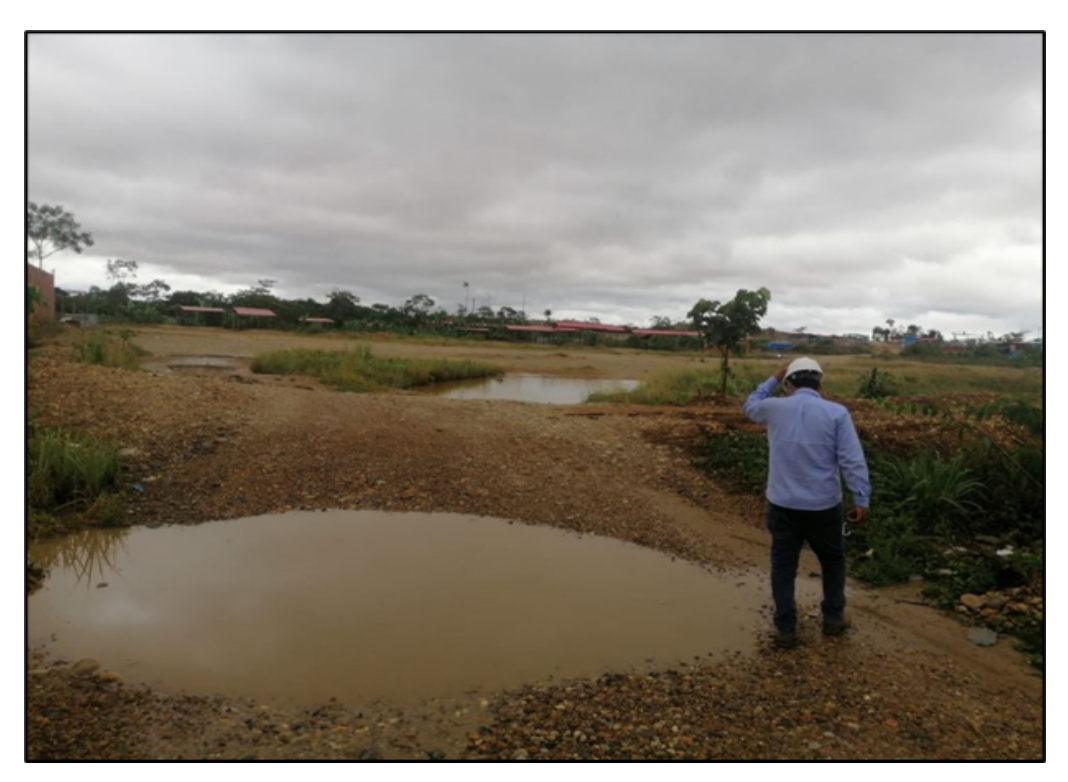

**Figura 16.** Geografía inicio del tramo vecinal

Fuente: Panel Fotográfico

La culminación del camino vecinal intervenido es en la Comunidad Nativa Puerto Luz,

cuyas características geográficas se detallan en la Tabla 04.

**Tabla 04.** Características Fin camino vecinal

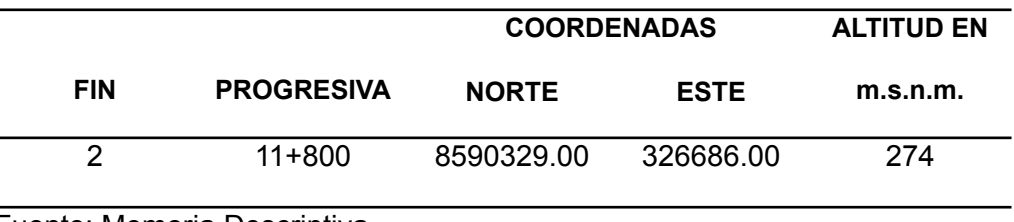

Fuente: Memoria Descriptiva

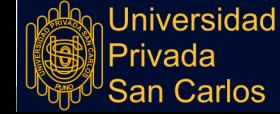

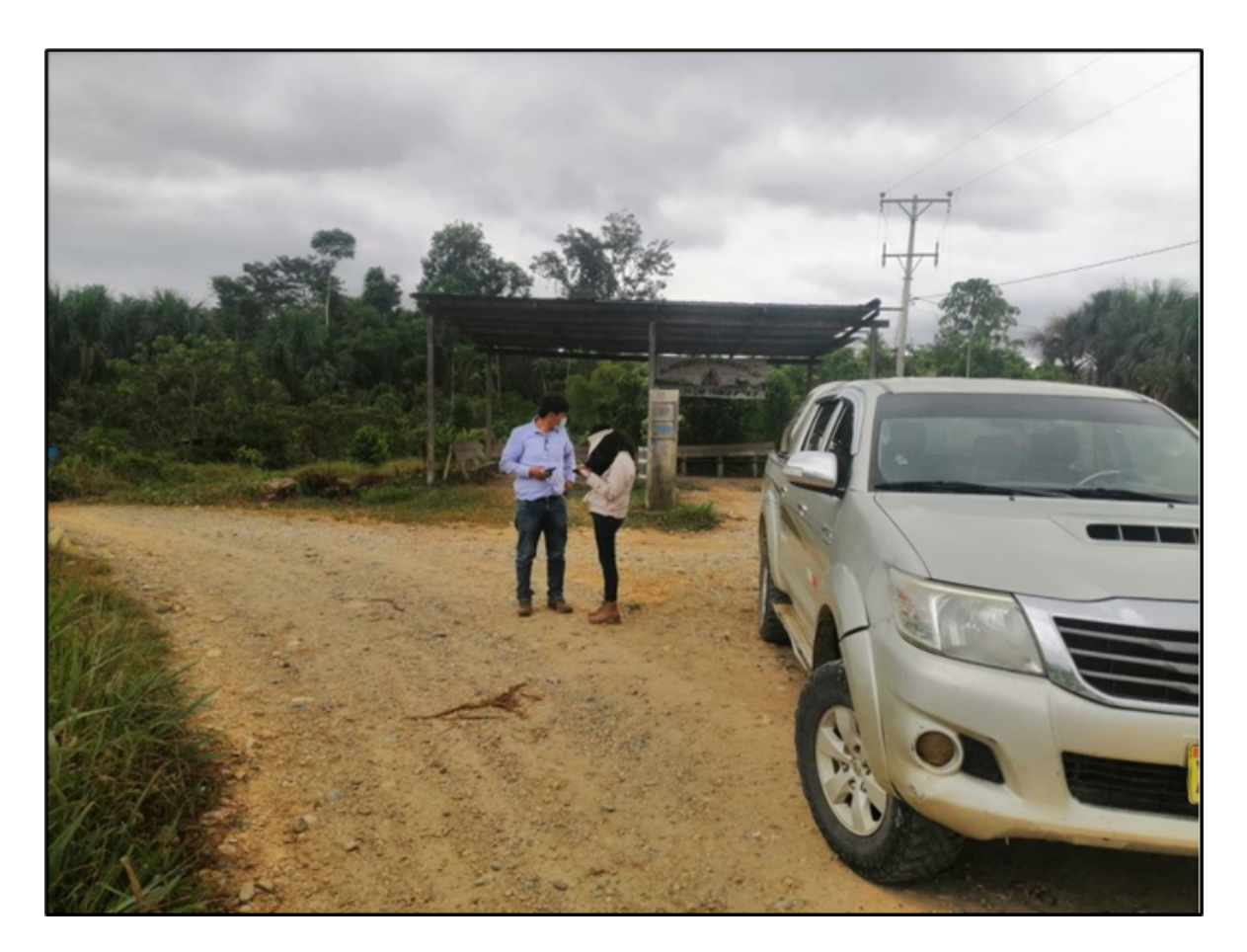

**Figura 17.** Características Geográficas fin del tramo vecinal

Fuente: Panel Fotográfico

# **4.2.1.1.Situación Sin Proyecto**

Dadas las características climáticas de la zona de intervención, y el uso de las vías de manera constante, se tiene las siguientes características antes de la ejecución del Proyecto.

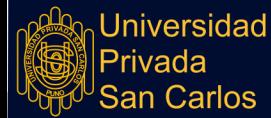

## **Suelos**

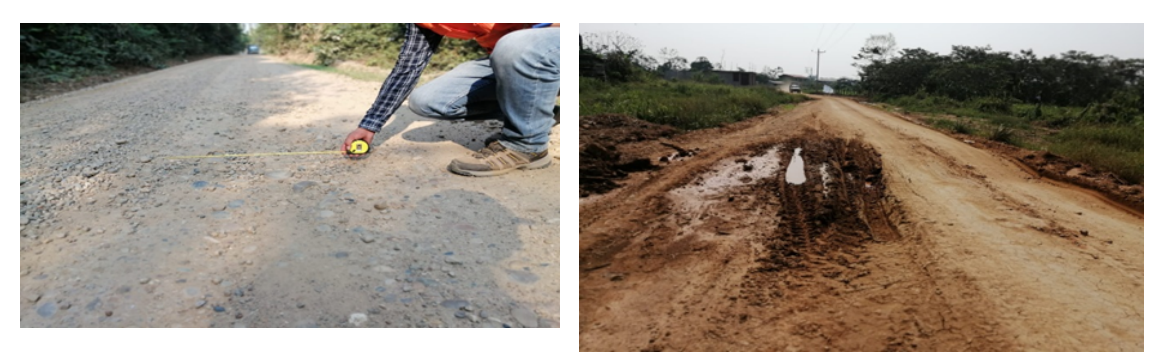

Camino deteriorado con presencia de Presencia de ahuellamientos baches

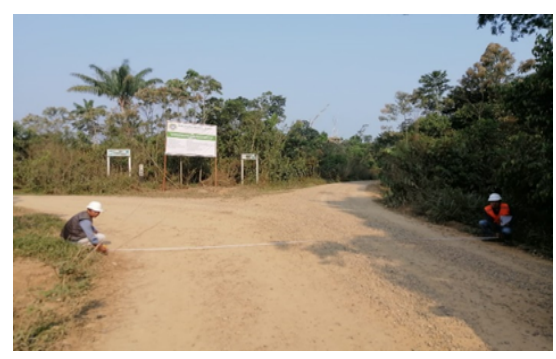

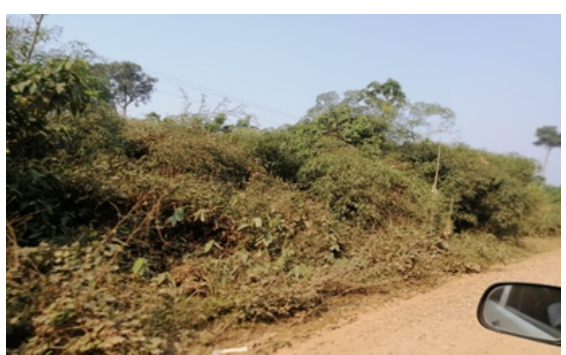

Anchos de vía variables Abundante vegetación en la vía **Figura 18.** Panel Fotográfico Suelos Situación Inicial

Fuente: Panel Fotográfico

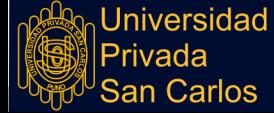

Repositorio Institucional UPSC

# **Drenaje y Obra de Arte**

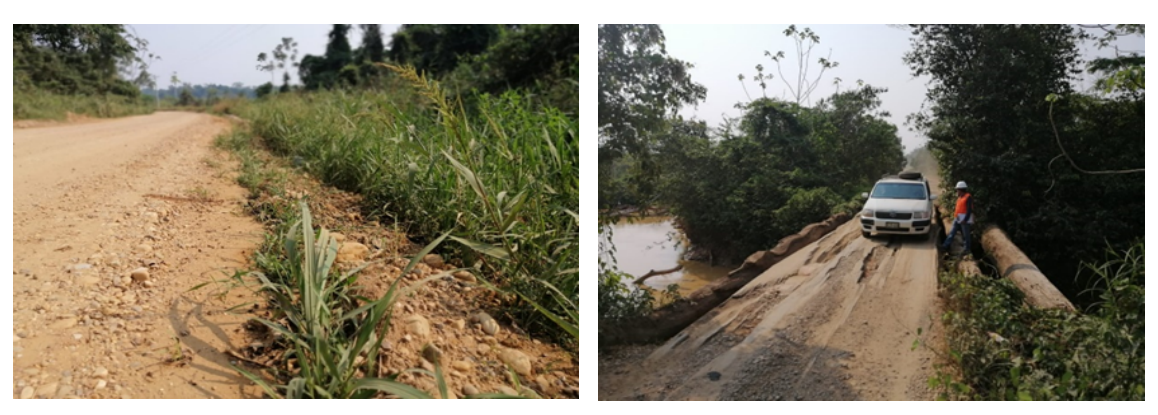

Falta de cunetas en el camino Puente artesanal deteriorado

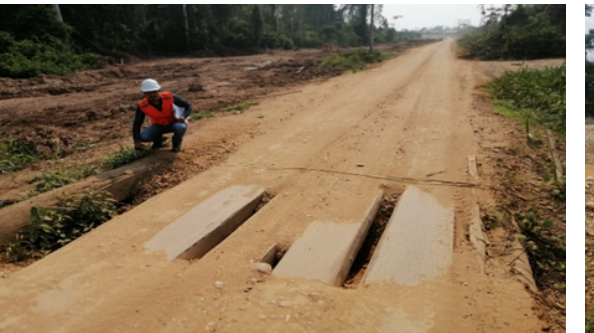

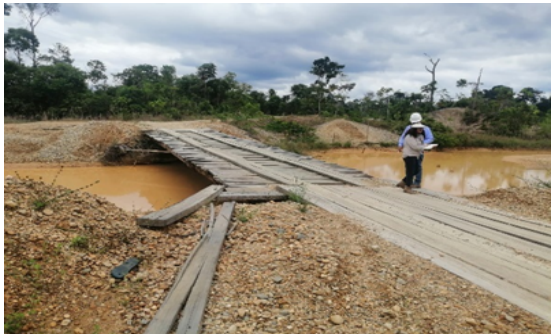

Alcantarilla artesanal con falta mantenimiento de Puente artesanal deteriorado

**Figura 19.** Panel Fotográfico Drenaje y Obra de Arte Situación Inicial

Fuente: Panel Fotográfico

En resumen, el tramo vecinal, de acuerdo a la situación observada tiene las características detalladas en la Tabla 05.

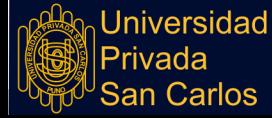

**Tabla 05:** Condición actual de la vía

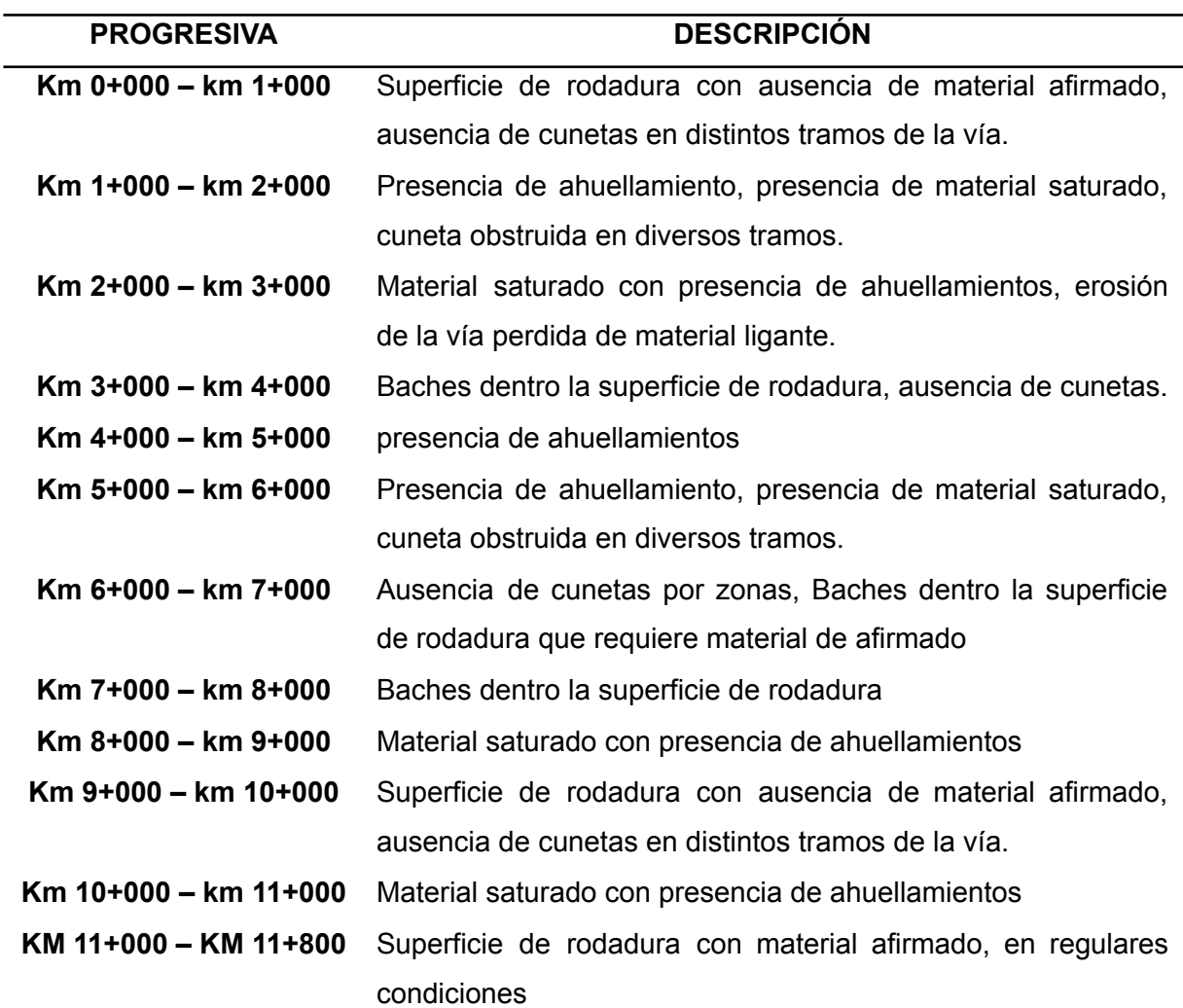

Fuente: Memoria Descriptiva

#### **4.2.1.2. Acciones de Intervención**

En base a los estudios preliminares, se determinó las siguientes actividades para la ejecución del mantenimiento de la carretera vecinal, las cuales se subdividen en cinco ítems:

● Trabajos Preliminares

Act1: Movilización y Desmovilización de equipos

Act2: Trazo y replanteo

Act3: Limpieza del área

● Pavimentos

Act3: Colocación de capa nivelante

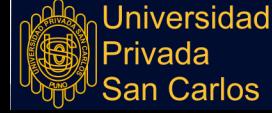

Act4: Colocación material granular de cantera para estabilizado

● Transporte

Act5: Transporte de material para pavimentación

● Obras de arte y drenaje

Act6: Reconformación de cunetas

- Señalización
- Act7: Instalación de poste kilométricos

Act8: Señalización

● Mitigación de Impacto Ambiental

Act9: Recuperación ambiental de áreas ocupadas

# **4.2.1.3. Situación con Proyecto**

Para la ejecución del proyecto se requirió de lo siguiente:

- Tipo de carretera: No pavimentada (afirmada)
- Tipo de material empleado: Granular gravoso
- Espesor de la capa de rodadura: 15 cm
- Equipos:
- **Motoniveladora**
- Camión cisterna
- Rodillo liso vibratorio
- Camión volquete
- Uso de Canteras:

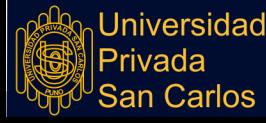
$\overline{a}$ 

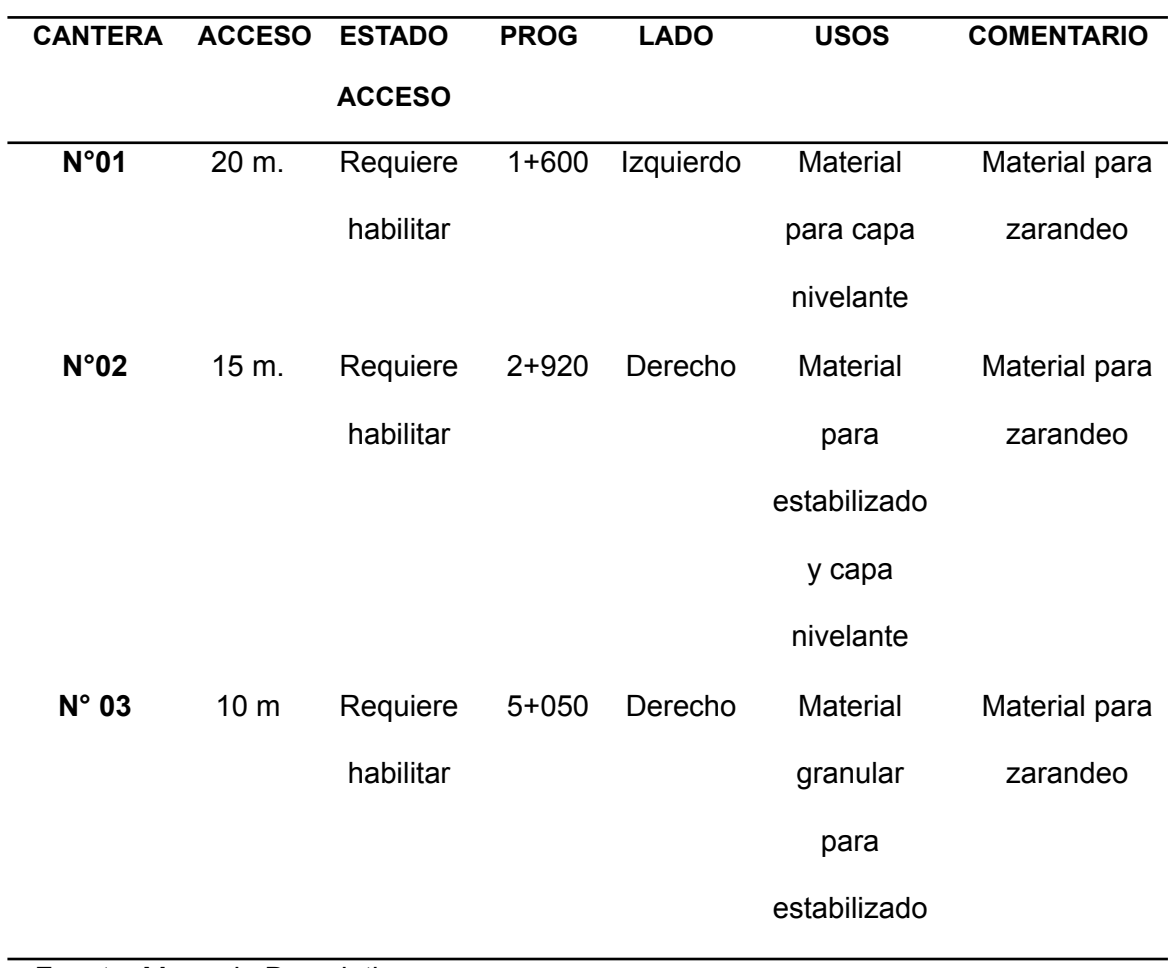

**Tabla 06:** Canteras ubicadas

Fuente: Memoria Descriptiva

● Fuentes de Agua:

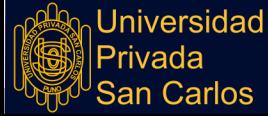

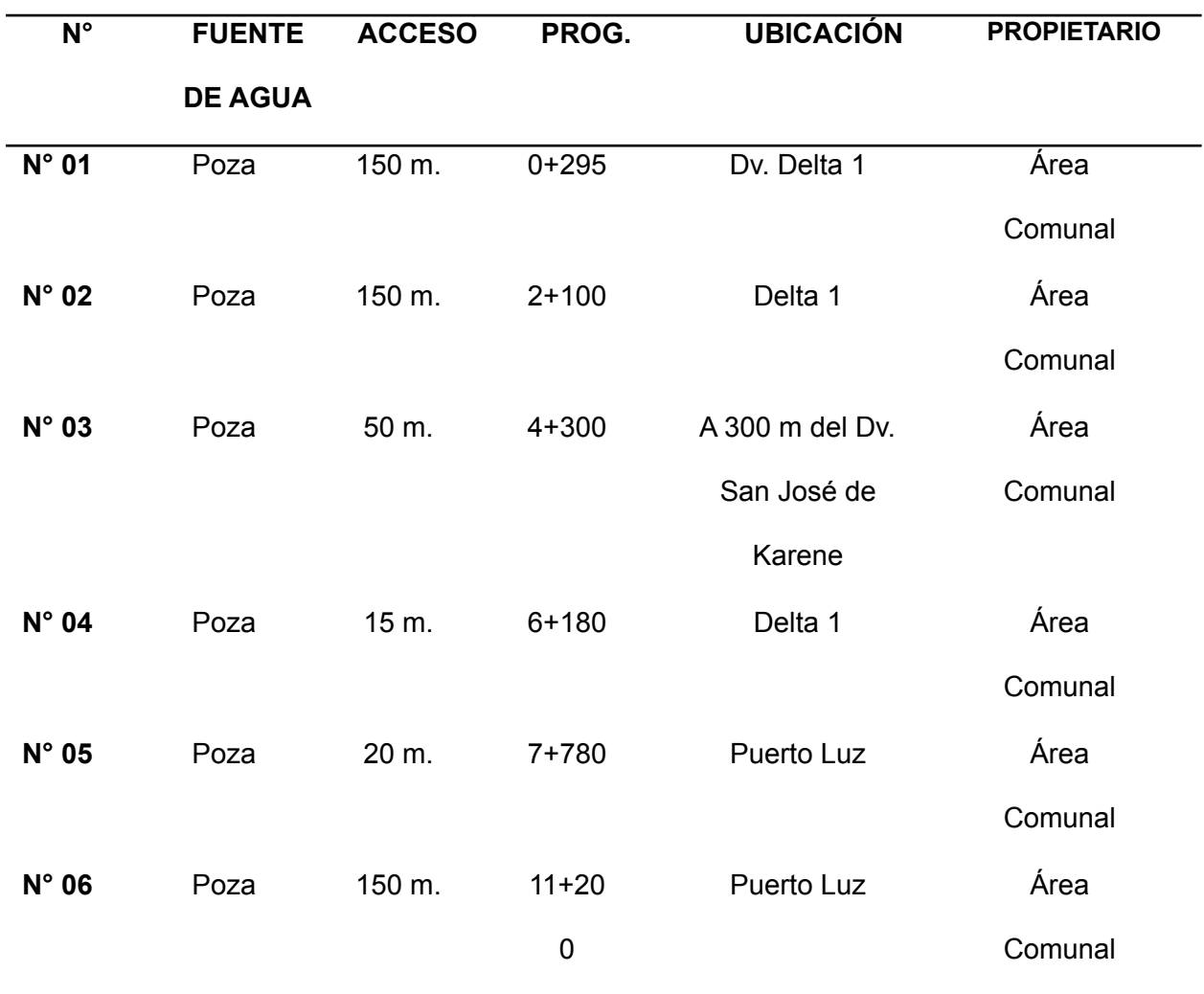

**Tabla 07.** Fuentes de Agua

Fuente: Memoria Descriptiva

La ejecución del mantenimiento de la vía, se ejecutó conforme a las actividades planificadas, a continuación se muestra el panel fotográfico de las principales actividades programadas.

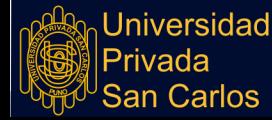

#### **Drenaje y Obra de Arte**

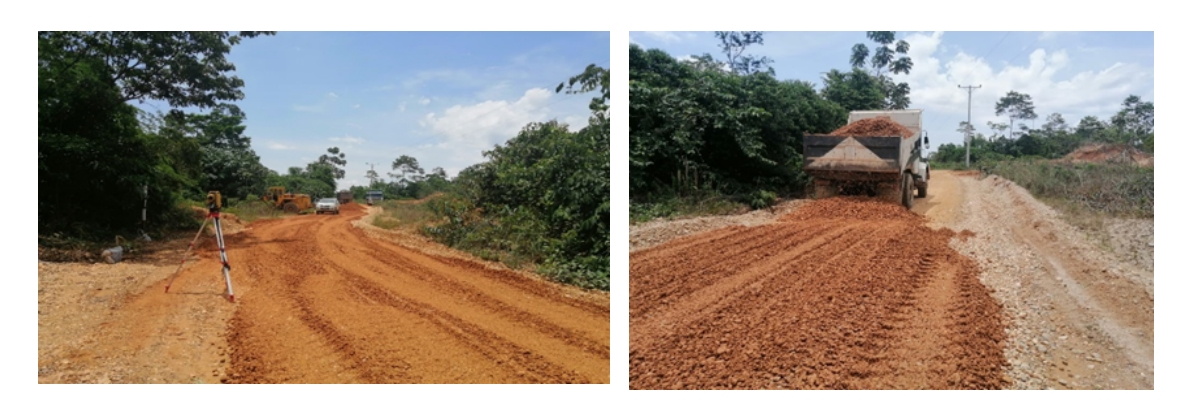

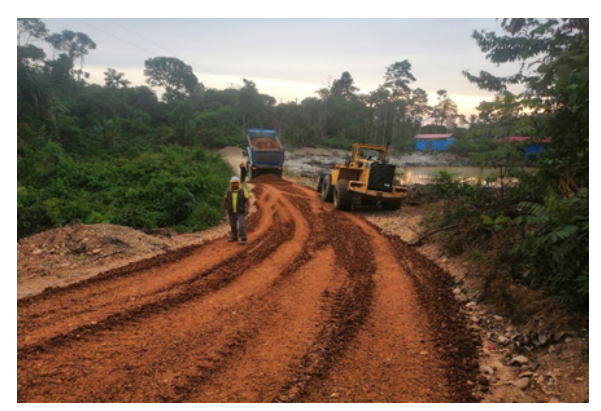

Trazo y replanteo Transporte de material granular

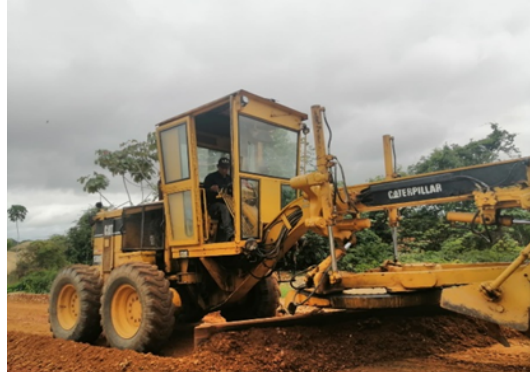

Descarga de material Conformación de material granular

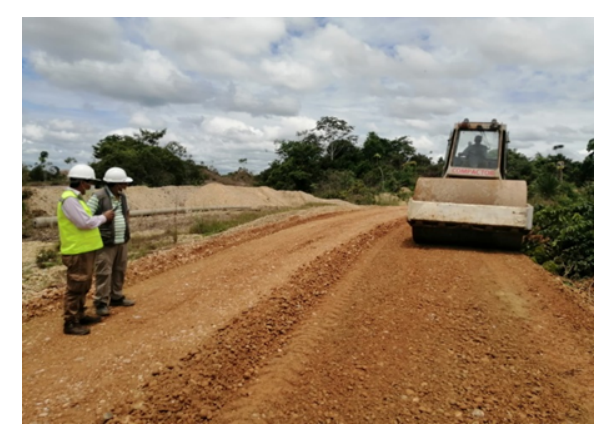

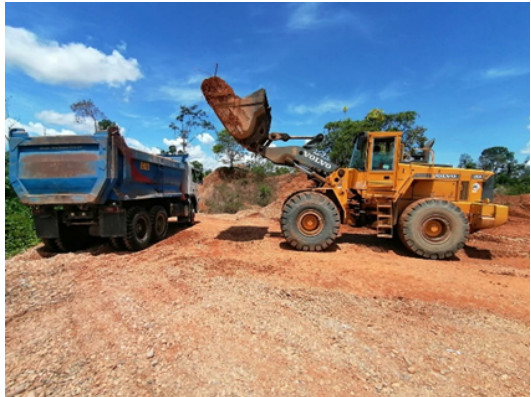

**Figura 20:** Actividades del Proyecto

Compactación Eliminación de materiales excedentes

## **4.2.2. ANÁLISIS CON EL MÉTODO LEOPOLD**

El método de Leopold realiza una interacción entre las acciones que producen impactos del Proyecto y los factores ambientales impactados, los cuales forman parte de componentes. De acuerdo a este método el proyecto tiene un afectación negativa Poco

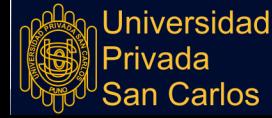

Significativa de -44, ver como principal componente de afectación negativa es el Físico (-208), y el componente con un impacto positivo fue el Cultural (239), los cuales son especificados en la Figura 21.

Párrafos adelante, se revisará los impactos producidos según componentes.

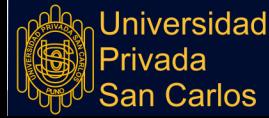

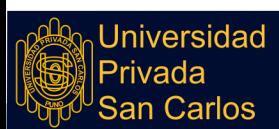

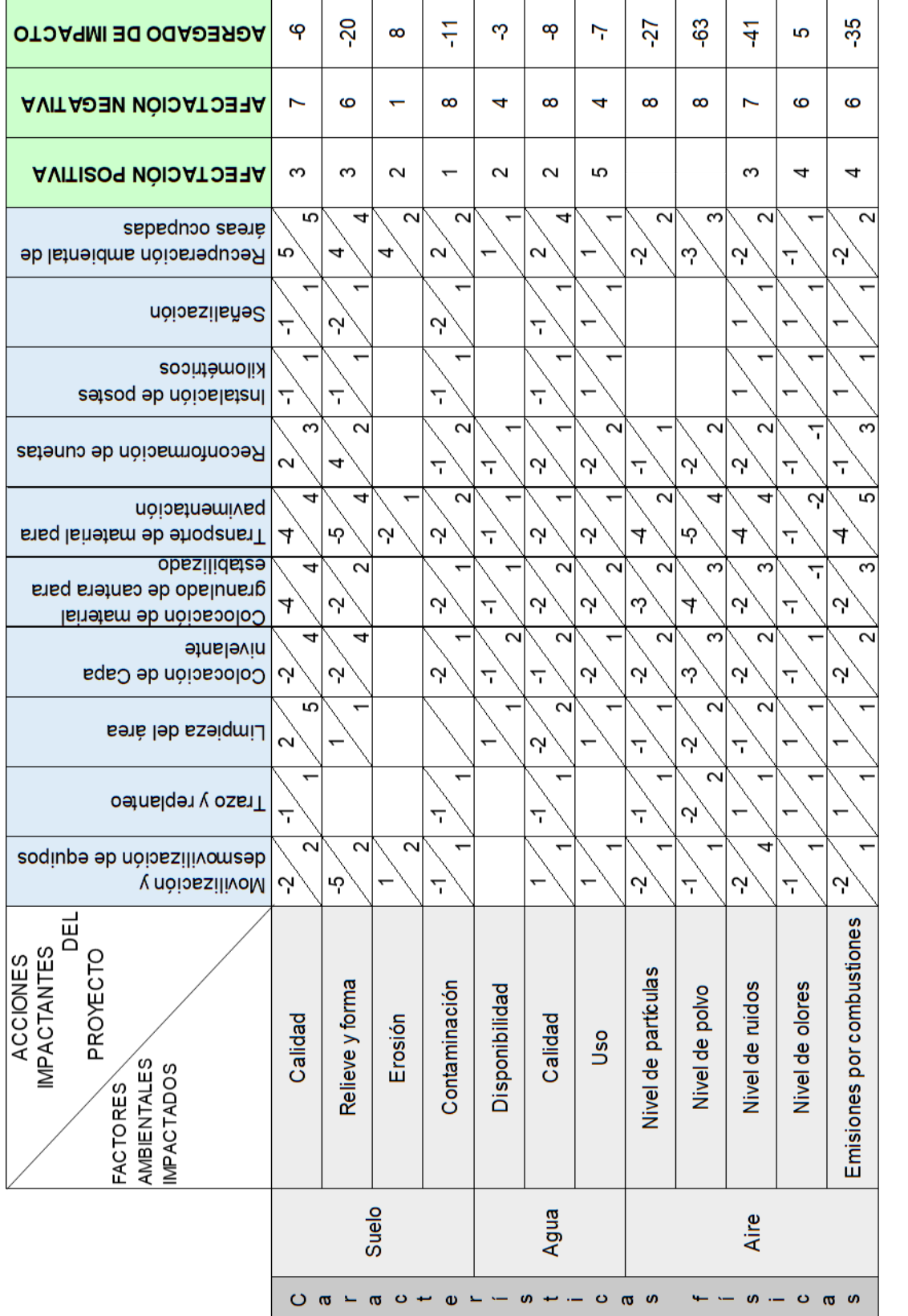

 $-44$ 

 $-161$ 

ശ

 $-208$ 

 $\frac{8}{1}$ 

က

**PROYECTO** 

 $-29$ 

**COMPONENTE SOY OT DAYIMI** SUBCOMPONENTE

**ROA OT DARINI** 

**JER LOTO TOTAL DEL** 

**TESIS** 

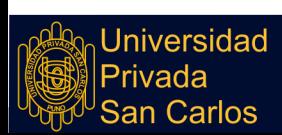

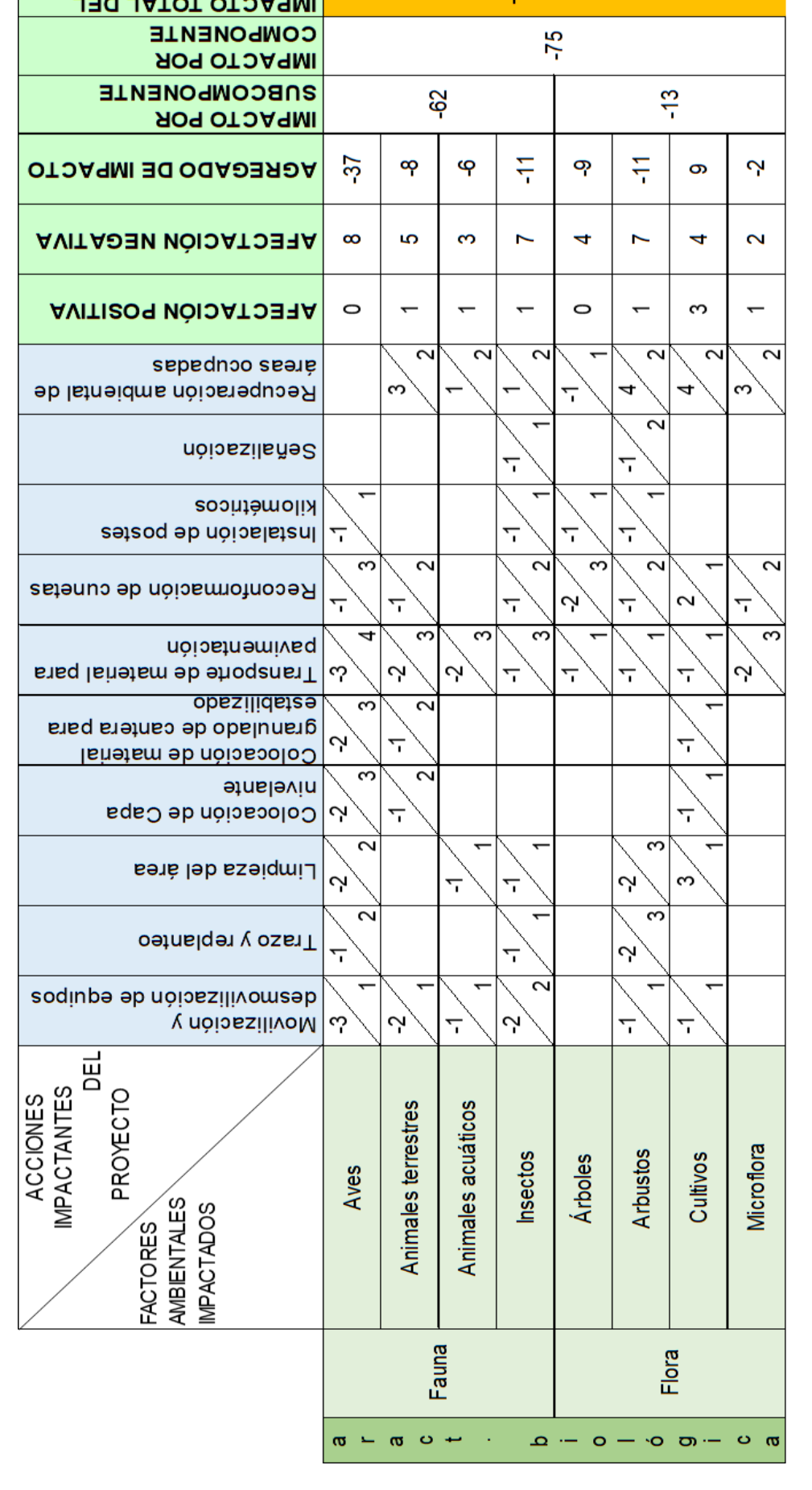

 $\overline{4}$ 

(continua)

**PROYECTO** 

**TESIS** 

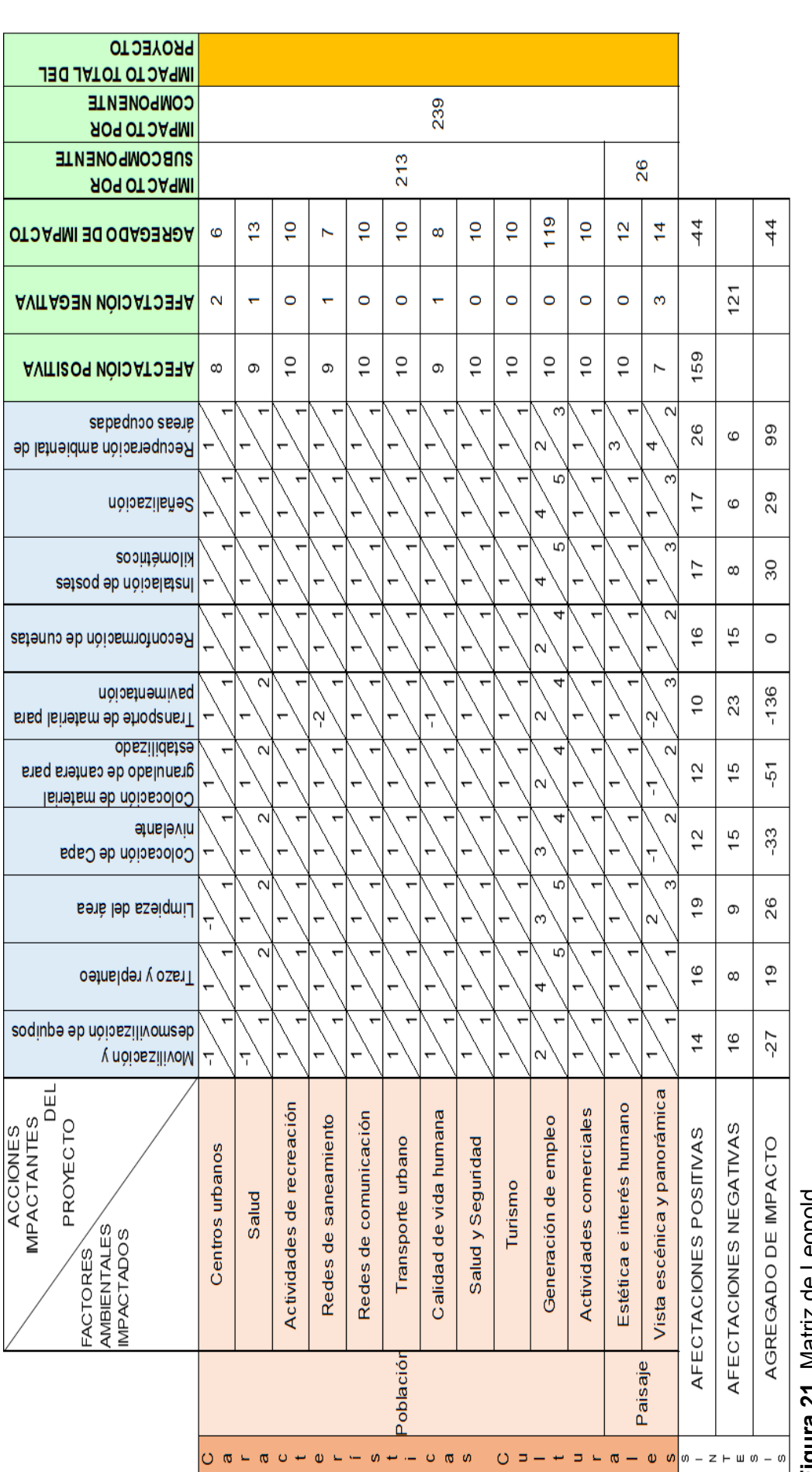

**Figura 21.** Matriz de Leopold renhan  $\frac{D}{D}$ √ Ø ַ<br>פ

## **4.2.2.1. Impactos al Componente Físico**

Las actividades de intervención del proyecto repercuten directamente en el componente físico por la naturaleza misma del proyecto, siendo los ambientes como el Suelo, Agua y el Aire los más influenciados.

Por lo que se efectuó un total de 120 interacciones entre las actividades y los factores ambientales, de los cuales 29 tienen una afectación positiva y 73 una afectación negativa, con diferentes magnitudes.

El factor ambiental más afectado es el Aire, respecto a los Niveles de polvo (-63), los Niveles de Ruido (-41) y las Emisiones por Combustiones (-35), los tres con agregados de tipo negativo, los cuales son generados por las actividades de transporte de material y su descargue, así como la colocación de la capa nivelante y el material granulado, que sería en sí la ejecución de las principales actividades del proyecto. En general este componente tiene un agregado de impacto negativo de -208.Los resultados son detallados en la Figura 22.

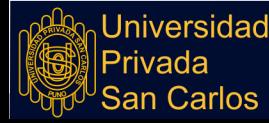

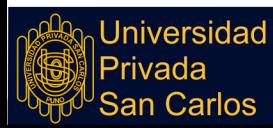

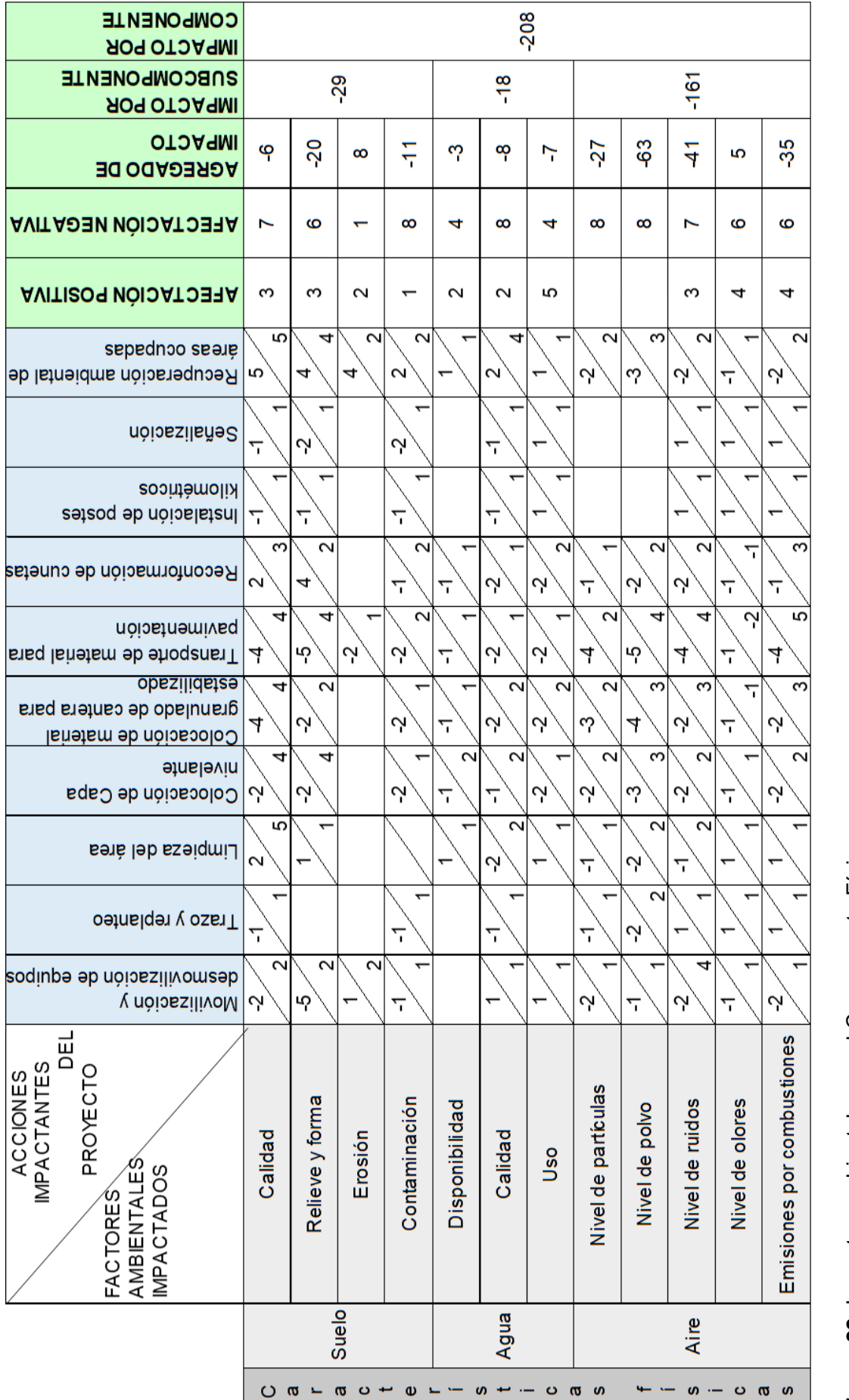

Figura 22. Impactos ambientales en el Componente Físico **Figura 22**. Impactos ambientales en el Componente Físico

## **4.2.2.2. Impactos al Componente Biótico**

De acuerdo a las características del entorno, este está compuesto por una gran riqueza en la fauna y flora, sin embargo al tratarse de un proyecto de mantenimiento, es decir en la rehabilitación de un camino ya existente, no se realiza un cambio sustancial, más bien solo se mejora la situación inicial, pese a ello el ecosistema es muy vulnerable ante intervenciones antrópicas.

En base a los resultados se tiene la matriz de la Figura 23, donde hay un total de 80 interacciones, de los cuales 8 son de afectación positiva y 40 de afectación negativa.

Es el factor de la Fauna el más afectado con un impacto negativo de -62, en lo que respecta a la Flora tuvo un agregado de afectación de -13, y como componente la afectación fue de -75.

Son las aves las más afectadas en el desarrollo del Proyecto, con un agregado negativo de -37, seguido por los insectos y arbustos con -11. Causado principalmente por las actividades de movilización y desmovilización de los equipos y material, y la limpieza del área.

El impacto positivo fue resultado por la recuperación de las áreas ocupadas, rehabilitando las zonas afectadas.

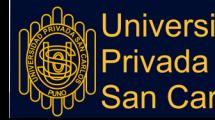

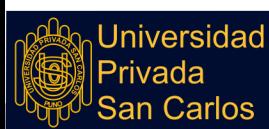

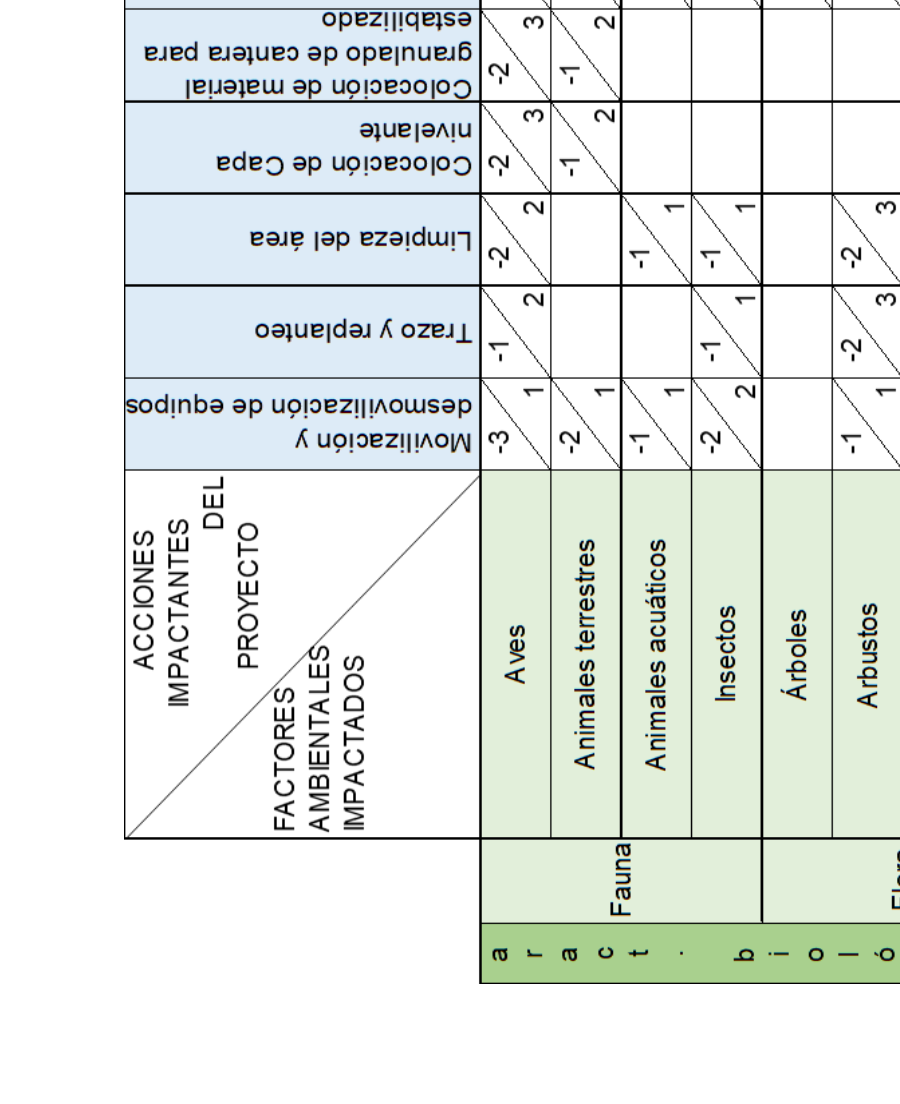

Figura 23. Impactos ambientales en el Componente Biótico **Figura 23.** Impactos ambientales en el Componente Biótico

Microflora

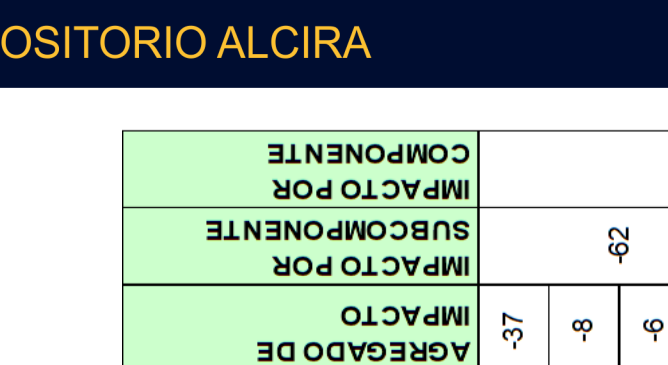

**AVITAGIÓN NÉGATIVA** 

**AVITISOS NÓICATOSTA** 

Recuperación ambiental de

Reconformación de cunetas

ion Transporte de material para

sepednoo seare

Señalización

kilométricos

pavimentación

hstalación de postes

 $-75$ 

စှ

 $\overline{\mathbf{r}}$ 

 $\circ$ 

7

۳,

Ņ

ო

 $\overline{ }$ 

두

 $\overline{ }$ 

 $\overline{\phantom{0}}$ 

7

7

7

S

Ņ

 $\overline{\phantom{a}}$ 

 $\mathbf{\Omega}$ 

3

 $\overline{\mathbf{c}}$ 

 $\infty$ 

 $\circ$ 

 $\overline{ }$ 

 $\overline{\mathcal{E}}$ 

7

ᡪ

ശ

 $\overline{ }$ 

ო

 $\overline{\mathbf{c}}$ 

 $\sim$ 

3

ᡪ 4

Ņ

 $\infty$ 

 $\overline{\mathbf{c}}$ 

 $-13$ 

တ

4

ო

4

 $\overline{\mathbf{c}}$ 

 $\overline{ }$ 

 $\sim$ 

7

7

7

ო

ᡪ

Cultivos

Flora

 $\sigma - \circ \sigma$ 

Ņ

 $\overline{\mathbf{N}}$ 

 $\overline{\phantom{0}}$ 

ო

 $\overline{\mathbf{c}}$ 

 $\overline{\mathbf{c}}$ 

3

ᡪ

Ņ

두

 $\blacktriangleright$ 

 $\overline{\phantom{0}}$ 

4

ᡪ

7

7

 $\overline{\mathbf{c}}$ 

 $\overline{\mathbf{c}}$ 

 $\overline{\mathbf{r}}$ 

 $\overline{\mathbf{c}}$ 

 $\overline{\phantom{a}}$ 

**REP** 

81

**TESIS** 

# **4.2.2.3. Impactos Culturales e Históricos**

El Componente Cultural analiza dos factores a los que surte efecto principalmente que son la Población y el Paisaje, la ejecución del mantenimiento del camino vecinal otorga mayor conectividad y desarrollo, por lo que los factores como generación de empleo, vista escénica y panorámica, la estética, redes de comunicación y transporte urbano mejoran positivamente los resultados de la matriz, por lo que se tiene un valor del impacto por componente de 239.

Pese a que existen interacciones negativas, estas no tienen un impacto significativo en los resultados de la matriz de la Figura 24, ya que de un total de 130 interacciones, 8 son negativas y 122 son positivas.

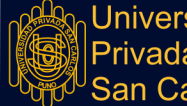

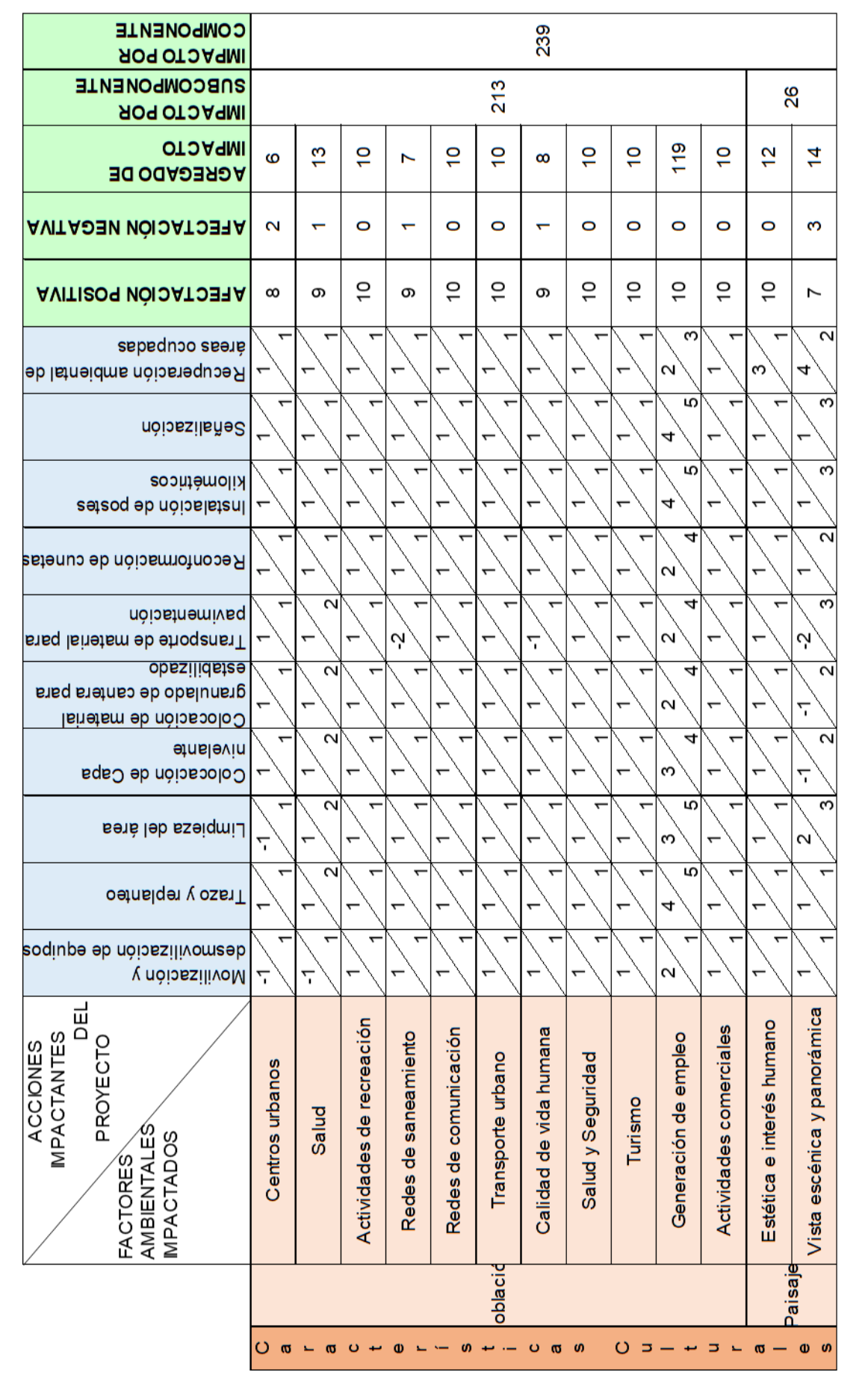

Figura 24. Impactos ambientales en el Componente Cultural **Figura 24.** Impactos ambientales en el Componente Cultural

**REPOSITORIO ALCIRA** 

Los resultados hallados sobre los impactos producidos a partir del proyecto de mantenimiento mediante el método de Leopold, son contrastados con estudios que evaluaron las consecuencias ambientales ante una infraestructura vial usando el mismo método, tal es el caso del estudio de Torres [\(2022\)](https://www.zotero.org/google-docs/?uyfSDX), quien halló mayores afectaciones al suelo y que estos tiene mayor presencia en la etapa de construcción, en tanto el otro aspecto que ha evidenciado contar con un impacto significativo es la alteración del paisaje natural, debido a la generación de desmontes y despeje de áreas verdes. Con valores similares al hallado en el presente estudio, Cruzado y Cruzado [\(2022\),](https://www.zotero.org/google-docs/?YO3Vcc) identificaron el componente físico y biótico con impactos de nivel crítico, entre los más resaltantes se encuentran el aire (-133), el suelo (-243), la flora (-266) y la fauna (-261), siendo la causa el movimiento de tierra y el uso de maquinarias; de igual manera el impacto positivo identificado por los investigadores fue el subcomponente socioeconómico y cultural, coincidiendo que la generación de empleo es un aspecto de mayor influencia.

Sin embargo, para Santos [\(2018\),](https://www.zotero.org/google-docs/?re3hkv) que también evaluó los impactos ambientales de una obra de infraestructura vial a través del método de Leopold, sus resultados distan de los hallado en el estudio, en razón que el factor con mayor impacto fue el agua, con un impacto severo alto.

Afirmando lo establecido por Torres [\(2022\)](https://www.zotero.org/google-docs/?Kd8bNR), el método de Leopold permite la evaluación de los impactos de acuerdo a las etapas del proyecto analizado, y que la asignación de un valor numérico para el alcance, la duración e intensidad, proponen un análisis que permite la calificación como positivo o negativo el impacto, bajo una evaluación ordenada. Sin embargo, como lo refiere Idrogo et al. [\(2019\),](https://www.zotero.org/google-docs/?PTUjhd) el análisis bajo este método es subjetivo y no conlleva variables para definir la magnitud o importancia de los impactos.

Y es que sin lugar a dudas una de las características del método de Leopold es su carácter cualitativo.

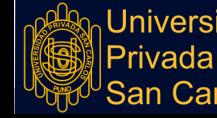

# **4.2.3. ANÁLISIS CON EL MÉTODO BATELLE-COLUMBUS**

El método de Batelle se compone de una lista de indicadores de impacto ambiental, posee 78 parámetros o factores, ordenados en 18 componentes ambientales, agrupados en 4 categorías:

- Ecológica
- Contaminación
- Aspectos estéticos
- Aspectos de interés

En base a las características de la intervención del Proyecto, se tiene el árbol de los Impactos ambientales con valores modificados, de la Figura 25, que sirve para la valoración de los Impactos Ambientales de la Matriz de Batelle, de la Tabla 08.

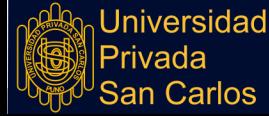

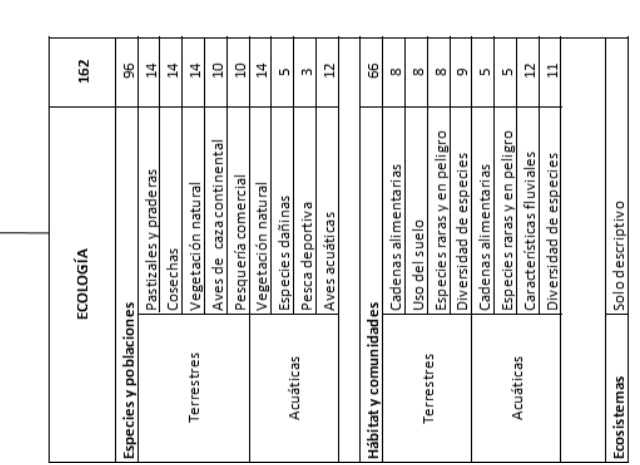

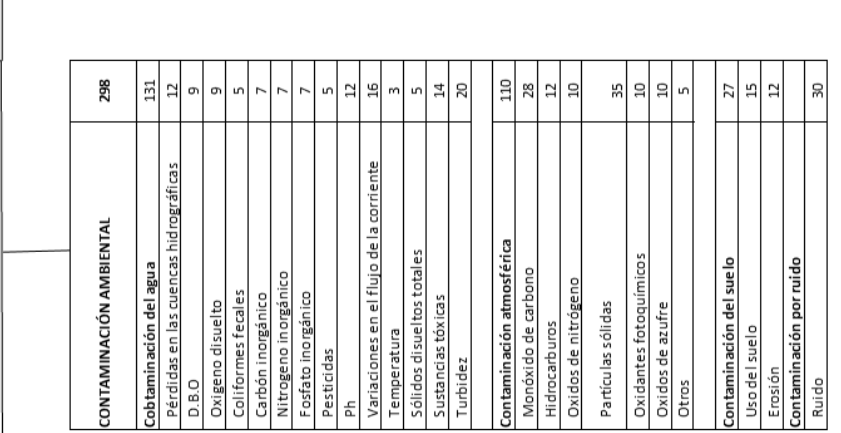

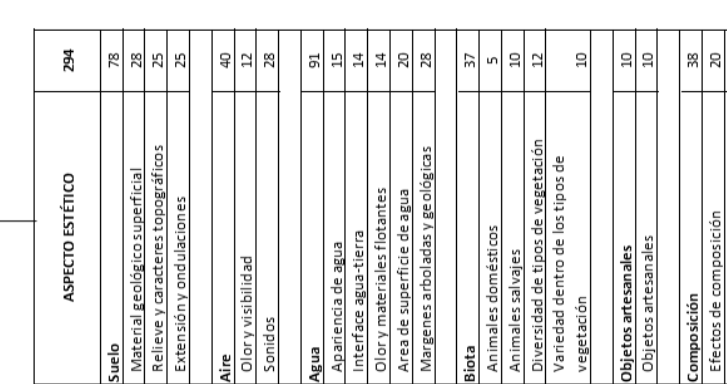

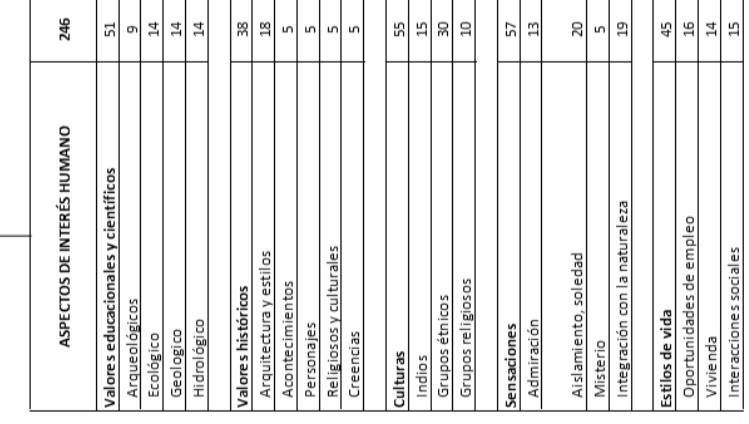

 $\overline{\Xi}$ 

Efectos de composición Elementos singulares

**IMPACTOS AMBIENTALES** 

# REPOSITORIO ALCIRA

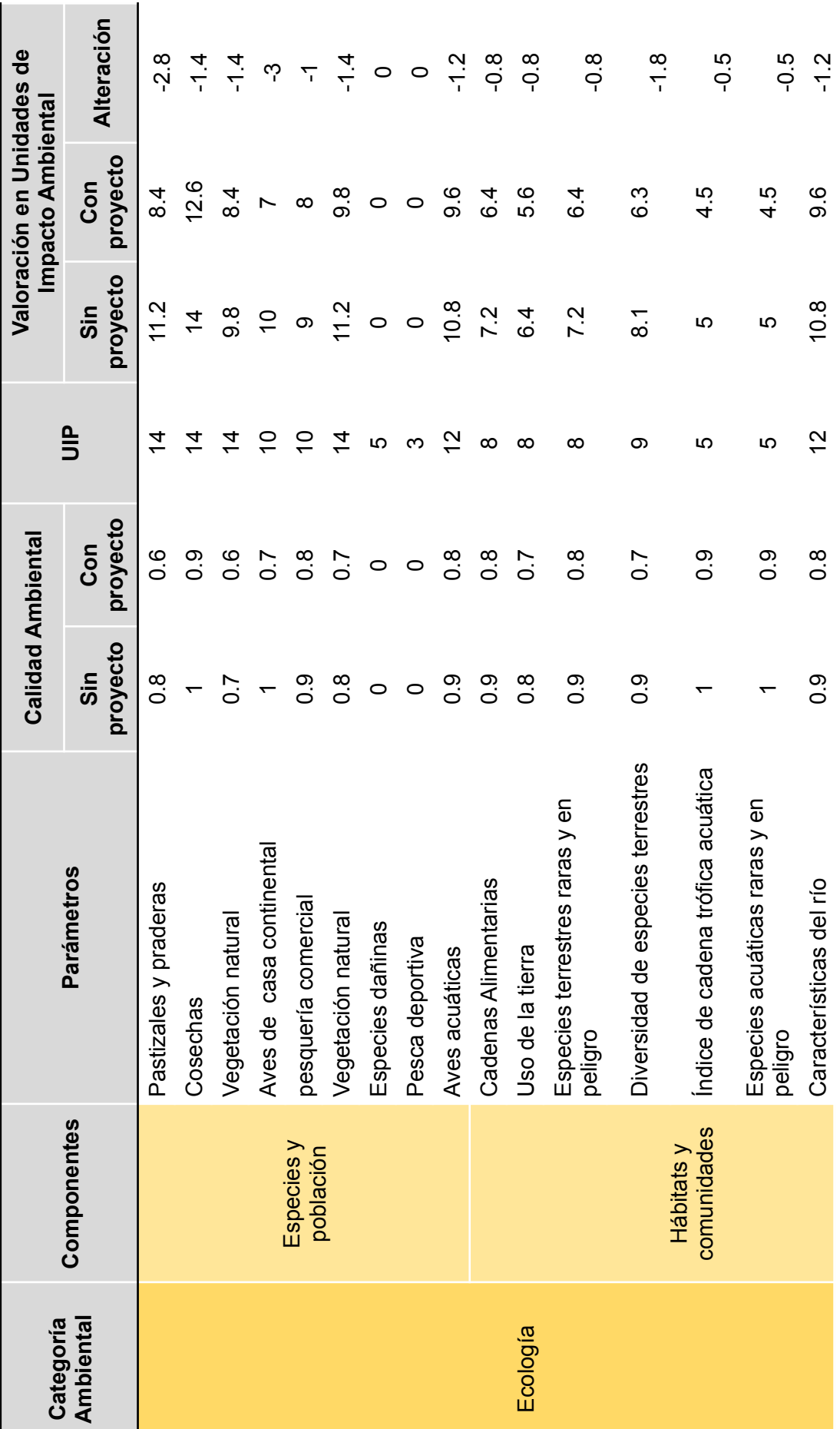

Tabla 08: Matriz de Batelle *Tabla 08: Matriz de Batelle*

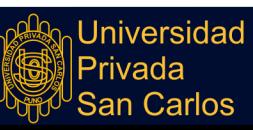

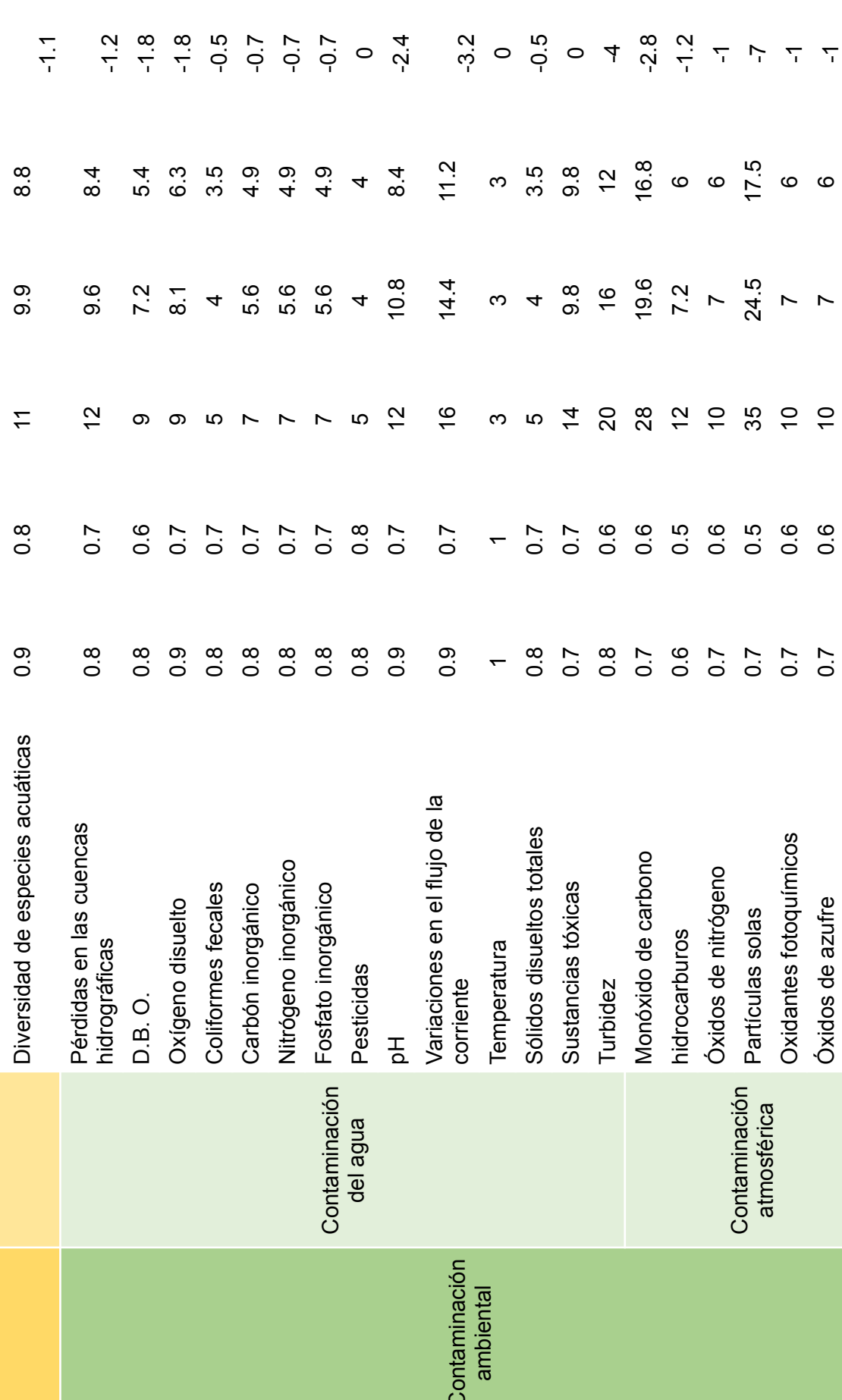

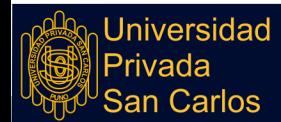

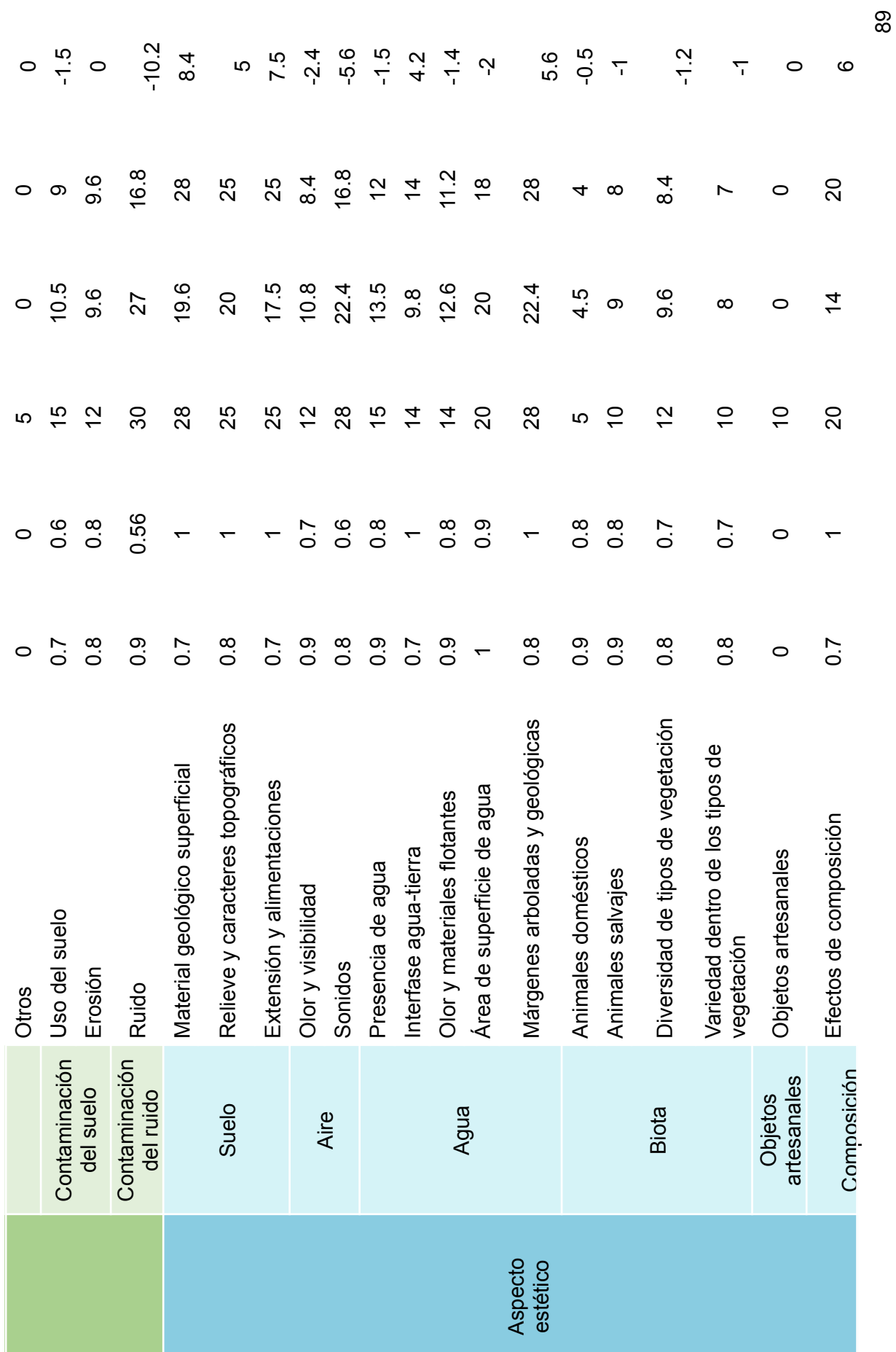

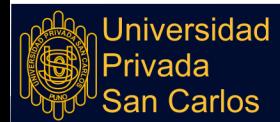

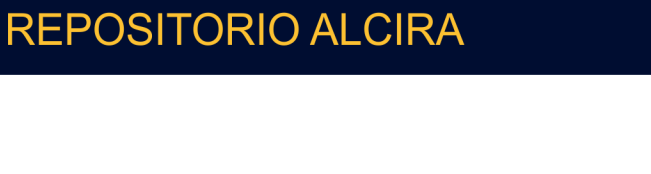

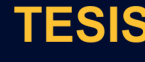

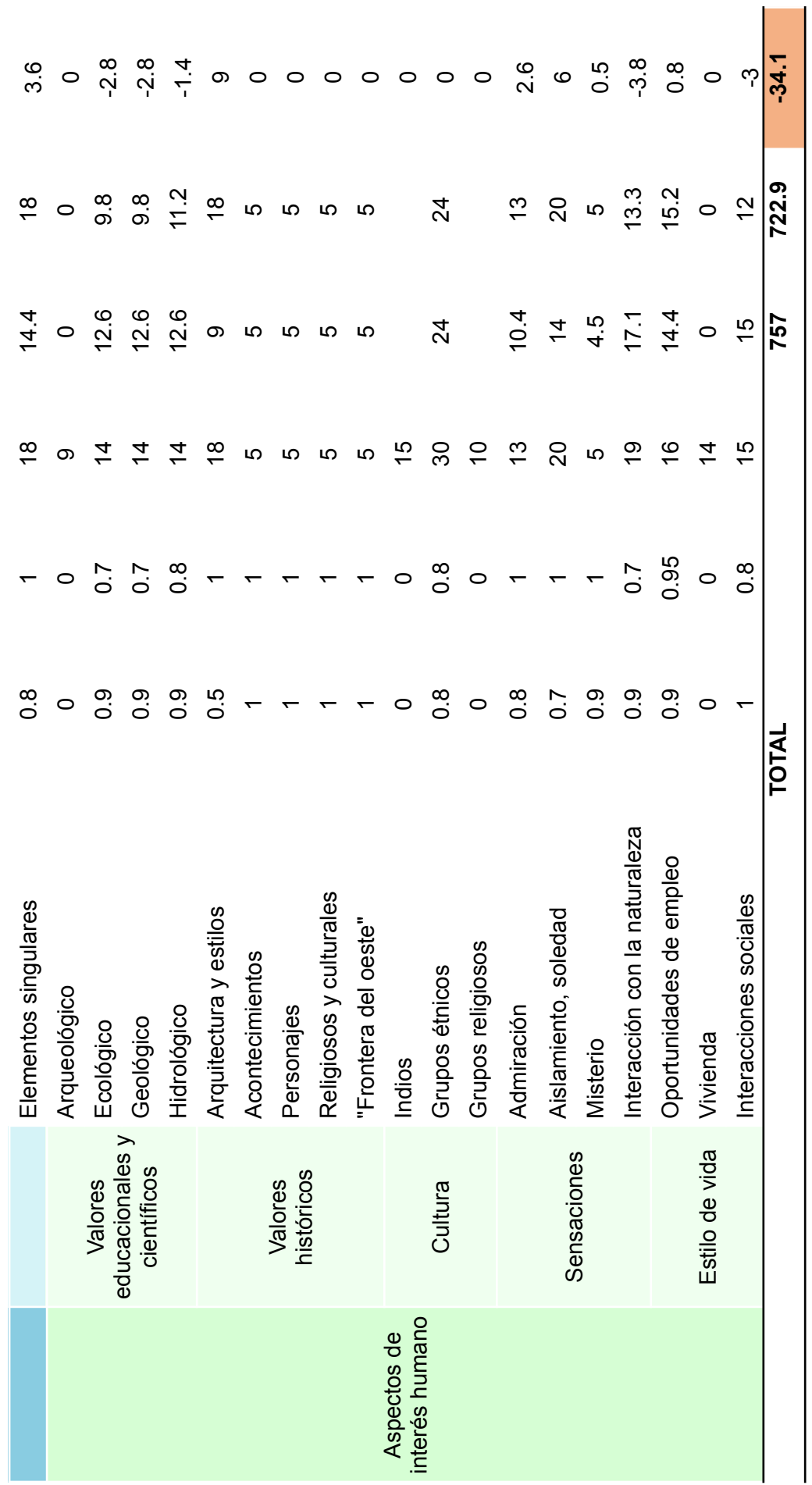

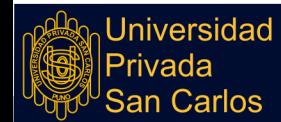

En resumen de acuerdo a los resultados de la matriz, se tiene determinada un Cambio Neto de -34.1, de acuerdo a la clasificación este valor es de un Impacto Negativo Moderado (Tabla 09).

**Tabla 09:** Resumen Matriz de Batelle

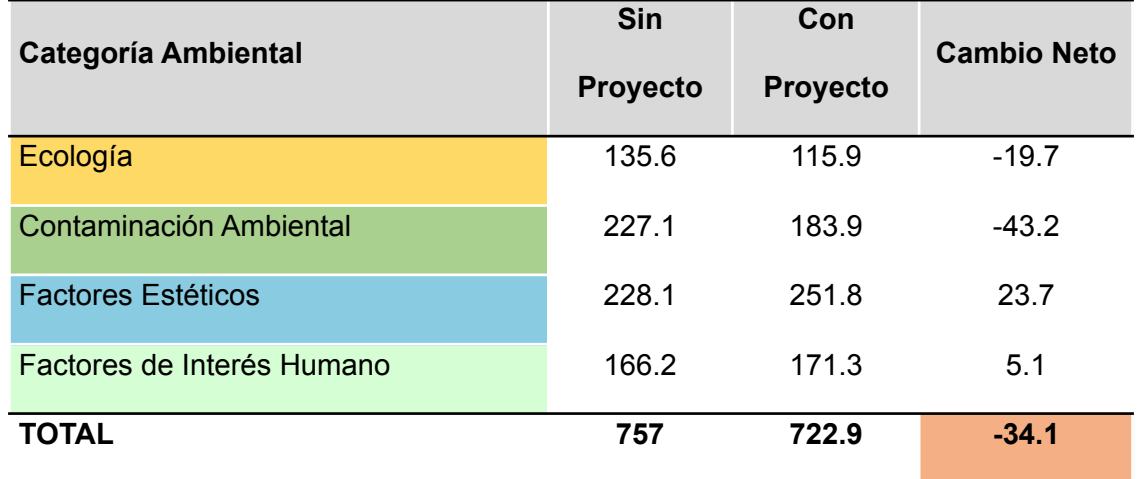

#### **4.2.3.1. Impactos Positivos**

En base a un análisis por categorías, son las categorías de Aspecto Estético e Interés Humano las que presentan un impacto positivo de 23.7 y 5.1 respectivamente. Impulsado por las mejoras en el suelo fundamentalmente, ya que con el mantenimiento el aspecto estético ya sea en el material geológico superficial, el relieve y caracteres topográficos, los márgenes arbolados y geológicos, así como los efectos de composición, tiene valoraciones positivas sobresalientes. Respecto a la categoría de Aspectos de Interés Humano es la Arquitectura y estilos el aspecto de mayor valoración, dada la mejora en el aspecto del camino vecinal.

#### **4.2.3.2. Impactos Negativos**

Los impactos negativos del Proyecto se reflejan en las categorías de Ecología y Contaminación Ambiental, con cambios netos en su totalidad de valoraciones negativas. Dentro de la categoría de Ecología, con el proyecto se prevé un impacto negativo sobresaliente sobre la vegetación natural, las aves y las características del río. En relación con la categoría Contaminación Ambiental, es la contaminación por ruido la de mayor alcance con una variación de -10.2, seguido por las variaciones del flujo en el flujo

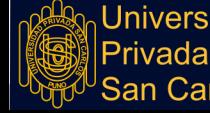

de la corriente -3.2, el monóxido de carbono -2.8 y el pH del agua -2.4. Estos cambios negativos obedecen principalmente por el accionamiento de las máquinas y el transporte de material.

Adicionalmente dentro de la Categoría de Aspectos de Interés Humano, el parámetro de Interacción con la naturaleza tuvo una valoración de -3.8 así, ya que las actividades de intervención alteran significativamente el ecosistema; el parámetro interacciones sociales tiene un cambio neto negativo de -3 dado por la falta de confianza inicial que las personas tenían con la ejecución del Proyecto.

Los resultados de la evaluación mediante el método de Batelle para proyectos de infraestructura vial confirman la existencia de impactos en dos categorías: Ecología y Contaminación ambiental; fundamentado en el reporte final de investigadores como Bustamante [\(2022\)](https://www.zotero.org/google-docs/?ksRkRI), quien halló señales de alerta en los parámetros ambientales de uso del suelo con cambios valorizados en -1.2, partículas sólidas en -2.4, contaminación del suelo con -3.36; en cuanto a los impactos positivos, los resultados obtenidos por Bustamante [\(2022\)](https://www.zotero.org/google-docs/?exFvGN), también son consistentes con los hallados en el estudio, ya que las categorías que presentan dichos impactos fueron los factores estéticos y de interés humano, con alteraciones en los parámetros de material geológico y superficial con 1.2, relieve, efectos de composición con 6, admiración con 5.5, oportunidades de empleo con 9.75, vivienda con 7.54 e interacciones sociales con 6.27.

Por otra parte, según lo revelado por Laimes [\(2020\)](https://www.zotero.org/google-docs/?C5WFLK), en su evaluación de los impactos relacionados al ruido producidos por una obra de construcción de una carretera, halló valores críticos que exceden los límites permisibles. Y es que el empleo de la matriz de Batelle permite a los evaluadores dar una aproximación cuantitativa de los impactos, los cuales de acuerdo con Bances [\(2018\),](https://www.zotero.org/google-docs/?HRYlzd) pueden usarse como datos básicos para indicar las condiciones de la calidad ambiental. Y que además dichos resultados sirven de base para orientar acciones preventivas en función a los impactos en las variaciones de la calidad ambiental.

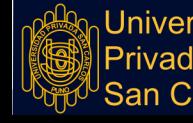

La matriz de Batelle, es caracterizada por tratarse de una metodología con aproximación cuantitativa de los impactos, siendo este un aspecto por lo que la hace más aceptable para la evaluación, sin embargo la designación de las UIP (Unidades Ponderales de los Impactos) carecen de objetividad, siendo este un punto débil de la metodología.

## **4.3. EVALUACIÓN DE EFICIENCIA**

La evaluación de la eficiencia de las matrices de Impacto Ambiental, se realiza mediante una herramienta de análisis comparativo denominado el Proceso Analítico Jerárquico (AHP).

Para realizar las comparaciones, se toma en consideración cuatro criterios de comparación:

- Rigurosidad: La rigurosidad en la evaluación de los impactos ambientales denota credibilidad de los resultados. Basándose en la estimación valorativa de los datos derivada de los instrumentos utilizados.
- Utilidad: La información obtenida permite inferir conclusiones que sirven para el estudio.
- Valorización: Producto de la sinergia a partir de la situación observada, el método, e instrumentos aplicados, resultando en una estimación congruente.
- Componentes: Pertinencia del criterio analizado.

Para la ejecución del método de comparación, se procede a contrastar la importancia de cada criterio, y obtener el peso de importancia.

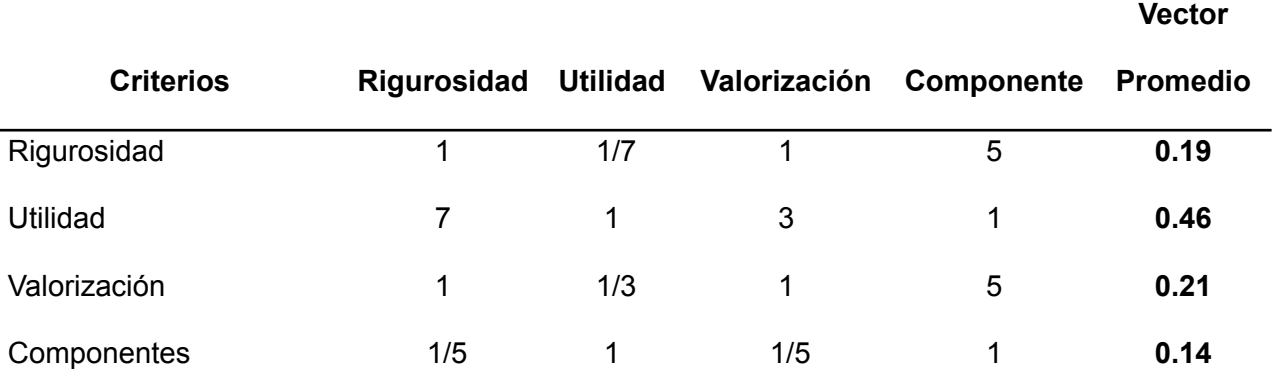

**Tabla 10:** Determinación peso de criterios

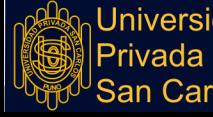

De acuerdo con la Tabla 10, el criterio de mayor importancia es la Utilidad de la matriz, y el menos importante se considera a los componentes.

En adelante se mostrarán los cálculos de importancia para las dos matrices de Evaluación de Impacto Ambiental en función a cada criterio.

## **Tabla 11:** Comparación criterio: Rigurosidad

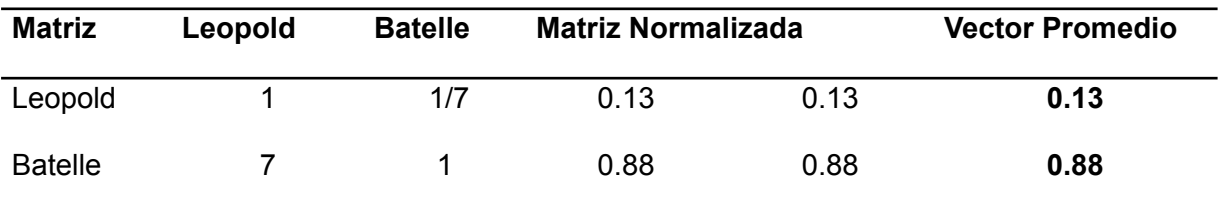

## **Tabla 12:** Comparación criterio: Utilidad

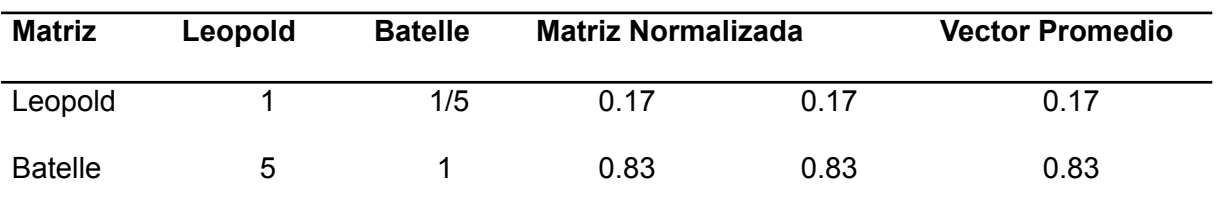

## **Tabla 13:** Comparación criterio: Valorización

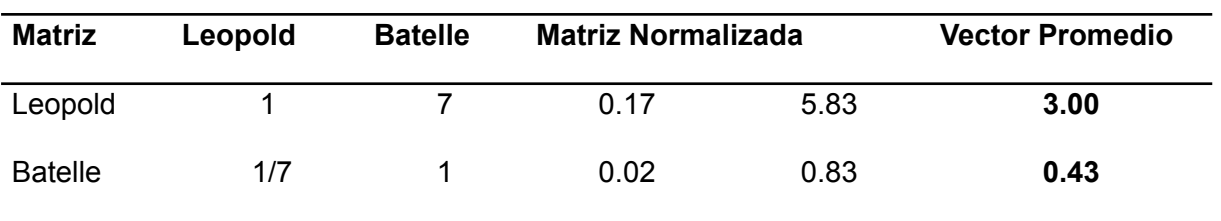

#### **Tabla 14:** Comparación criterio: Componentes

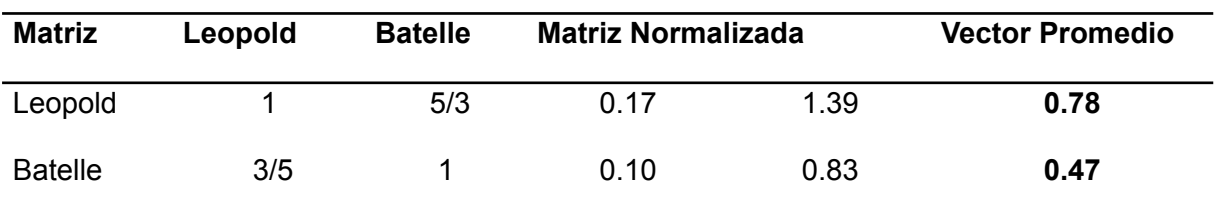

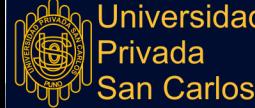

En base a los datos obtenidos se procede a formar las matrices y tener los resultados finales.

$$
\begin{array}{cc}\n\{0.13 & 0.17 & 3.00 & 0.78\} \\
\{0.88 & 0.83 & 0.43 & 0.47\}^* & 0.21 \\
0.14 & 0.14 & 0.14\n\end{array} = \begin{array}{c}\n\{0.85\} \\
\{0.21\} \\
\{0.14\}\n\end{array}
$$

Mediante el análisis comparativo AHP, el puntaje para la Matriz de Leopold es de 0.85, mientras que para la Matriz de Batelle es de 0.70, con una diferencia decimal de 0.15 puntos, demostrando la efectividad de la Matriz de Leopold para el Proyecto de Mantenimiento del camino vecinal, en base a los criterios analizados:

Rigurosidad:

La matriz de Batelle es caracterizado por poseer un análisis sistemático, ya que incorpora todo tipo de componentes a los cuales se les puede llegar a efectuar un impacto, por lo que posee un análisis exhaustivo, para ello es necesario que el evaluador tenga conocimiento pleno del ambiente donde se va a desarrollar el impacto, de lo contrario los resultados serían poco congruentes con la realidad.

Por otro lado la matriz de Leopold es caracterizada por su simplicidad, carece de aspectos como la temporalidad de los efectos y la probabilidad de ocurrencia.

Utilidad

Para este criterio la Matriz de Batelle posee un puntaje superior en comparación con la matriz de Leopold, con una diferencia de 0.67.

La utilidad de la matriz de Batelle, se denota en la realización de una evaluación cuantificable entre dos momentos, la situación inicial y una situación con proyecto, por lo que permite obtener resultados medibles acerca de una situación ante una intervención, reflejados en la columna de Alteración.

Respecto al método Leopold, este es útil en la forma de dar a conocer los resultados, puesto que diferencia las afectaciones positivas de las negativas, sin embargo para determinar un resultado final es necesario apoyarse de otros estudios adicionales, para solucionar los dos aspectos mencionados en el apartado de rigurosidad, por ser una

matriz de alcance general, resulta de la misma manera ser menos confiable en los resultados.

Valorización

En este criterio la matriz de Leopold obtuvo un puntaje superior de 3.00 a diferencia de la de Batelle con 0.43.

Para la valorización, la matriz de Leopold considera dos aspectos la magnitud y el impacto con puntajes del 1 al 10 respectivamente, pese a que corresponden a datos arbitrarios, para este tipo de matriz con un alcance general su forma de valorizar es muy útil, ya que analiza el grado de alteración del impacto y si este representa un impacto importante.

La matriz de Batelle también realiza una valoración con una escala de 1 al 10, los cuales reflejan la calidad ambiental, sin embargo este término es muy subjetivo, generando que la valorización sea del mismo modo, adicionalmente este método no representa una relación causa-efecto.

Componente

Para el criterio de componentes, la matriz de Leopold obtuvo un valor de 0.78, y la de

Batelle 0.47.

La matriz de Leopold considera tres factores ambientales, las características físicas y químicas, las condiciones biológicas y los factores culturales, los cuales le dan una revisión completa, pero general del proyecto. Por otro lado la matriz de Batelle posee cuatro categorías, ecología, contaminación, aspectos estéticos, y de interés humano, que en total están compuestos por 78 parámetros, los cuales fueron diseñados inicialmente para proyectos hidráulicos, restándole validez para el empleo en otro tipo de proyectos, como es el caso del proyecto en análisis de mantenimiento de un camino vecinal.

En suma, el mejor método de análisis de impacto ambiental para el proyecto de mantenimiento del camino vecinal es por la matriz de Leopold, con una diferencia decimal de 0.15, impulsado principalmente por la falta de pertinencia de la matriz de Batelle para el tipo de proyecto y la valoración subjetiva.

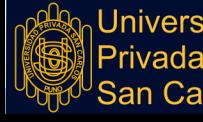

La superioridad del método de Leopold sobre la Matriz de Batelle para el caso del estudio, es compartido con Bustamante [\(2022\)](https://www.zotero.org/google-docs/?69GbHd), quien mediante una evaluación de criterio analítico respalda dicha afirmación, con una diferencia de 0.14 puntos, refiriendo que a pesar que la matriz de Batelle cuenta con 78 parámetros ambientales, en comparación con la matriz de Leopold, el análisis que se realiza con el método Leopold tiene mayor detalle, además es sencillo de elaborar y presenta un análisis por etapas. Sin embargo, la carencia de la evaluación de la magnitud e importancia de los impactos es un punto débil. En tanto que una ventaja de la matriz de Batelle es su evaluación de escenarios, lo que la hace más real al efecto que se produciría por el proyecto.

En ese sentido, muchos investigadores han expuesto razones que respaldan la aplicación del método de Leopold para la evaluación de impactos ambientales en proyectos de infraestructura vial, como Onque [\(2020\),](https://www.zotero.org/google-docs/?dlt0yl) quien precisa que a pesar del carácter subjetivo del método Leopold presenta una análisis más detallado involucrando y diferenciando cada etapa del proyecto.

En tanto que Santos [\(2018\)](https://www.zotero.org/google-docs/?Usvj53) y Cruzado y Cruzado [\(2022\)](https://www.zotero.org/google-docs/?urQoTi), afirman que para este tipo de proyectos el método Leopold es aplicable y útil, no ameritando metodologías de mayor profundidad, y además entrega resultados confiables.

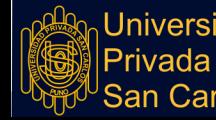

#### **CONCLUSIONES**

- PRIMERA: En el estudio se diferencian las metodologías de evaluación de impacto ambiental aplicadas, Leopold y la matriz de Batelle, que mediante el procedimiento matricial de AHP, esto permitió determinar que el método más eficiente para el análisis del proyecto de mantenimiento del camino vecinal es la matriz de Leopold, con una diferencia decimal de 0.15, impulsado principalmente por la falta de pertinencia de la matriz de Batelle para el tipo de proyecto y la valoración subjetiva.
- SEGUNDA: En la identificación y descripción sobre el estado físico, biológico y socioeconómico del área de influencia del Proyecto, se determinó que posee un clima tropical-húmedo con gran presencia de precipitaciones pluviales, las temperaturas que varían desde un mínimo de 8°C a un máximo de 38°C, asimismo el lugar es caracterizado por la presencia de la llanura amazónica, que crea la unidad hidrográfica de Madre de Dios, caracterizado por ríos, riachuelo o cochas que son el medio de transporte principal y el hábitat de los peces del lugar, constituidos como el principal alimento de la zona. Las dos principales actividades que generan valor agregado son el comercio y la minería, este último es el causante de la deforestación, contaminación de suelos, aire y agua, principalmente por el uso de mercurio en la etapa extractiva del mineral.
- TERCERA: La evaluación de impacto ambiental del proyecto determinado con la matriz de Leopold fue de -44, el cual es calificado como poco significativo, siendo el componente Físico el de mayor afectación negativa con un puntaje de -208, y el componente de mayor beneficio el Cultural con 239. Los factores ambientales con

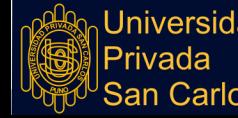

mayor impacto negativo fueron el aire causado por la generación de polvo, ruido y emisión de combustión; y la Fauna. Respecto a los factores afectados de manera positiva lo constituyen la población y el paisaje como resultado de generar empleo, y mejora en la estética y conectividad.

CUARTA: La evaluación de impacto ambiental mediante la matriz de Batelle, determinó una alteración de -34.1 en la calidad de ambiente ante la intervención del Proyecto, los impactos positivos fueron impulsados por las categorías de Aspecto Estético e Interés Humano con puntajes de 23.7 y 5.1 respectivamente, ello fundamentalmente por la mejora que representa el Proyecto para la comunidad y el paisaje; asimismo la relación con los impactos negativos identificaron la categoría de Ecología y Contaminación Ambiental, con cambios netos en la totalidad de sus valorizaciones de -19.7 y -43.2 respectivamente, con influencia negativa en la vegetación natural, las aves y las características de los cuerpos de agua.

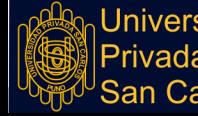

#### **RECOMENDACIONES**

- A los investigadores, complementar con otras herramientas de análisis los estudios de impacto ambiental con el fin de eliminar la subjetividad de los resultados. Y continuar con los trabajos de investigación que aporten conocimientos sobre el empleo de herramientas para la evaluación de impacto ambiental.
- Al Ministerio del Ambiente, estandarizar los Métodos de Evaluación de Impacto Ambiental por tipología de Proyecto, con el fin de lograr una evaluación integral bajo el uso de instrumentos pertinentes al proyecto.
- A la comunidad intelectual, desarrollar un método de evaluación cuantitativa de los impactos ambientales, eliminando la subjetividad de los parámetros de evaluación.

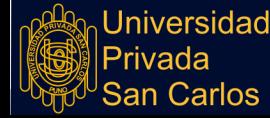

#### **BIBLIOGRAFÍA**

- Abarca, C. (2012). *Guía práctica para realizar el Estudio de Impacto [Ambiental](https://www.zotero.org/google-docs/?Zkq7qM) en una obra civil [ejemplarizado](https://www.zotero.org/google-docs/?Zkq7qM) en una obra Hidráulica* [PhD Thesis]. Universidad San [Francisco](https://www.zotero.org/google-docs/?Zkq7qM) de Quito.
- Andrés, M., y del Cerro, A. (1993). [Referencia](https://www.zotero.org/google-docs/?Zkq7qM) a tres de los métodos más utilizados en la valoración de impactos [ambientales.](https://www.zotero.org/google-docs/?Zkq7qM) *Ensayos: Revista de la Facultad de [Educación](https://www.zotero.org/google-docs/?Zkq7qM) de Albacete*, *8*, 199-210.
- Arboleda, J. (2008). *Manual de [evaluación](https://www.zotero.org/google-docs/?Zkq7qM) de impacto ambiental de proyectos, obras o actividades* [\(Universidad\).](https://www.zotero.org/google-docs/?Zkq7qM) Universidad Nacional de Colombia.

https://www.academia.edu/34461272/Manual\_EIA\_Jorge\_Arboleda\_1

Bances, S. (2018). *Método de [Battele-Columbus](https://www.zotero.org/google-docs/?Zkq7qM) para valorar la calidad ambiental de la Zona Marina Costera de [Lambayeque,](https://www.zotero.org/google-docs/?Zkq7qM) entre los años 2009-2016* [Universidad [Nacional](https://www.zotero.org/google-docs/?Zkq7qM) Pedro Ruiz Gallo].

[https://repositorio.unprg.edu.pe/handle/20.500.12893/6039](https://www.zotero.org/google-docs/?Zkq7qM)

- Beltrán, C., y Cárdenas, J. (2018). *[Evaluación](https://www.zotero.org/google-docs/?Zkq7qM) preliminar del impacto ambiental de la [pavimentación](https://www.zotero.org/google-docs/?Zkq7qM) en la carrera 46 entre calles 14 y 16 del barrio Colinas, en el Municipio de Acacías, [departamento](https://www.zotero.org/google-docs/?Zkq7qM) del Meta* [Universidad Cooperativa de Colombia]. [https://repository.ucc.edu.co/handle/20.500.12494/6411](https://www.zotero.org/google-docs/?Zkq7qM)
- [Bustamante,](https://www.zotero.org/google-docs/?Zkq7qM) S. (2022). *Evaluación comparativa de impacto ambiental aplicando la Matriz de [Conesa-Fernández,](https://www.zotero.org/google-docs/?Zkq7qM) el método de Lepold y Método de Batelle, en el proyecto de mejoramiento del servicio de [transitabilidad](https://www.zotero.org/google-docs/?Zkq7qM) de un sector del eje de integración vial norte, en los distritos de Yura y Cerro [Colorado-Arequipa](https://www.zotero.org/google-docs/?Zkq7qM)* [Universidad [Católica](https://www.zotero.org/google-docs/?Zkq7qM) de Santa María].

[https://tesis.ucsm.edu.pe/repositorio/handle/20.500.12920/11826](https://www.zotero.org/google-docs/?Zkq7qM)

Cárdenas, I., y Halman, J. (2016). Coping with uncertainty in [environmental](https://www.zotero.org/google-docs/?Zkq7qM) impact assessments: Open Techniques. *[Environmental](https://www.zotero.org/google-docs/?Zkq7qM) Impact Assessment Review*. [https://sci-hub.se/10.1016/j.eiar.2016.02.006](https://www.zotero.org/google-docs/?Zkq7qM)

Conesa, V. (1997). *Guía [metodológica](https://www.zotero.org/google-docs/?Zkq7qM) para la evaluación del impacto ambiental*

101

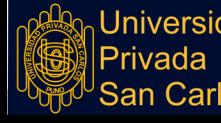

[\(Segunda\).](https://www.zotero.org/google-docs/?Zkq7qM)

- Coria, I. (2008). El estudio de impacto ambiental: [Características](https://www.zotero.org/google-docs/?Zkq7qM) y metodologías. *Invenio*, *11*, [125-135.](https://www.zotero.org/google-docs/?Zkq7qM)
- Cotán-Pinto, S. (2007). Valoración de impactos [ambientales.](https://www.zotero.org/google-docs/?Zkq7qM) *INERCO*.
- Cruzado, L., y Cruzado, J. (2022). *[Evaluación](https://www.zotero.org/google-docs/?Zkq7qM) del Impacto Ambiental aplicando la Matriz de Leopold en el Proyecto de Mejoramiento de la Carretera [Serran—Morropón](https://www.zotero.org/google-docs/?Zkq7qM) -Piura*. [Universidad](https://www.zotero.org/google-docs/?Zkq7qM) César Vallejo.
- [Enríquez-de-Salamanca,](https://www.zotero.org/google-docs/?Zkq7qM) Á. (2018). Stakeholders' manipulation of Environmental Impact Assessment. *[Environmental](https://www.zotero.org/google-docs/?Zkq7qM) Impact Assessment Review*, *68*(July 2017), 10-18. [https://doi.org/10.1016/j.eiar.2017.10.003](https://www.zotero.org/google-docs/?Zkq7qM)
- Espinoza, G. (2001). [Fundamentos](https://www.zotero.org/google-docs/?Zkq7qM) de Evaluación de Impacto Ambiental. En el Banco *[Interamericano](https://www.zotero.org/google-docs/?Zkq7qM) de Desarrollo- BID*.
- Espinoza, G. (2006). *Gestión y [Fundamentos](https://www.zotero.org/google-docs/?Zkq7qM) de Evaluación de Impacto Ambiental*.
- Ferrer, Y. R. (2015). [Seguimiento](https://www.zotero.org/google-docs/?Zkq7qM) En El Tiempo De La Evaluación De Impacto Ambiental En [Proyectos](https://www.zotero.org/google-docs/?Zkq7qM) Mineros. *Luna Azul*, *42*, 256-269. [https://doi.org/10.17151/luaz.2016.42.16](https://www.zotero.org/google-docs/?Zkq7qM)
- Gallardo, E. (2017). *Metodología de la [investigación](https://www.zotero.org/google-docs/?Zkq7qM)*. Universidad Continental.
- Gomez, D., y Gómez, T. (2013). *Evaluación de impacto ambiental*. [Mundi-prensa.](https://www.zotero.org/google-docs/?Zkq7qM)
- Idrogo, Moisés y Alvarez, Demetrio. (2019). *Comparación de dos [metodologías](https://www.zotero.org/google-docs/?Zkq7qM) de estudio de impacto ambiental en el [mejoramiento](https://www.zotero.org/google-docs/?Zkq7qM) y ampliación del sistema de agua potable y desagüe del caserío Lucerpata, distrito de [Longar-Rodriguez](https://www.zotero.org/google-docs/?Zkq7qM) de [Mendoza-Amazonas](https://www.zotero.org/google-docs/?Zkq7qM)* [ad Nacional Toribio Rodríguez de Mendoza de Amazonas]. [http://repositorio.untrm.edu.pe/bitstream/handle/UNTRM/1776/Idrogo](https://www.zotero.org/google-docs/?Zkq7qM) Guevara Moisés Otoniel - Alvarez Burgos Demetrio [Martin.pdf?sequence=1&isAllowed=y](https://www.zotero.org/google-docs/?Zkq7qM)
- Jay, S., Jones, C., Slinn, P., y Wood, C. (2007). [Environmental](https://www.zotero.org/google-docs/?Zkq7qM) impact assessment: Retrospect and prospect. *[Environmental](https://www.zotero.org/google-docs/?Zkq7qM) Impact Assessment Review*, *27*(4), 287-300. [https://doi.org/10.1016/j.eiar.2006.12.001](https://www.zotero.org/google-docs/?Zkq7qM)
- Lai, V.; Wong, B.; [Cheung,](https://www.zotero.org/google-docs/?Zkq7qM) W. (2002). Group decision making in a multiple criteria

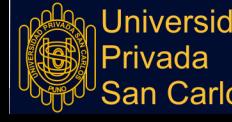

[environment:](https://www.zotero.org/google-docs/?Zkq7qM) A case using the AHP in software selection. *European Journal of [Operational](https://www.zotero.org/google-docs/?Zkq7qM) Research*, *137*, 134-144.

- Laimes, C. (2020). *Impactos ambientales por ruido en el proyecto de [construcción](https://www.zotero.org/google-docs/?Zkq7qM) de la carretera: [Canta-Huayllay,](https://www.zotero.org/google-docs/?Zkq7qM) 2020* [Universidad César Vallejo]. [https://repositorio.ucv.edu.pe/handle/20.500.12692/86227](https://www.zotero.org/google-docs/?Zkq7qM)
- León, E., y Mejía, L. (2020). *Análisis de los impactos [ambientales](https://www.zotero.org/google-docs/?Zkq7qM) asociados al [mantenimiento](https://www.zotero.org/google-docs/?Zkq7qM) de vías en pavimento flexible en Colombia* [Universidad Francisco d e Paula [Santander](https://www.zotero.org/google-docs/?Zkq7qM) Seccional Ocaña].

[http://repositorio.ufpso.edu.co/xmlui/handle/123456789/1113](https://www.zotero.org/google-docs/?Zkq7qM)

- Leopold, L., Clarke, F., Hanshaw, B., y Balsley, J. (1971). [Procedure](https://www.zotero.org/google-docs/?Zkq7qM) for evaluating [environmental](https://www.zotero.org/google-docs/?Zkq7qM) impact. En *US Geological Survey Circular 645*.
- Lopez Mamani, E. (2021). Impacto [Ambiental](https://www.zotero.org/google-docs/?Zkq7qM) por la Matriz Leopold y la Matriz Conesa en la cantera Querulpa para un plan de [contingencia,](https://www.zotero.org/google-docs/?Zkq7qM) Arequipa 2021 [PhD Thesis, Universidad César Vallejo]. [Universidad](https://www.zotero.org/google-docs/?Zkq7qM) *César Vallejo*. [https://repositorio.ucv.edu.pe/handle/20.500.12692/71807](https://www.zotero.org/google-docs/?Zkq7qM)
- Martínez, L. (2020). *Análisis comparativo entre el Método Leopold y el [EPM-Arboleda](https://www.zotero.org/google-docs/?Zkq7qM) para la [identificación](https://www.zotero.org/google-docs/?Zkq7qM) de impactos ambientales en la intervención de vías principales urbanas* [PhD Thesis]. [Universidad](https://www.zotero.org/google-docs/?Zkq7qM) Santo Tomás.
- Martínez Soto, A., y Hernández, S. (1999). *Catálogo de impactos [ambientales](https://www.zotero.org/google-docs/?Zkq7qM) generados por las carreteras y sus medidas de mitigación*. [Sanfandila.](https://www.zotero.org/google-docs/?Zkq7qM) [https://www.imt.mx/archivos/Publicaciones/PublicacionTecnica/pt133.pdf](https://www.zotero.org/google-docs/?Zkq7qM)
- Martins, T., y Carmo, G. (2018). [Environmental](https://www.zotero.org/google-docs/?Zkq7qM) Impact Assessment: A Systematic Review under the [Methodological](https://www.zotero.org/google-docs/?Zkq7qM) Perspective. *Engineering and Science*, *7*(2), 29-41. [https://doi.org/10.18607/ES201876616](https://www.zotero.org/google-docs/?Zkq7qM)
- Méndez, H., Guerrero, M., y Manrique, D. (2016). *El estudio de impacto [ambiental:](https://www.zotero.org/google-docs/?Zkq7qM) Proyecto [hidroeléctrico](https://www.zotero.org/google-docs/?Zkq7qM) El Quimbo por el método Batelle*. Universidad [Surcolombiana.](https://www.zotero.org/google-docs/?Zkq7qM)

MINAM. (2021). *Monitoreo de la pérdida de bosques húmedos [Amazónicos](https://www.zotero.org/google-docs/?Zkq7qM) en el año*

*2019*. MINAM. [http://www.bosques.gob.pe/archivo/Apuntes-del-bosque-3.pdf](https://www.zotero.org/google-docs/?Zkq7qM)

- [Mora-Barrantes,](https://www.zotero.org/google-docs/?Zkq7qM) J., Molina-Leon, O., y Sibaja-Brenes, J. (2016). Aplicación de un método para evaluar el impacto ambiental de proyectos de construcción de [edificaciones](https://www.zotero.org/google-docs/?Zkq7qM) [universitarias.](https://www.zotero.org/google-docs/?Zkq7qM) *Tecnología En Marcha*, *29*(3), 132-145. [http://dx.doi.org/10.18845/tm.v29i3.2893](https://www.zotero.org/google-docs/?Zkq7qM)
- Morgan, R. K. (2012). [Environmental](https://www.zotero.org/google-docs/?Zkq7qM) impact assessment: The state of the art. *Impact [Assessment](https://www.zotero.org/google-docs/?Zkq7qM) and Project Appraisal*, *30*(1), 5-14. [https://doi.org/10.1080/14615517.2012.661557](https://www.zotero.org/google-docs/?Zkq7qM)
- Mosquera, C., Chavez, M., Pachas, H., y Moshella, P. (2009). Estudio [diagnostico](https://www.zotero.org/google-docs/?Zkq7qM) de la actividad minera artesanal en Madre de dios. En *Estudio [diagnostico](https://www.zotero.org/google-docs/?Zkq7qM) de la actividad minera artesanal en Madre de dios* (p. 180). [CooperAccion.](https://www.zotero.org/google-docs/?Zkq7qM) [http://mddconsortium.org/wp-content/uploads/2014/11/CooperAccion-2009-Estudio](https://www.zotero.org/google-docs/?Zkq7qM) [-Diagn{\'{o}}stico-de-la-Actividad-Minera-Artesanal-en-Made-de-Dios.pdf](https://www.zotero.org/google-docs/?Zkq7qM)
- Neira, A. (2019). *Eficiencia del método de la matriz de Leopold y el método [multicriterio](https://www.zotero.org/google-docs/?Zkq7qM) en la [evaluación](https://www.zotero.org/google-docs/?Zkq7qM) del impacto ambiental en la carretera Granja Porcón (tramo emp. [Pe.-1nf-granja](https://www.zotero.org/google-docs/?Zkq7qM) porcón, CP. Porcón Alto), Cajamarca 2018* [PhD Thesis]. [Universidad](https://www.zotero.org/google-docs/?Zkq7qM) Privada del Norte.
- Onque Quispe, E. (2020). Impactos ambientales por diferentes [metodologías](https://www.zotero.org/google-docs/?Zkq7qM) para un plan de manejo [ambiental](https://www.zotero.org/google-docs/?Zkq7qM) del botadero municipal de residuos sólidos del Distrito de Calca – 2020 [PhD Thesis]. [Universidad](https://www.zotero.org/google-docs/?Zkq7qM) *César Vallejo*. Universidad César Vallejo.
- Ortiz, C., y Gómez, M. (2021). [Crecimiento](https://www.zotero.org/google-docs/?Zkq7qM) económico y calidad ambiental en América Latina, [perspectiva](https://www.zotero.org/google-docs/?Zkq7qM) desde Kuznets, 1970-2016. *Econ: teor. práct*, *55*, 17-36.
- Osorio Gómez, J., y Orejuela Cabrera, J. (2008). El proceso de análisis [jerárquico](https://www.zotero.org/google-docs/?Zkq7qM) (AHP) y la toma de decisiones [multicriterio.](https://www.zotero.org/google-docs/?Zkq7qM) Ejemplo de aplicación. *Scientia Et Technica*, *XIV*(39), 247-252. [https://doi.org/10.22517/23447214.3217](https://www.zotero.org/google-docs/?Zkq7qM)
- Palacios, O., Molina, O., Galloso, A., y Reyna, C. (1996). Geología de los [cuadrángulos](https://www.zotero.org/google-docs/?Zkq7qM) de Puerto Luz, Colorado, Laberinto, Puerto [Maldonado,](https://www.zotero.org/google-docs/?Zkq7qM) Quincemil, Masuco, Astillero y Tambopata. En [INGEMMET](https://www.zotero.org/google-docs/?Zkq7qM) (Ed.), *Paper Knowledge. Toward a Media*

**Repositorio Institucional UPSC** 

*History of [Documents](https://www.zotero.org/google-docs/?Zkq7qM)* (Primera).

[https://repositorio.ingemmet.gob.pe/bitstream/20.500.12544/37/106/A-081-Boletin\\_](https://www.zotero.org/google-docs/?Zkq7qM) [Puerto\\_Luz-Colorado-Laberinto-Puerto\\_Maldonado-Quincemil...pdf](https://www.zotero.org/google-docs/?Zkq7qM)

[Perevochtchikova,](https://www.zotero.org/google-docs/?Zkq7qM) M. (2013). La evaluación del impacto ambiental y la importancia de los indicadores [ambientales.](https://www.zotero.org/google-docs/?Zkq7qM) *Gestión y política pública*, *22*(2), 283-312.

Ponce, V. (2017). *The Leopold Matrix for evaluating [Environmental](https://www.zotero.org/google-docs/?Zkq7qM) Impact*.

- Rositas, Juan; Mendoza Gómez, J. (2013). EL PROCESO ANALÍTICO [JERÁRQUICO](https://www.zotero.org/google-docs/?Zkq7qM) (AHP) COMO MÉTODO INNOVADOR EN LA TOMA DE [DECISIONES](https://www.zotero.org/google-docs/?Zkq7qM) GRUPALES. *XVII Congreso Internacional en Ciencias [Administrativas-2013](https://www.zotero.org/google-docs/?Zkq7qM)*, 24. [https://www.researchgate.net/publication/320991297\\_EL\\_PROCESO\\_ANALITICO](https://www.zotero.org/google-docs/?Zkq7qM) [\\_JERARQUICO\\_AHP\\_COMO\\_METODO\\_INNOVADOR\\_EN\\_LA\\_TOMA\\_DE\\_DEC](https://www.zotero.org/google-docs/?Zkq7qM) [ISIONES\\_GRUPALES](https://www.zotero.org/google-docs/?Zkq7qM)
- Sajjad, S., Aliakbari, Z., Matlabi, M., Biglari, H., y Rasouli, S. (2017). [Environmental](https://www.zotero.org/google-docs/?Zkq7qM) impact [assessment](https://www.zotero.org/google-docs/?Zkq7qM) of Gonabad municipal waste landfill site using Leopold Matrix. *Electronic Physician*, *9*(2), 3714-3719. [http://dx.doi.org/10.19082/3714](https://www.zotero.org/google-docs/?Zkq7qM)
- Santos, H. (2018). *Impacto ambiental en el proceso de [construcción](https://www.zotero.org/google-docs/?Zkq7qM) de una carretera afirmada en el tramo Loma [Blanca-Yanacocha-Huánuco-2016](https://www.zotero.org/google-docs/?Zkq7qM) al 2017* [PhD Thesis]. [Universidad](https://www.zotero.org/google-docs/?Zkq7qM) de Huánuco.
- [SENAMHI.](https://www.zotero.org/google-docs/?Zkq7qM) (s.f.). *SENAMHI*. Mapa Climático del Perú.

[https://www.senamhi.gob.pe/?p=mapa-climatico-del-peru](https://www.zotero.org/google-docs/?Zkq7qM)

- Soto, V., Arrieta, S., y Suárez, N. (2018). Análisis [comparativo](https://www.zotero.org/google-docs/?Zkq7qM) de los métodos de [Evaluación](https://www.zotero.org/google-docs/?Zkq7qM) de Impacto Ambiental aplicados en el subsector vial en Colombia. *Revista de [Investigación](https://www.zotero.org/google-docs/?Zkq7qM) Agraria y Ambiental*, *9*(2), 281-294. [https://doi.org/10.22490/21456453.2174](https://www.zotero.org/google-docs/?Zkq7qM) |
- Toro, J., Martínez, R., y Arrieta, G. (2015). Métodos de [Evaluación](https://www.zotero.org/google-docs/?Zkq7qM) de Impacto Ambiental en Colombia. *Revista de [Investigación](https://www.zotero.org/google-docs/?Zkq7qM) Agraria y Ambiental (RIAA)*, *4*(2), 43-53. [https://doi.org/10.22490/21456453.990](https://www.zotero.org/google-docs/?Zkq7qM)

Torres, B. (2022). *Impactos ambientales en la [construcción](https://www.zotero.org/google-docs/?Zkq7qM) de vías vehiculares,*

105

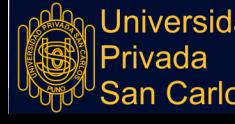

*[peatonales,](https://www.zotero.org/google-docs/?Zkq7qM) áreas verdes en Av. Juan Velasco Alvarado, distrito de Pillco [Marca-Huánuco-2020](https://www.zotero.org/google-docs/?Zkq7qM)* [Universidad de Huánuco].

[http://repositorio.udh.edu.pe/handle/123456789/3381](https://www.zotero.org/google-docs/?Zkq7qM)

- [Universidad](https://www.zotero.org/google-docs/?Zkq7qM) Nacional de Río Negro. (2014). Estudio de Impacto Ambiental: Edificio [Académico—Etapa](https://www.zotero.org/google-docs/?Zkq7qM) 1. *Confluencia. Ambiente & Seguridad*, 1-115.
- Vallejos, K. (2016). [Evaluación](https://www.zotero.org/google-docs/?Zkq7qM) de impacto ambiental del proyecto vial «Carretera [Satipo—Mazamari—Desvío](https://www.zotero.org/google-docs/?Zkq7qM) Pangoa—Puerto Ocopa» [PhD Thesis, Pontificia Universidad Católica del Perú]. En *Pontificia [Universidad](https://www.zotero.org/google-docs/?Zkq7qM) Católica del Perú*. [http://tesis.pucp.edu.pe/repositorio/handle/123456789/7412](https://www.zotero.org/google-docs/?Zkq7qM)
- Vasquez, N. (2018). Guia para la Identificación y [caracterización](https://www.zotero.org/google-docs/?Zkq7qM) de impactos ambientales. En *Ministerio de [Ambiente—Perú](https://www.zotero.org/google-docs/?Zkq7qM)*.
- Viloria, M., Cadavid, L., y Awad, G. (2018). [Metodología](https://www.zotero.org/google-docs/?Zkq7qM) para evaluación de impacto ambiental de proyectos de [infraestructura](https://www.zotero.org/google-docs/?Zkq7qM) en Colombia. En *Ciencia e Ingeniería [Neogranadina](https://www.zotero.org/google-docs/?Zkq7qM)* (Vol. 28). <https://doi.org/10.18359/rcin.2941>

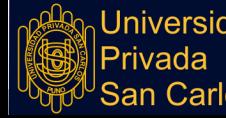
**ANEXOS** 

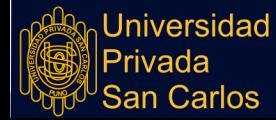

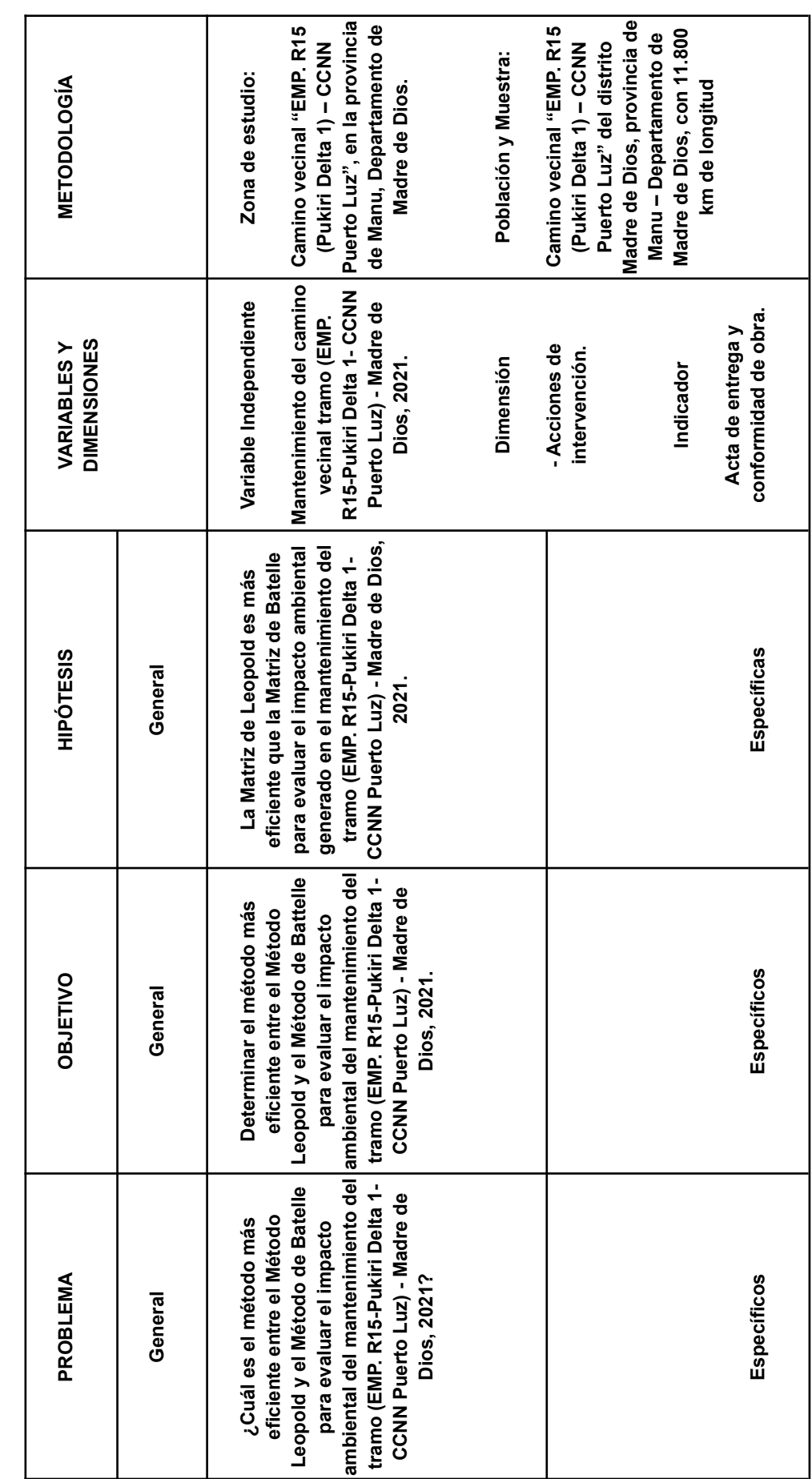

Anexo 01: Matriz de Consistencia **Anexo 01: Matriz de Consistencia**

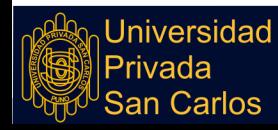

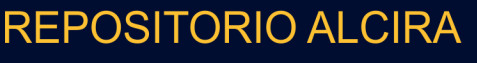

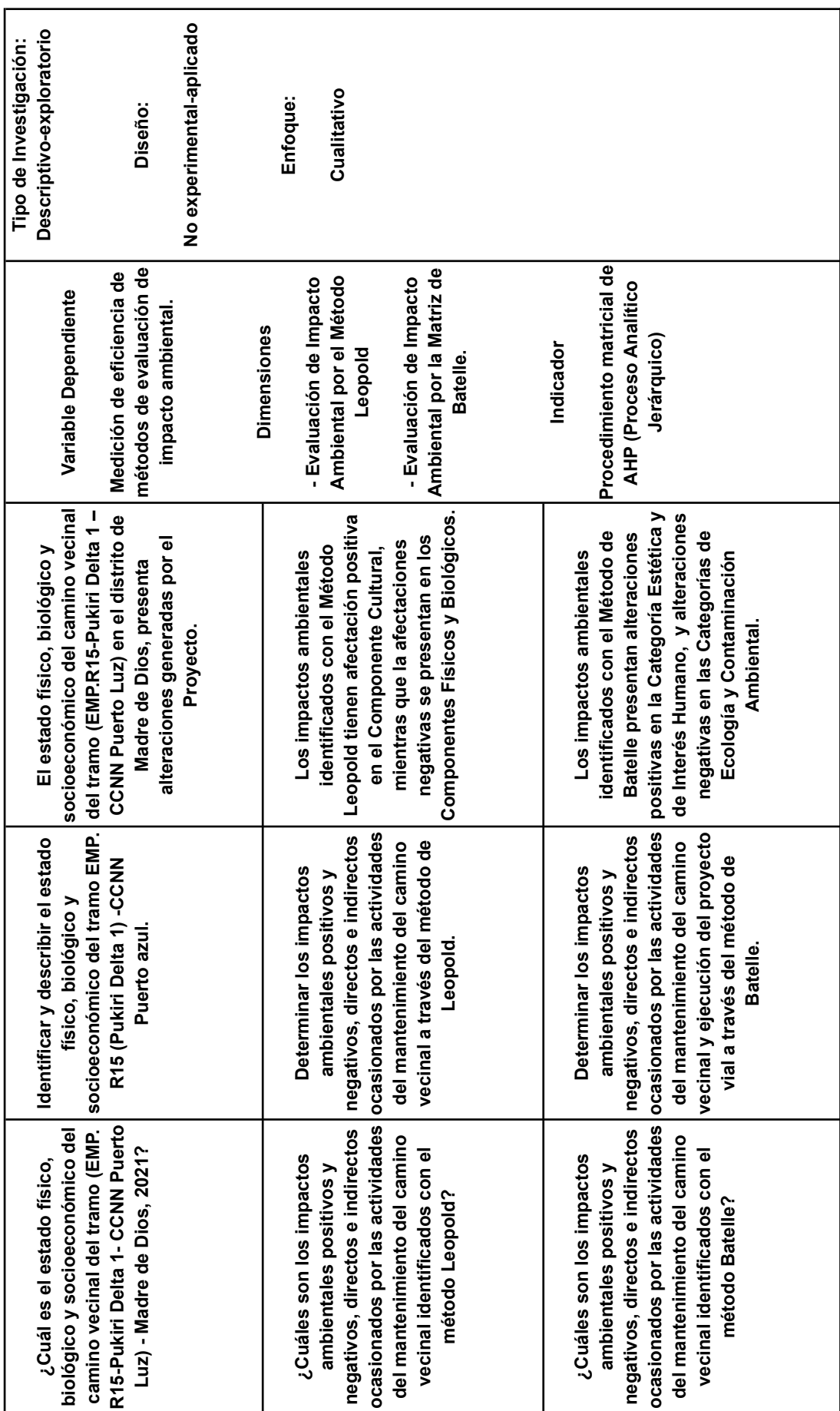

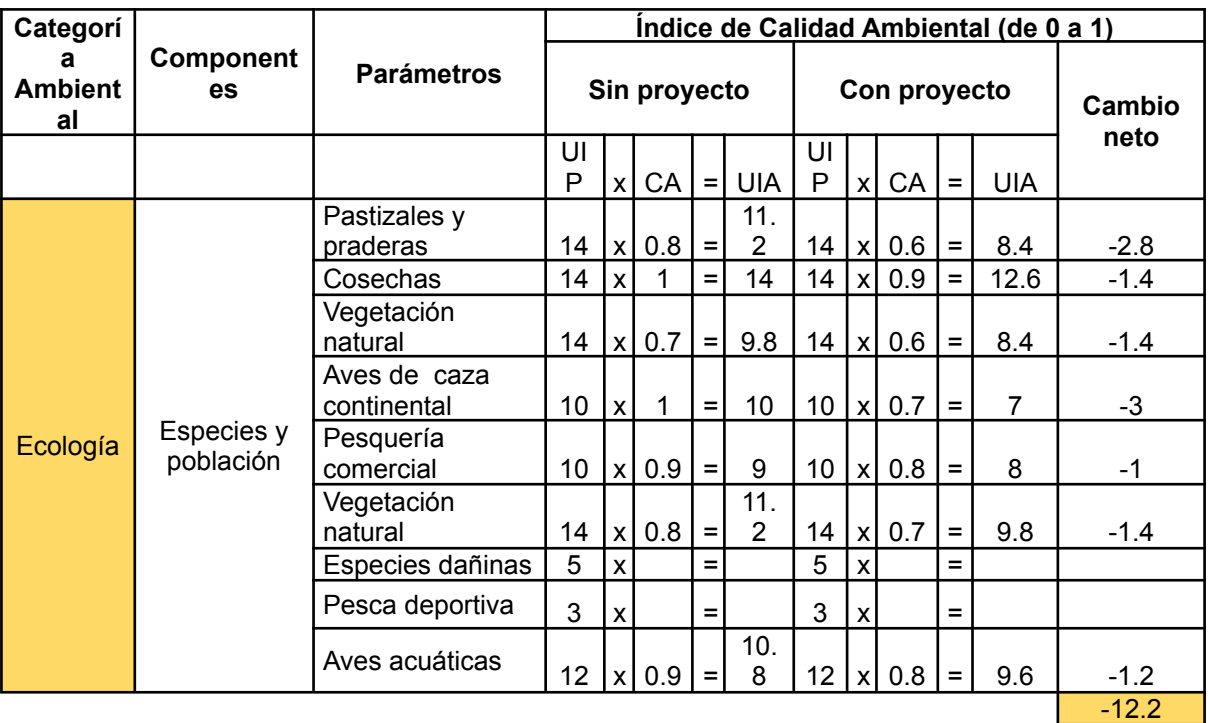

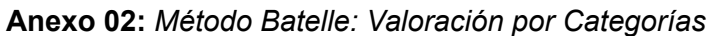

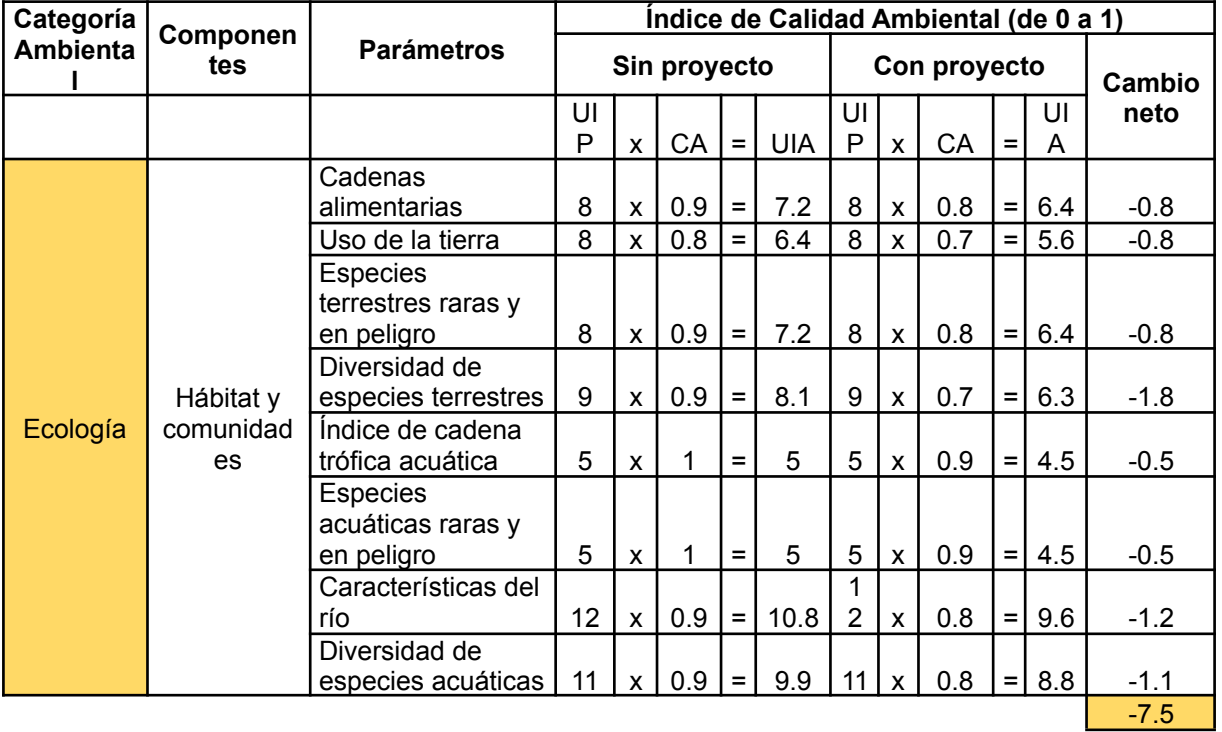

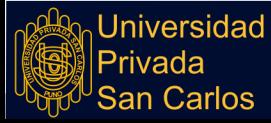

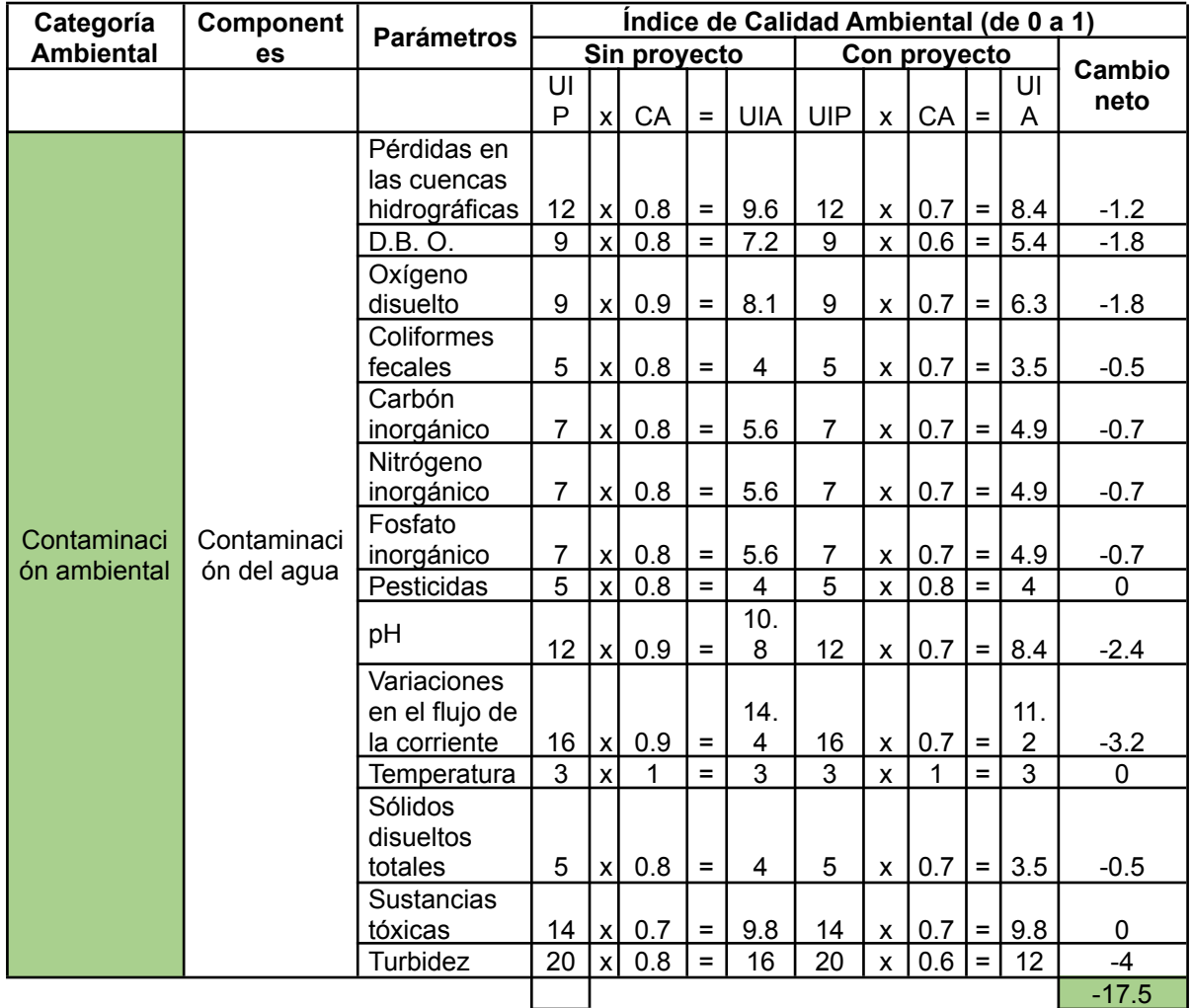

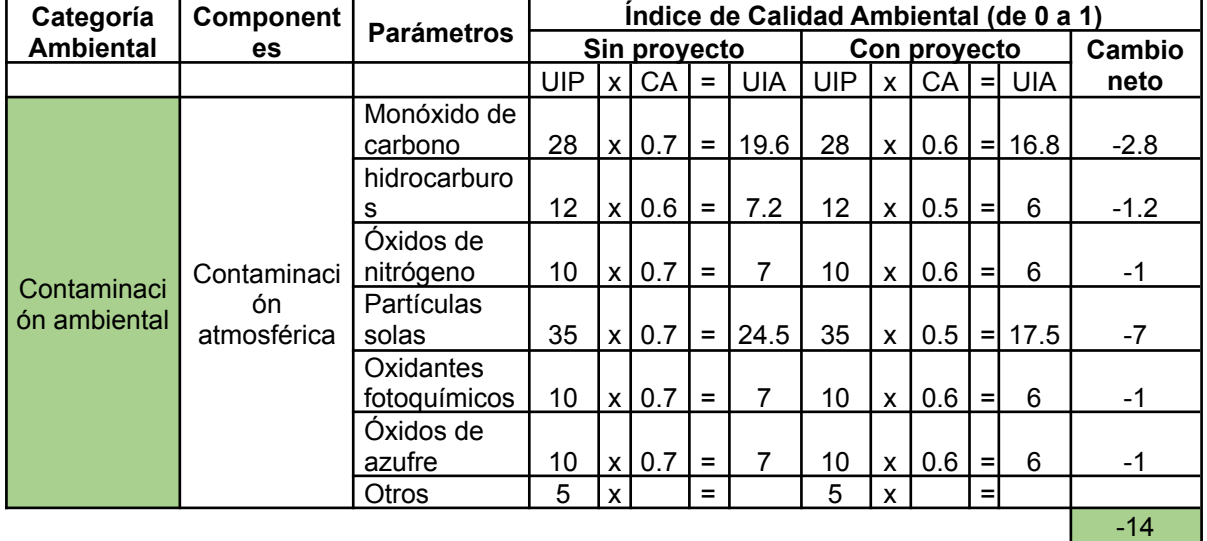

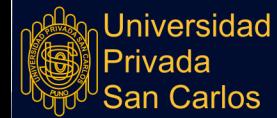

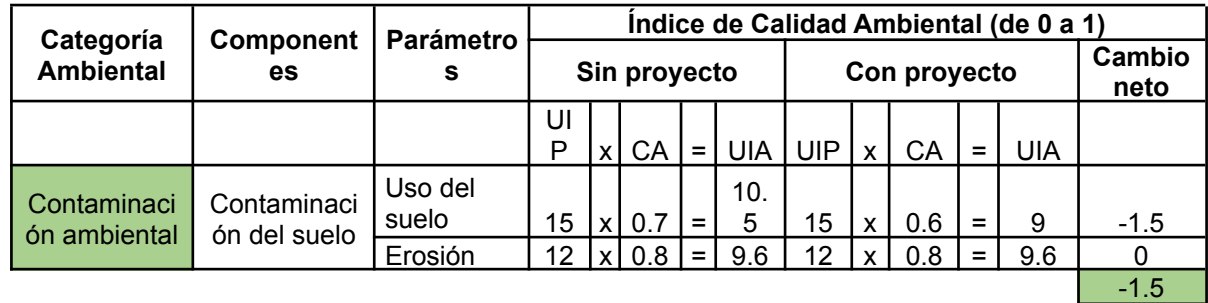

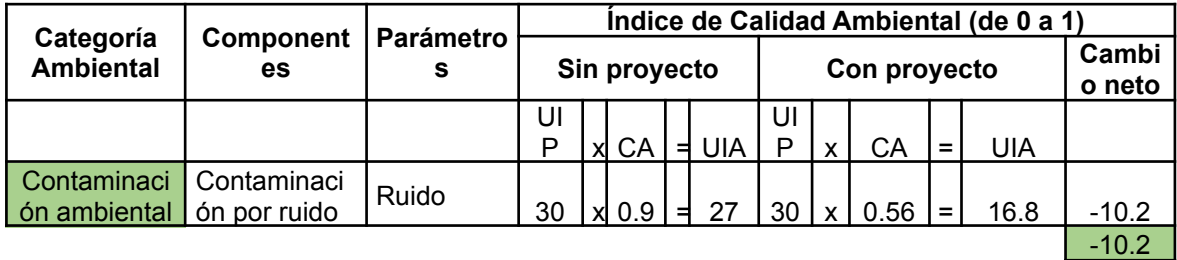

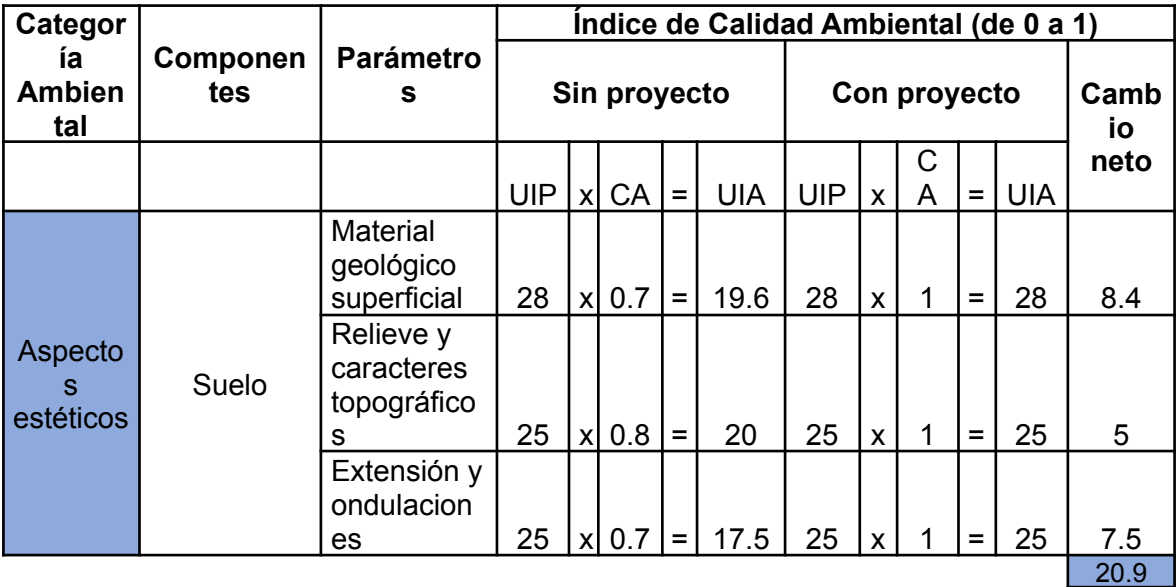

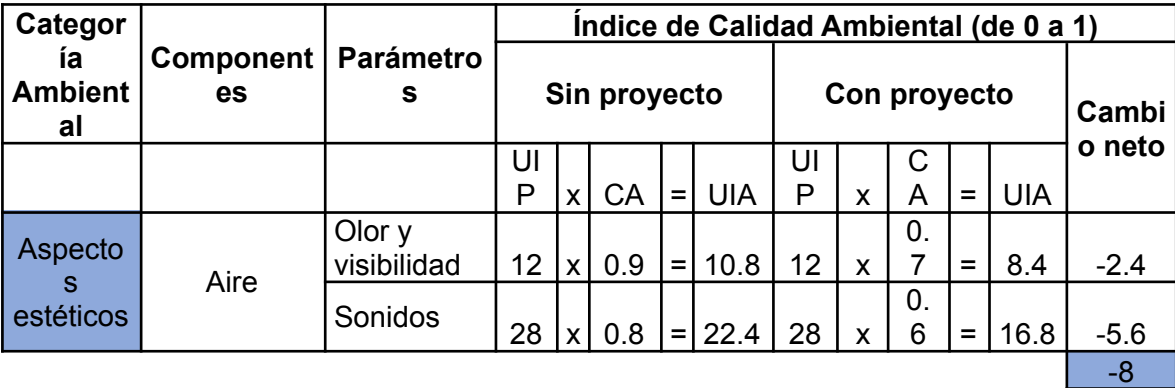

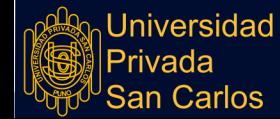

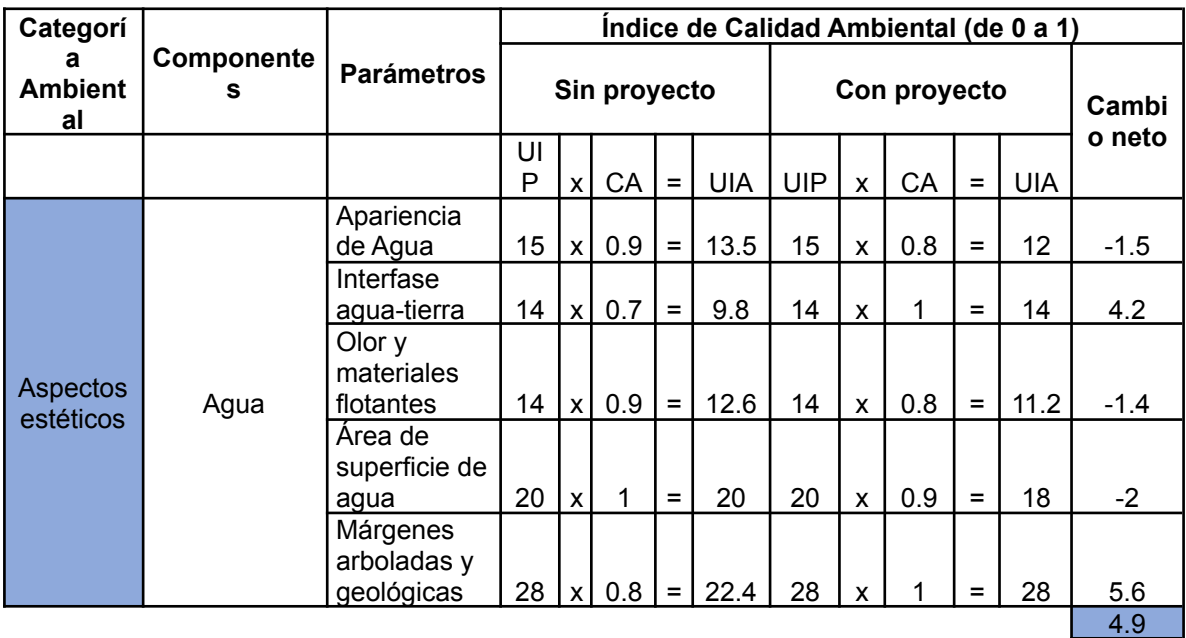

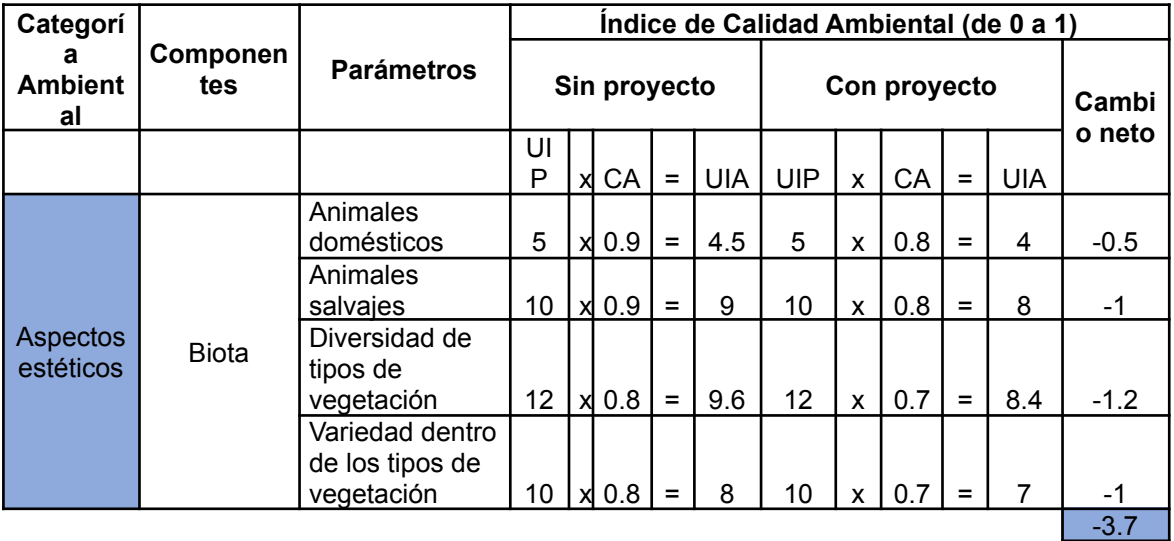

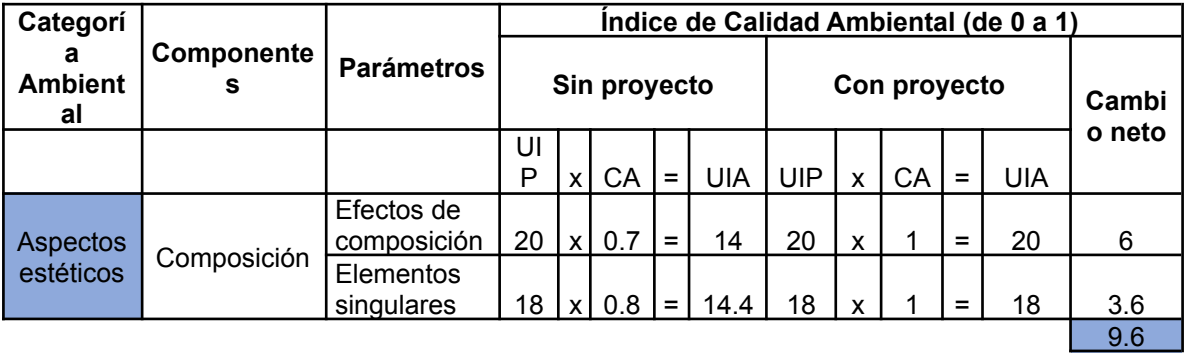

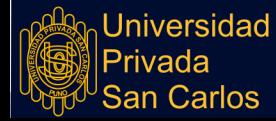

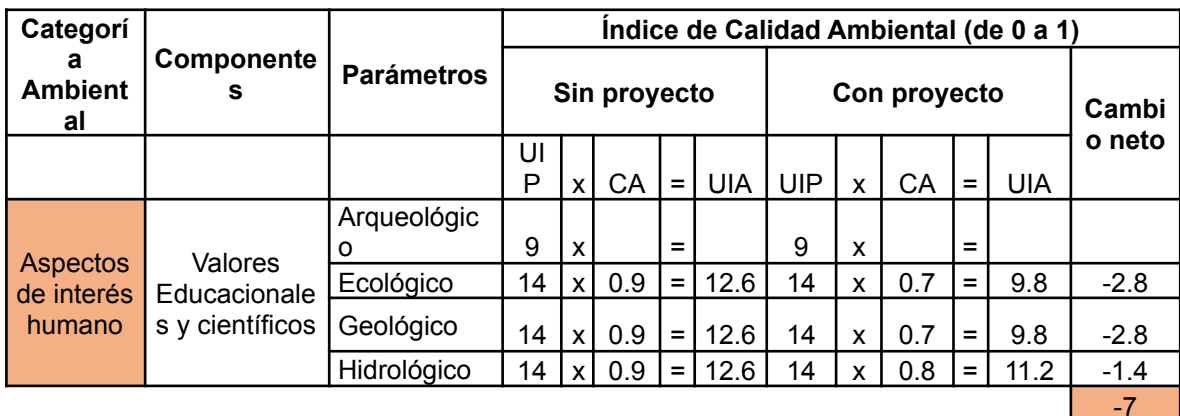

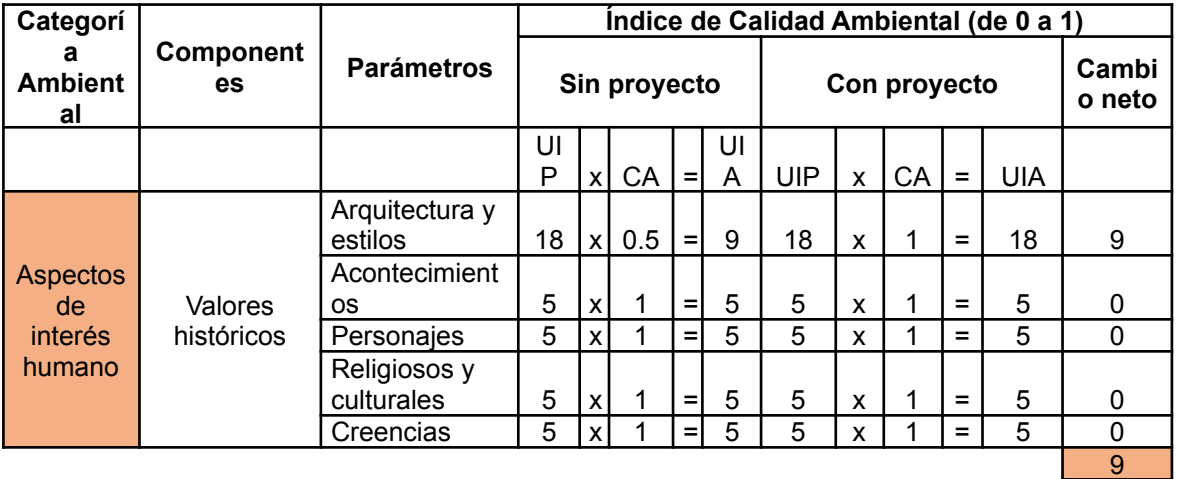

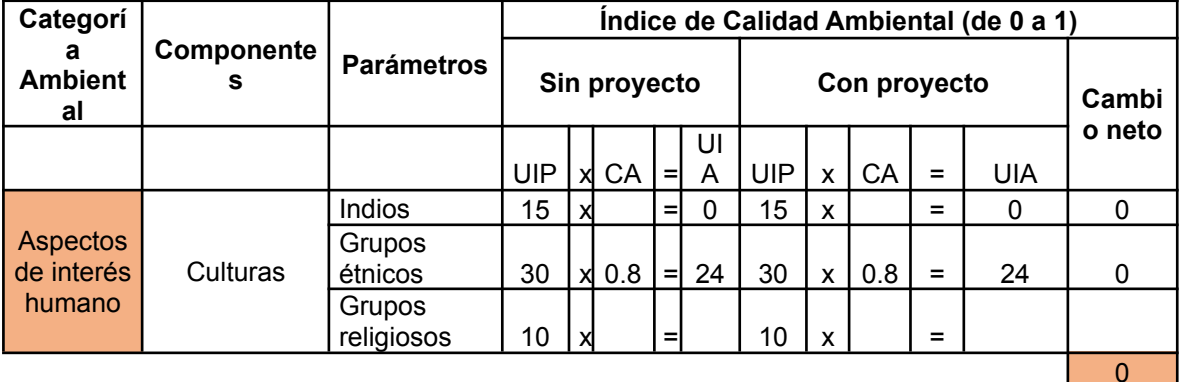

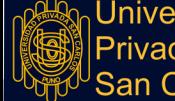

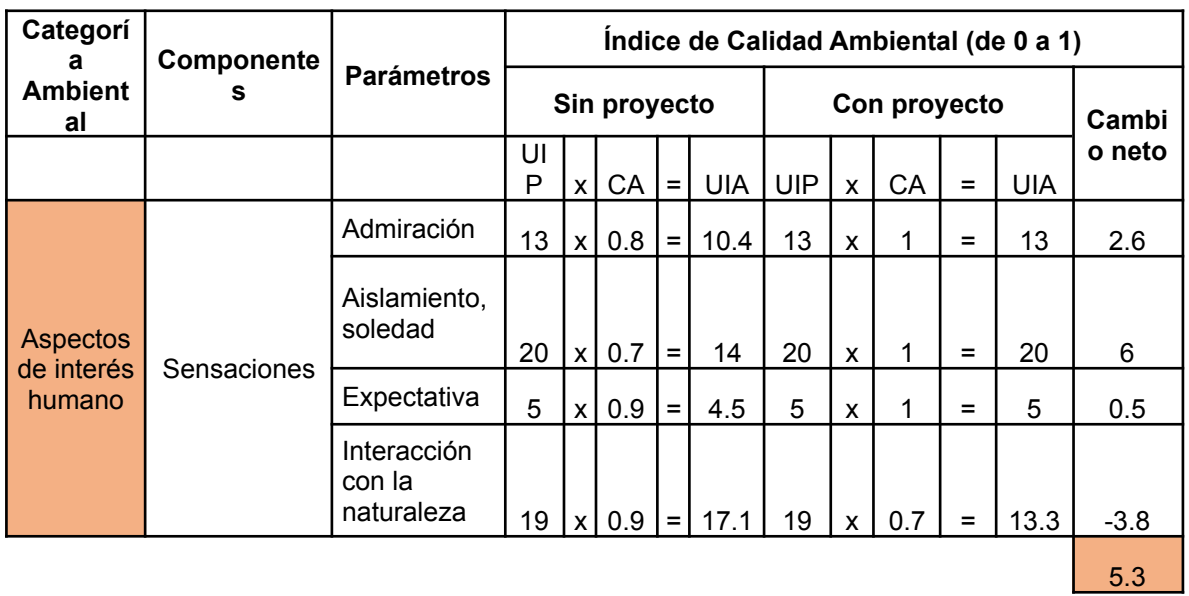

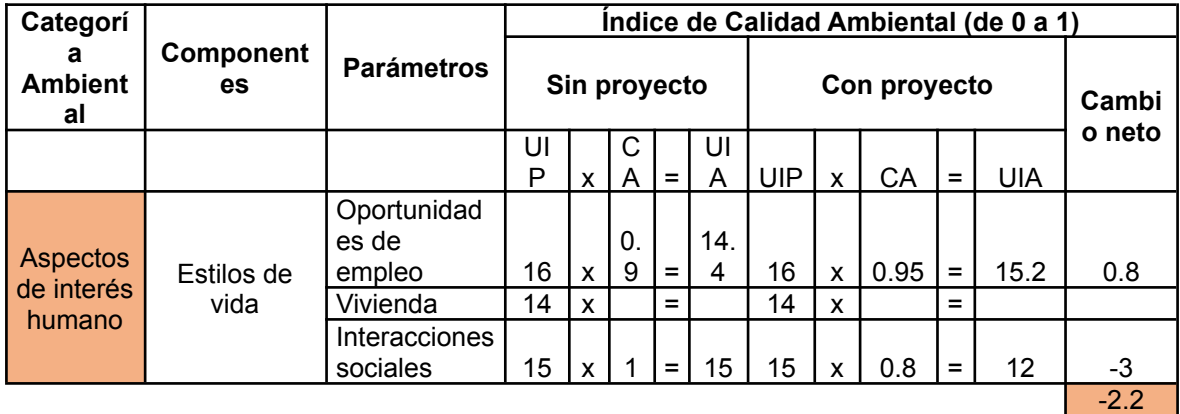

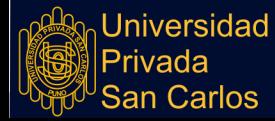